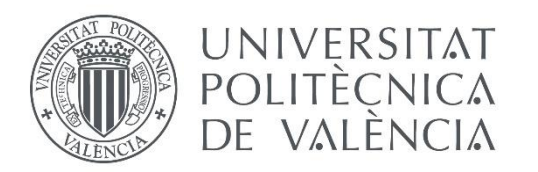

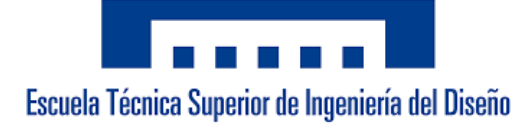

# Grado de Ingeniería Mecánica Trabajo de Fin de Grado

Diseño de un sistema mecánico multiplicador para un aerogenerador que abastece a un parque de vehículos eléctricos.

# Proyecto

Autor: **Javier Hernández Poveda** Tutor: **Francisco José Rubio Montoya**

Curso 2019/2020

# ÍNDICE DE PROYECTO

- **Documento 1**: Memoria
- **Documento 2**: Anexos
- **Documento 3**: Planos
- **Documento 4**: Presupuesto

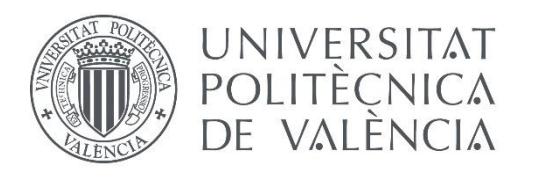

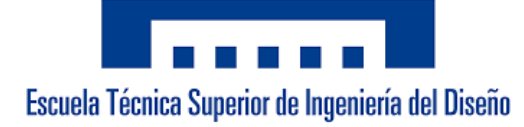

# Grado de Ingeniería Mecánica Trabajo de Fin de Grado

Diseño de un sistema mecánico multiplicador para un aerogenerador que abastece a un parque de vehículos eléctricos.

# Memoria

Autor: **Javier Hernández Poveda** Tutor: **Francisco José Rubio Montoya**

Curso 2019/2020

# ÍNDICE DE MEMORIA

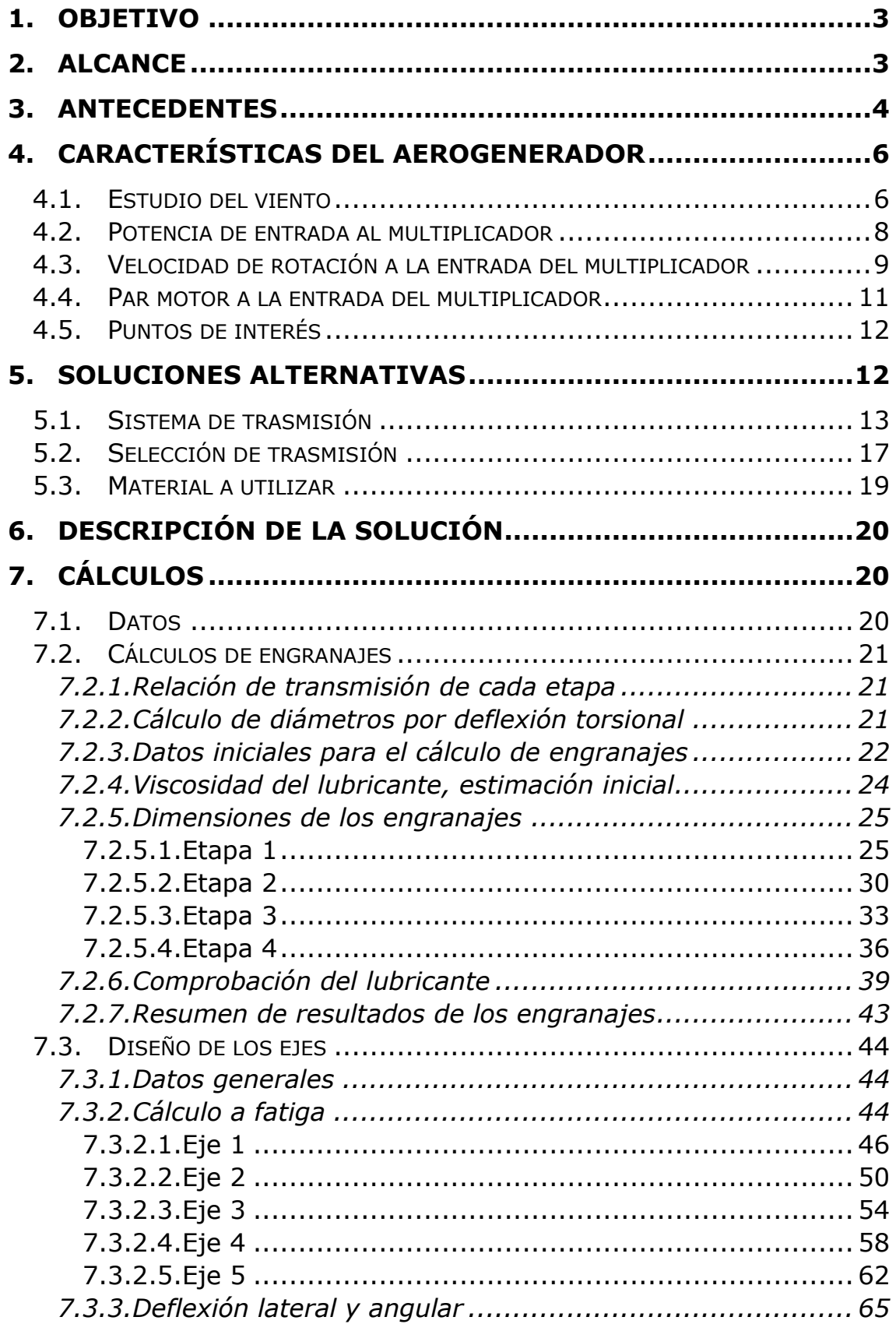

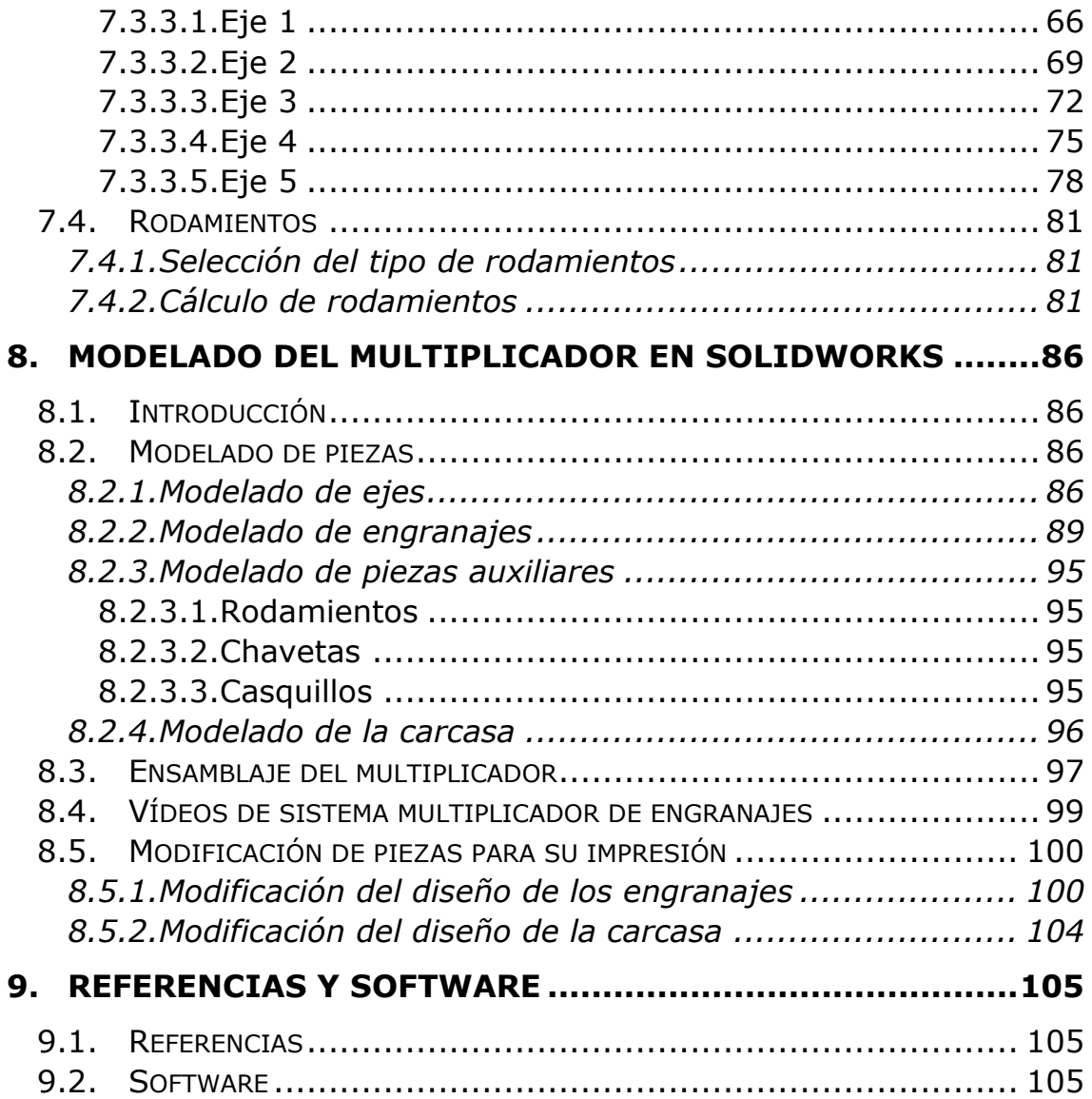

## <span id="page-5-0"></span>1.Objetivo

El objetivo de este proyecto es el de estudiar el comportamiento cinemático y dinámico de un sistema mecánico multiplicador de un conjunto de aerogeneradores. Dichos aerogeneradores están encargados de suministrar energía a un parque de vehículos eléctricos para la recarga y mantenimiento de éstos, lo cual implica una estación autosuficiente y sostenible, libre de emisiones contaminantes.

# <span id="page-5-1"></span>2.Alcance

El sistema multiplicador tendrá una velocidad de giro a la entrada mínima de 5 rpm y una velocidad máxima de 30 rpm. Posteriormente se realizará un estudio de la potencia producida por el viento para dicho rango de velocidades. Además, la velocidad necesaria en el generador será de 1500 rpm (generador de 2 pares de polos). La relación de velocidades en el multiplicador se determinará posteriormente cuando se establezca la velocidad de rotación exacta de entrada.

Los aerogeneradores que se utilizarán serán de eje horizontal de 3 palas, ya que poseen una mayor eficiencia y la posición relativa respecto al viento será a barlovento, para que el campo de velocidades del viento no esté perturbado por los elementos del aerogenerador. Por estas características, será necesario un sistema de orientación que mantenga el rotor de cara al viento, aunque en este proyecto no se estudiará el sistema electrónico. La potencia eléctrica máxima generada por el aerogenerador será de 600 kW.

Supondremos que los aerogeneradores tendrán que producir energía suficiente para poder recargar los vehículos eléctricos, los cuales son el modelo Volkswagen eGolf con una potencia de 100 kW, una capacidad de la batería de 33 kWh y un tiempo de carga de 6 horas, de tal manera que un único aerogenerador trabajando a máxima potencia podrá alimentar simultáneamente 109 de estos vehículos como máximo (En el Anexo 5 se especifica en cómo se ha obtenido el número de vehículos).

La potencia eléctrica no utilizada para la carga de vehículos se llevará a la red.

## <span id="page-6-0"></span>3.Antecedentes

La motivación para la realización de este proyecto proviene de la preocupación por el problema energético en el panorama global.

Actualmente, nuestro sistema energético sigue dependiendo en gran medida de los combustibles fósiles. Estos no solo son una gran fuente de emisión de residuos de efecto invernadero, sino que además están limitados. Esta limitación derivará en un brusco aumento del precio y una disminución de producción energética lo cual significará no poder satisfacer el consumo de la sociedad si seguimos con el modelo actual.

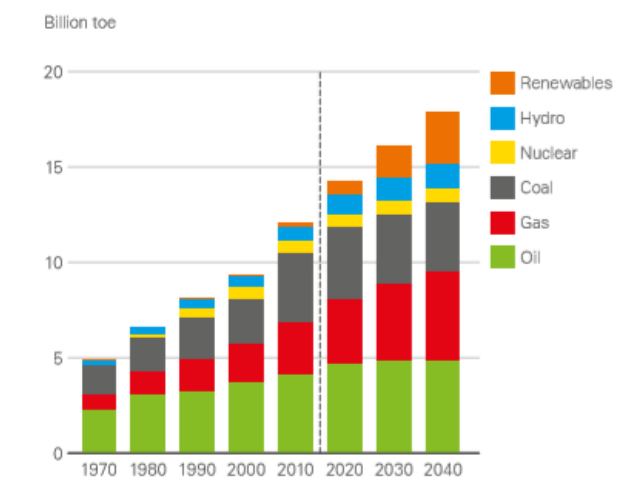

*Figura 1: Consumo de energía global desde 1970 y expectativas hasta 2040. Fuente: 2019 BP Energy Outlook. [https://www.bp.com/en/global/corporate/energy-economics/energy](https://www.diariorenovables.com/2019/04/generacion-electrica-en-espana-marzo-de-2019.html)[outlook.html](https://www.diariorenovables.com/2019/04/generacion-electrica-en-espana-marzo-de-2019.html)*

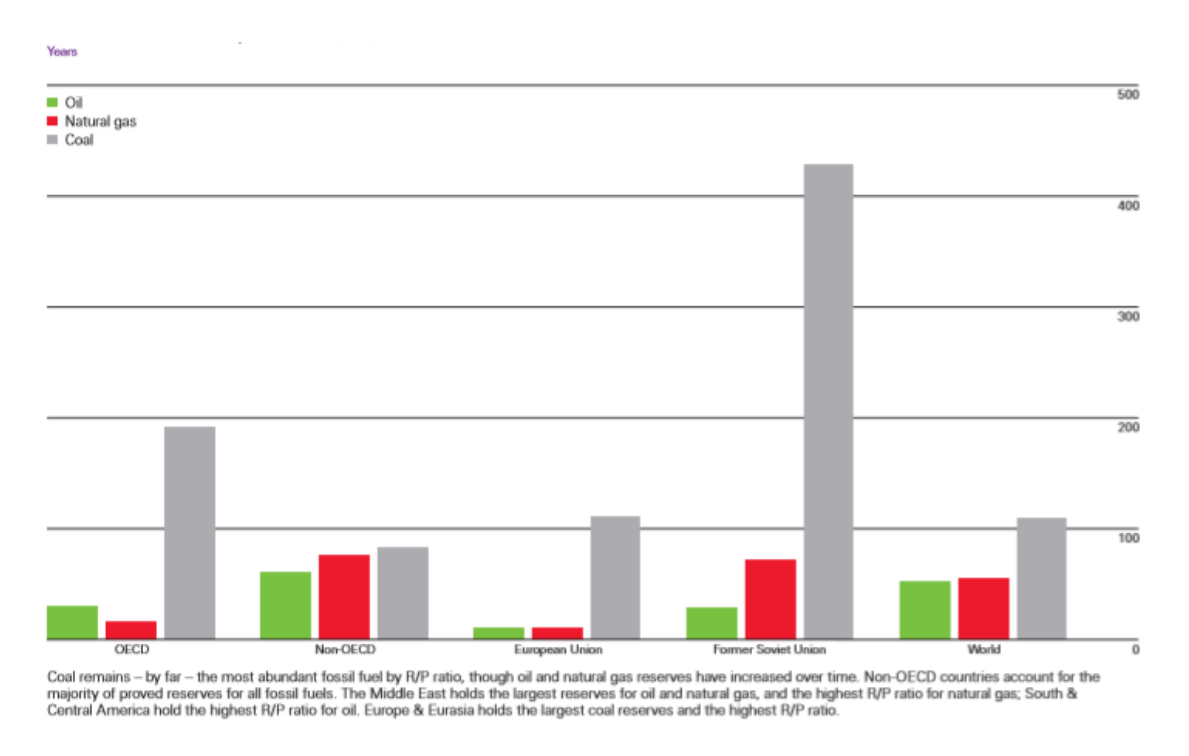

*Figura 2: Fossil fuel reserves-to-production (R/P) ratios at the end of 2014. Fuente: 2015 BP Energy Outlook.*

Para cubrir el consumo energético de la sociedad es necesario invertir en energías renovables, ya que es una fuente inagotable de energía y no produce emisiones de efecto invernadero o residuos tóxicos. Estas fuentes de energía son necesarias para garantizar un desarrollo sostenible con el que se pueda satisfacer nuestras necesidades energéticas actuales y futuras sin perjudicar el medio ambiente.

Dentro de este campo de renovables, la energía eólica es una de las fuentes renovables más importantes ya que posee un gran potencial. En nuestro país, es una de las renovables que mayor energía produce al año, casi un 25% del total. Esta es la razón por la que es una opción interesante para su desarrollo tecnológico, ya que mejorando su rendimiento y disminuyendo su coste se pueden alcanzar buenos números para reducir la producción de energía mediante combustibles fósiles.

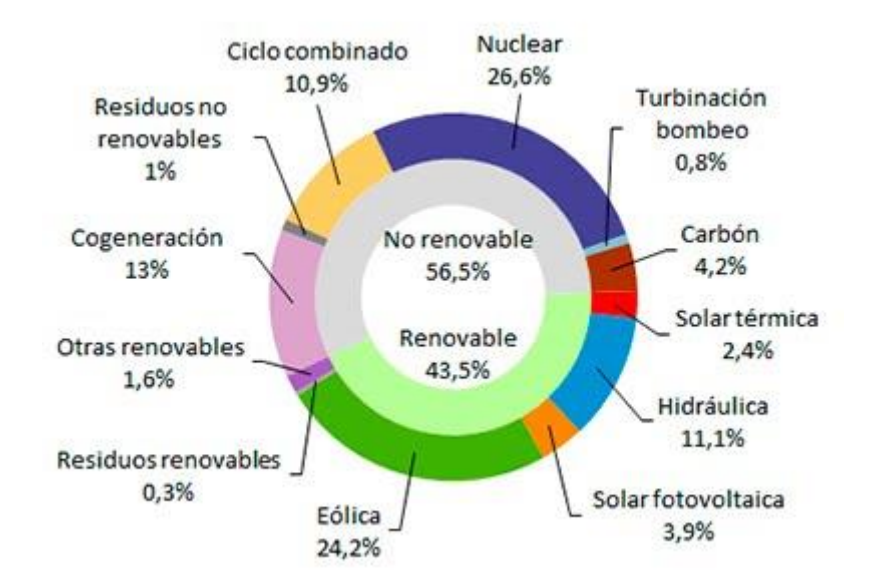

*Figura 3: Generación de energía en España en marzo de 2019. Fuente: [https://www.diariorenovables.com/2019/04/generacion-electrica-en-espana-marzo-de-](https://www.diariorenovables.com/2019/04/generacion-electrica-en-espana-marzo-de-2019.html)[2019.html](https://www.diariorenovables.com/2019/04/generacion-electrica-en-espana-marzo-de-2019.html)*

# <span id="page-8-0"></span>4.Características del aerogenerador

Como se ha indicado anteriormente, los aerogeneradores a utilizar son de eje horizontal y poseen 3 palas. A continuación, se realizará un estudio de los factores que afectan al funcionamiento del aerogenerador y se determinarán los datos iniciales necesarios para el diseño del multiplicador.

#### <span id="page-8-1"></span>4.1. Estudio del viento

El viento es el recurso con mayor potencial en términos de energías renovables. La potencia que se puede extraer del viento depende en gran medida de su velocidad, por ello es necesario realizar un estudio de este. En la Figura 4 se muestra con detalle las velocidades de viento medias en España a 30 metros de altura. La velocidad del viento aumenta con la altura ya que el rozamiento con el suelo perturba el campo de velocidades como en cualquier otro fluido en función a la rugosidad del terreno, es por ello que para conseguir potencias suficientemente altas será necesario situar el conjunto de góndola y aspas a una gran altura, con una torre de un tamaño en torno a 40 – 50 metros.

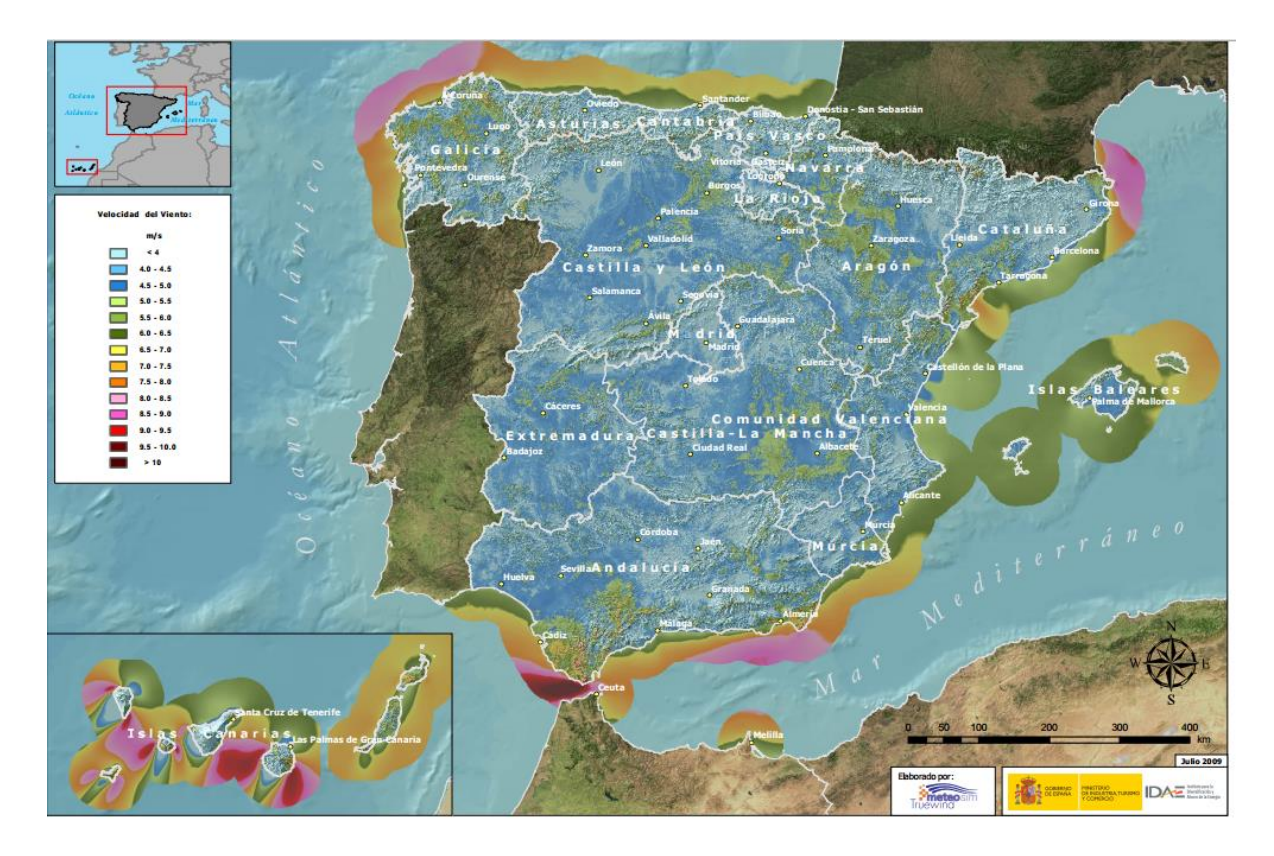

*Figura 4: Mapa de las velocidades de viento medias en España a 30 metros de altura. Fuente:<http://www.pensandoelterritorio.com/los-7-vientos-espanoles-mas-famosos/>*

La potencia total que contiene el viento se puede calcular como,

$$
P_T = \frac{1}{2} \dot{m} v^2
$$

Teniendo en cuenta que el gasto másico depende de la velocidad del viento con la siguiente ecuación,

$$
\dot{m}=\rho Av_0
$$

Sustituyendo en la ecuación de la potencia total,

$$
P_T = \frac{1}{2} \rho A{v_0}^3
$$

Donde se observa que la potencia del viento es proporcional al cubo de su velocidad, su densidad y el área de captación de aerogenerador.

Sin embargo, aunque se haya visto la potencia contenida en el viento según la ecuación anterior, la potencia máxima que se puede extraer del viento es inferior a la vista, ya que en la realidad nos encontramos con un límite de la energía mecánica que puede convertir un aerogenerador denominado Límite de Betz que como máximo equivale al 59% de potencia de la total. Este límite se expresa con un coeficiente de rendimiento de potencia  $c_p$ , de tal modo que la potencia máxima que puede extraer un aerogenerador del viento es:

$$
P_T = \frac{1}{2} c_p \rho A v_0^3
$$

#### <span id="page-10-0"></span>4.2. Potencia de entrada al multiplicador

La potencia en el aerogenerador dependerá fundamentalmente de la potencia contenida por el viento y como se ha visto anteriormente por la velocidad del viento principalmente, ya que el resto de parámetros, como el área de captación del aerogenerador y la densidad del viento, se considerarán constantes. Los parámetros a considerar para el cálculo de la potencia a la entrada del multiplicador serán:

- La densidad del viento será de 1,225 kg/m<sup>3</sup> (Considerada a una presión de 1 atm y una temperatura de 15ºC).
- El área de captación se calculará a partir de la fórmula de la superficie de una circunferencia sabiendo que el radio (distancia desde el centro del buje hasta el extremo de la pala) será de 20 metros.
- Se tendrá en cuenta un intervalo de velocidades del viento de 2,5 m/s, donde se realizará el arranque, hasta 20 m/s, por encima de la cual se parará el sistema para evitar el posible fallo por la alta velocidad de rotación a la que girarían las aspas.
- Coeficiente de potencia determinado por el límite de Betz que como se ha establecido anteriormente tiene un valor de 0,59.
- Además, se considerará un rendimiento de las aspas del 85% debido a las posibles pérdidas aerodinámicas que se puedan producir.

$$
P_{ent}=\frac{1}{2}c_p\eta_{aspas}\rho A{v_0}^3
$$

A partir de la fórmula anterior en el intervalo de la velocidad del viento establecido obtenemos los siguientes valores de la potencia:

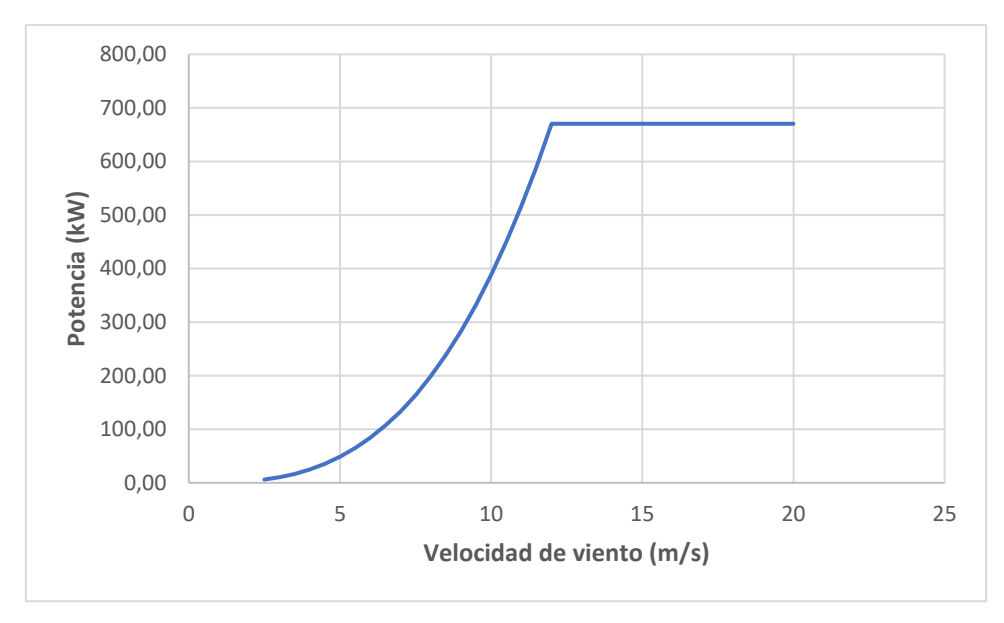

Figura 5: Gráfico de potencia a la entrada del multiplicador - velocidad del viento.

Del gráfico anterior se puede observar que el gráfico alcanza un máximo de potencia de 670,4 kW cuando el viento iguala la velocidad de 12 m/s, y este valor máximo se conserva hasta que la velocidad del viento supera los 20 m/s y se realiza el paro. Esto se debe a que el aerogenerador posee un sistema de frenado dirigido por un sistema de control que, al recibir la información del anemómetro de que la velocidad del viento es de 12 m/s, procederá a disipar la energía de tal manera que se conserve la potencia aunque siga aumentando la velocidad del viento y eventualmente si la velocidad del viento llegase a superar los 20 m/s frenará completamente el sistema.

#### <span id="page-11-0"></span>4.3. Velocidad de rotación a la entrada del multiplicador

La velocidad de rotación del eje de entrada será también un factor indispensable que debemos conocer para realizar el diseño del multiplicador. Al igual que la potencia, la velocidad de rotación depende principalmente de la velocidad del viento, aunque también dependerá del perfil de las aspas.

Para establecer la relación entre la velocidad lineal del viento y la velocidad de rotación del eje de entrada se considerará un factor denominado TSR (velocidad específica), el cual dependerá de la aerodinámica de las palas.

$$
TSR = \frac{\omega R}{v_0}
$$

Las palas se han diseñado aerodinámicamente de tal manera que para la velocidad de viento mínima que produce la potencia máxima (12 m/s), se produzca la velocidad de rotación máxima establecida (30 rpm). Introduciendo estos valores en la fórmula teniendo en cuenta que la velocidad de rotación debe estar en rad/s y que el radio se ha determinado anteriormente como 20 metros, se puede establecer que el valor del parámetro TSR para esta turbina es de 5,24.

Una vez determinado este parámetro se puede establecer la ecuación para el cálculo de la velocidad de rotación a partir de la velocidad del viento:

$$
\omega_{ent} = \frac{30 \cdot TSR \cdot v_0}{\pi \cdot R} (rpm)
$$

Aplicando la ecuación anterior en el rango de velocidades de viento para el que trabaja el aerogenerador obtenemos los siguientes valores de la velocidad de rotación en rpm si se introducen el resto de datos en unidades del Sistema Internacional:

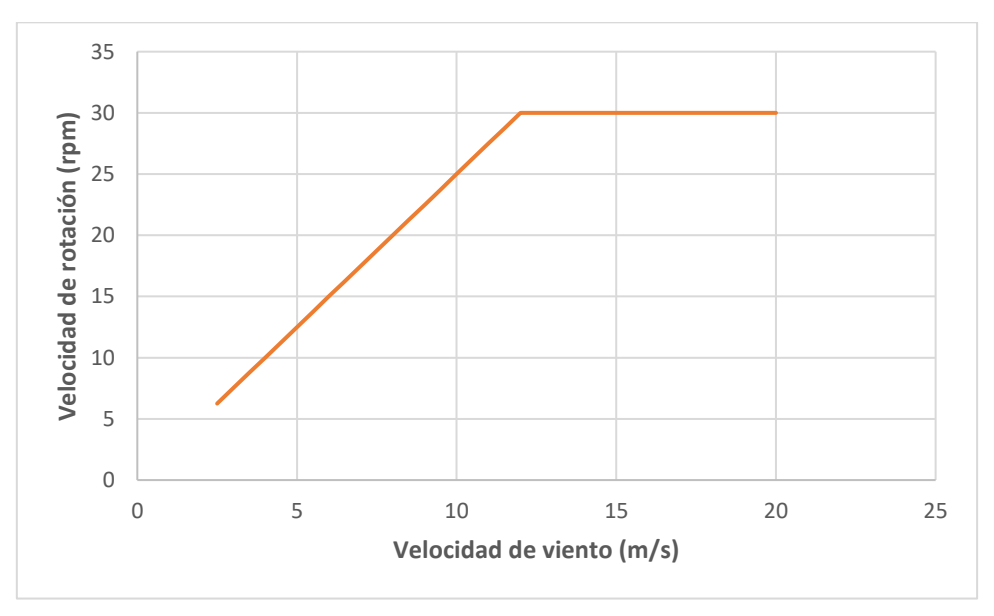

*Figura 6: Gráfico de velocidad de rotación a la entrada del multiplicador - velocidad del viento.* 

Como se ha explicado anteriormente, el sistema de frenado regula la potencia frenando el eje cuando el viento alcanza velocidades de 12 m/s, por lo que cuando supera dicha velocidad las aspas seguirán funcionando a una velocidad de 30 rpm.

#### <span id="page-13-0"></span>4.4. Par motor a la entrada del multiplicador

Una vez calculados los valores tanto de la potencia como de la velocidad de rotación, se puede realizar el cálculo del par motor. Este parámetro se utilizará para realizar el cálculo de los diámetros de los ejes, por eso es necesario estudiarlo para determinar el par máximo. El par motor se calculará a partir de cada valor de potencia y velocidad para:

$$
T_{ent} = \frac{P_{ent}}{\omega_{ent}}
$$

Si se grafican los valores del par en función de la velocidad del viento se podrá determinar el par máximo, necesario para el cálculo del diámetro de los ejes, por lo que a continuación se muestra dicha gráfica:

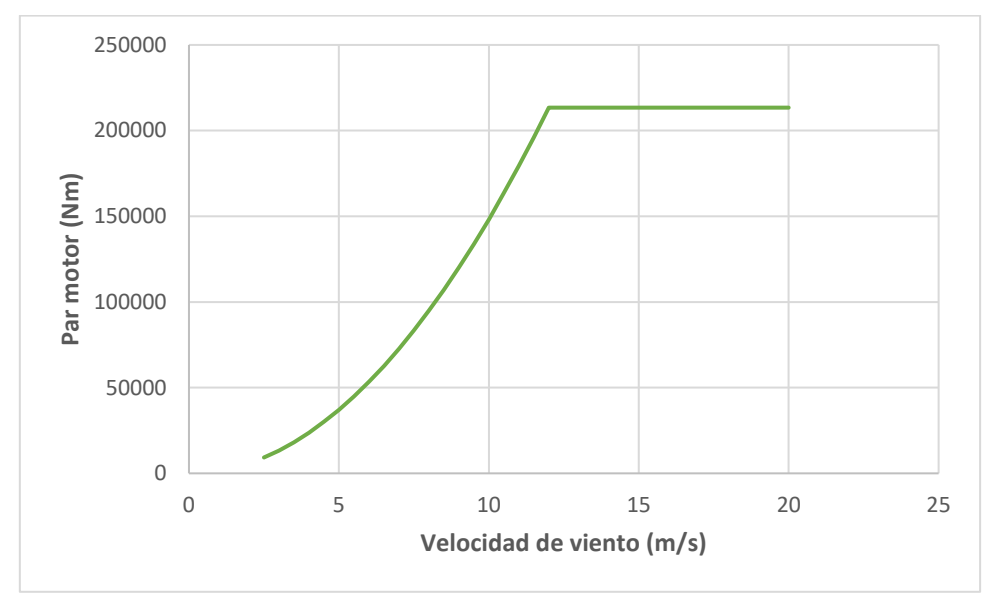

Figura 7: Gráfico de par motor a la entrada del multiplicador – velocidad del viento.

Se observa que el par máximo se alcanza cuando la velocidad del viento alcanza y supera los 12 m/s, rango en el que la potencia es máxima, por lo que el valor del par máximo a la entrada del multiplicador será de 213394,61 Nm.

### <span id="page-14-0"></span>4.5. Puntos de interés

A continuación, se mostrará una tabla con los valores de velocidad de viento, potencia, velocidad de rotación y par motor, de los puntos destacados necesarios posteriormente como datos de partida para realizar el cálculo del multiplicador:

| <b>Punto</b>                            | <b>Velocidad</b><br>de viento<br>(m/s) | <b>Potencia</b><br>(kW) | <b>Velocidad</b><br>de<br>rotación<br>(rpm) | <b>Par motor</b><br>(N/m) |
|-----------------------------------------|----------------------------------------|-------------------------|---------------------------------------------|---------------------------|
| Velocidad de<br>viento mínima           | 2,5                                    | 6,06                    | 6,25                                        | 9261,92                   |
| Velocidad de<br>viento media            | 7,5                                    | 163,67                  | 18,75                                       | 83357,27                  |
| Velocidad ideal<br>de<br>funcionamiento | 15                                     | 670,40                  | 30                                          | 213394,61                 |
| Velocidad de<br>viento máxima           | 30                                     | 670,40                  | 30                                          | 213394,61                 |

*Tabla 1: Resumen de los datos más relevantes para el cálculo del multiplicador*

El punto para el cual se realizará el diseño será el punto ideal de funcionamiento, ya que será el punto de mayor par motor dónde el multiplicador trabajará habitualmente. La velocidad de rotación de entrada en dicho punto será de 30 rpm, por lo que la relación de trasmisión será aproximadamente 50.

# <span id="page-14-1"></span>5.Soluciones alternativas

El multiplicador es un elemento encargado de, a partir de una velocidad de rotación de entrada procedente de un eje denominado eje de entrada, proporcionar una velocidad de rotación superior a la inicial a través de un eje de salida. Para conseguir esto, el multiplicador precisa de un sistema de trasmisión que bien puede ser a través de correas, cadenas o engranajes, entre otros.

A continuación, se estudiarán las características de distintos sistemas de trasmisión con el objetivo de seleccionar el sistema idóneo para nuestro multiplicador en función de los parámetros de trabajo de este (velocidad de rotación de entrada, velocidad de rotación de salida, relación de trasmisión, potencia, par motor, etc).

#### <span id="page-15-0"></span>5.1. Sistema de trasmisión

Se supondrá de primera mano que la trasmisión a utilizar será de engranajes, ya que este tipo es el más utilizado en el sector gracias a que sus características favorecen el funcionamiento del aerogenerador. Algunas de estas características son:

- Altos rendimientos en la trasmisión.
- Dimensiones reducidas, por lo que permitirá minimizar el volumen de la góndola.
- Necesidad de mantenimiento pequeña debido a la dificultad para acceder al multiplicador, característica que cumple este tipo de trasmisiones.
- Capacidad para soportar sobrecargas que superen las cargas para las que se ha diseñado.
- Elevada fiabilidad además de una larga vida útil.
- Relaciones de transmisión constantes.

Además, las posibles desventajas se pueden ver reducidas:

- La generación de ruidos debido al impacto entre ruedas por lo general no supondrá una molestia dado que los aerogeneradores se construyen en lugares aislados, alejados de la población. Aunque sí que habrá que llevar cuidado con las vibraciones que se producen.
- El coste elevado, a comparación con otro tipo de trasmisiones como puede ser por correas o cadenas, no supone un gran aumento en el precio global del aerogenerador.

Dentro de este tipo de transmisiones habrá numerosas opciones. En nuestro caso, nos centraremos en los trenes de engranajes, los cuales consisten en la trasmisión del movimiento entre un conjunto de ejes paralelos mediante engranajes (como indica el nombre). Los motivos del uso de trenes de engranaje son que se puede conseguir relaciones de trasmisión que no se podrían obtener si únicamente se utilizasen dos ruedas, además poseen muy buenos rendimientos para relaciones de trasmisión muy grandes. Esto es indispensable para el proyecto debido a que se necesita una elevada relación de trasmisión

#### **Tren ordinario o de ejes fijos simple**

Este tipo de trenes de engranaje posee una única rueda para cada uno de los ejes que lo compone, dichos ejes se encuentran fijos como indica su nombre.

La relación de transmisión se puede calcular como la relación entre la velocidad angular del eje de salida entre el eje de entrada o como la relación entre el número de dientes a la entrada entre el número de dientes a la salida.

$$
i = \frac{\omega_{salida}}{\omega_{entrada}} = \frac{Z_{entrada}}{Z_{salida}}
$$

Se puede observar que la relación de trasmisión en este tipo de trenes depende únicamente de las ruedas de entrada y de salida. Esto supone uno gran desventaja a la hora de conseguir grandes relaciones de trasmisión ya que exigiría una rueda de gran tamaño, por ello no se utilizará un tren ordinario simple para la solución final.

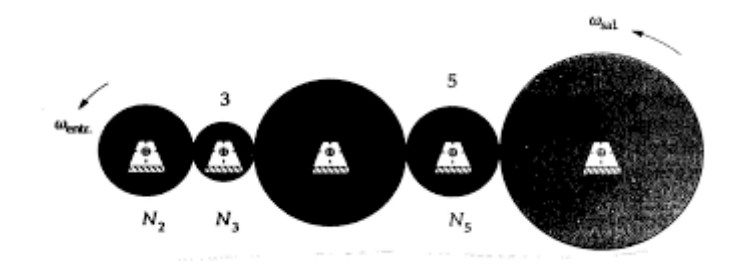

*Figura 8: Ejemplo de tren ordinario simple.*

#### **Tren ordinario o de ejes fijos compuesto**

En este tipo de trenes al menos uno de los ejes posee dos o más ruedas.

La relación de trasmisión se puede calcular como el producto entre las relaciones de trasmisión de cada conjunto de ruedas engranando. Por lo que la fórmula para calcular la relación de trasmisión en un tren ordinario compuesto con x conjuntos de rueda engranando será:

$$
i = \prod_{x=1}^{n} i_x
$$

Otras formas de expresar la relación de trasmisión son como la relación de la velocidad angular de salida entre la velocidad angular de entrada

*Fuente: [http://www.imac.unavarra.es/web\\_imac/pages/docencia/asignaturas/tm/pdfdoc\\_th/apuntes/apuntes\\_te](http://www.imac.unavarra.es/web_imac/pages/docencia/asignaturas/tm/pdfdoc_th/apuntes/apuntes_tema8.pdf) [ma8.pdf](http://www.imac.unavarra.es/web_imac/pages/docencia/asignaturas/tm/pdfdoc_th/apuntes/apuntes_tema8.pdf)*

o como el producto del número de dientes de engranajes conductores entre el producto del número de dientes de engranajes conducidos.

$$
i = \frac{\omega_{salida}}{\omega_{entrada}} = \frac{\prod Z_{conductores}}{\prod Z_{conductidos}}
$$

A diferencia del caso anterior, los trenes ordinarios compuestos pueden obtener elevadas relaciones de trasmisión con buenos rendimientos sin tener que aumentar desmesuradamente el tamaño de una rueda, por lo que será una alternativa a considerar para la solución final.

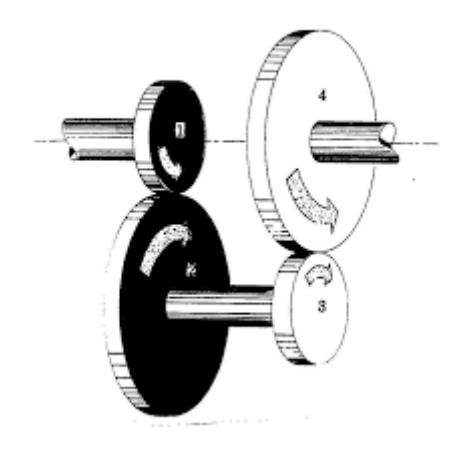

*Figura 9: Ejemplo de tren ordinario compuesto.*

*Fuente: [http://www.imac.unavarra.es/web\\_imac/pages/docencia/asignaturas/tm/pdfdoc\\_th/apuntes/apuntes\\_te](http://www.imac.unavarra.es/web_imac/pages/docencia/asignaturas/tm/pdfdoc_th/apuntes/apuntes_tema8.pdf) [ma8.pdf](http://www.imac.unavarra.es/web_imac/pages/docencia/asignaturas/tm/pdfdoc_th/apuntes/apuntes_tema8.pdf)*

#### **Tren planetario o epicicloidal**

Los trenes planetarios están compuestos principalmente por:

- Rueda central o sol.
- Rueda planetaria o planeta.
- Rueda externa o corona
- Brazo porta planetas.

A su vez, se puede hacer la misma división de tipos según la cantidad de engranajes por eje. Si alguno de los ejes posee dos o más engranajes, se considerará tren planetario compuesto, en caso contrario, tren planetario simple.

A comparación de este tipo de conjunto de engranajes con un tren ordinario, este tipo de trenes puede poseer la misma relación que el mencionado anteriormente, pero con la ventaja de ocupar un espacio más reducido.

Debido a que los trenes planetarios son mecanismos con 2 grados de libertad, el cálculo de su relación de trasmisión será más complejo.

Para el cálculo de su relación de trasmisión se utilizará la fórmula de Willis.

$$
\frac{\omega_{SB}}{\omega_{EB}} = \frac{\omega_S - \omega_B}{\omega_E - \omega_B}
$$

De la fórmula anterior se puede definir:

- $-\omega_s$ : velocidad angular del eje de salida.
- $-\omega_{\rm E}$ : velocidad angular del eje de entrada.
- $-\omega_B$ : velocidad angular del brazo planetario.
- $\omega_{SB}$  $\frac{\omega_{SB}}{\omega_{EB}}$ : relación entre las velocidades angulares relativas de salida al brazo y de entrada al brazo.

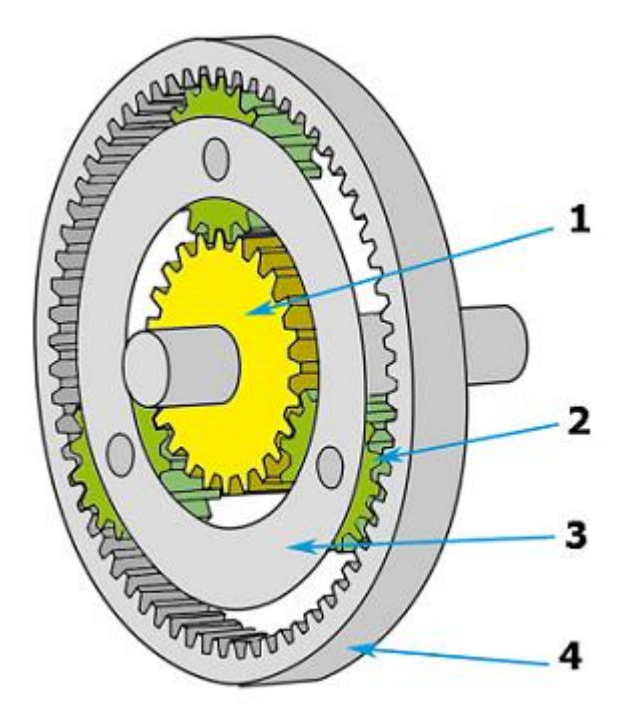

*Figura 10: Ejemplo de tren planetario. Fuente:<https://www.ttasl.com/informacion-tecnica/engranaje-planetario>*

#### **Tren de engranajes planetario tipo cyclo**

Aunque este tren no sea de engranajes de dientes como tal, también se estudiarán sus características para su posible uso. Precisamente este hecho, de no poseer dientes, le garantiza ciertas ventajas que podrían producirse en engranajes con dientes convencionales. Algunas ventajas de este tipo de trenes son:

- Se pueden alcanzar altas relaciones de trasmisión.
- Buenos rendimientos ya que no hay pérdidas por fricción.
- El diseño es más compacto y ligero que el de los engranajes convencionales
- Larga vida útil debida a que los buenos rendimientos por la ausencia de fricción reducen el desgaste.
- Fácil mantenimiento.
- Funcionamiento silencioso por la ausencia de impactos de los dientes que engranando.

En la figura 11 se puede observar una imagen con un ejemplo de este tipo de trenes. Como se observa dispone de pivotes del eje de salida repartidos uniformemente en contacto con el planeta (disco cicloidal) de manera que las circunferencias que contiene dichos pivotes son excéntricas a los anteriormente nombrados, con una diferencia de diámetros entre ambos de dos veces la excentricidad. Dicha excentricidad es la distancia entre el centro del planeta y el centro del disco que contiene los pivotes del eje de salida (Este disco es concéntrico al sol). A su vez, los pivotes del sol se encargan de trasmitir el movimiento al planeta que, posteriormente, será trasmitido a los pivotes del eje de salida mediante el contacto de estos con los agujeros del planeta.

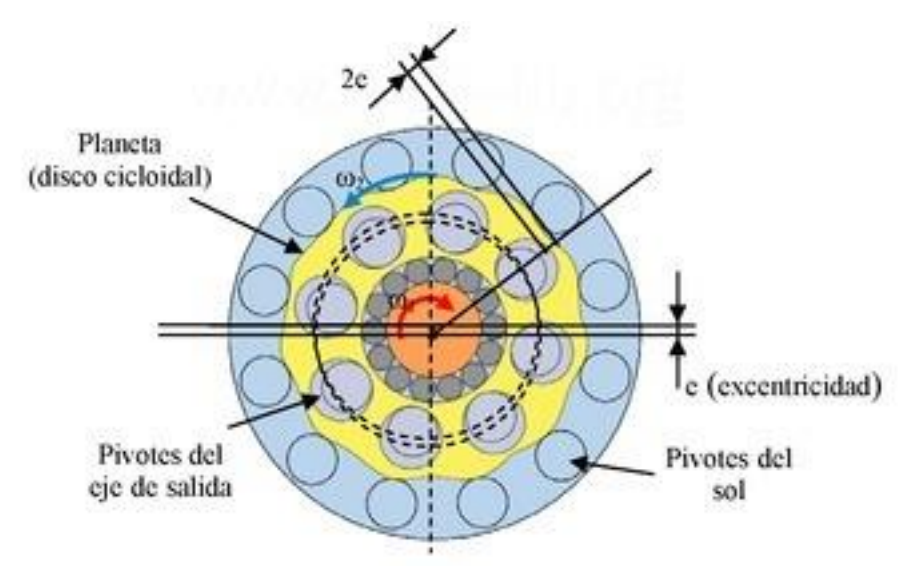

*Figura 11: Ejemplo de tren planetario tipo cyclo.*

*Fuente: [https://www.europeana.eu/portal/es/record/2020801/dmglib\\_handler\\_docum\\_13422009.html](https://www.europeana.eu/portal/es/record/2020801/dmglib_handler_docum_13422009.html)*

### <span id="page-19-0"></span>5.2. Selección de trasmisión

#### **Engranaje cilíndrico**

Engranaje utilizado para trasmitir el movimiento entre ejes paralelos. La relación de trasmisión entre dos ruedas de este tipo suele ser como máximo i=8, aunque se puede superar este valor en algunos casos concretos. Suelen tener rendimientos entorno al 96% - 99%.

Según el ángulo de los dientes puede ser de dientes rectos o de dientes helicoidales.

Los engranajes cilíndricos de dientes rectos son más simples y necesitan cálculos más sencillos. Sin embargo, producen un mayor ruido y vibración debido a los impactos de estos.

Los engranajes cilíndricos de dientes helicoidales además de ser más silenciosos que los rectos, también permiten trasmitir velocidades y potencias mayores. Debido a que prácticamente la trasmisión de movimiento se produce en ausencia de vibraciones, suelen ser más duraderos, aunque son más caros de fabricar y necesitan más lubricación ya que se desgastan más que los rectos.

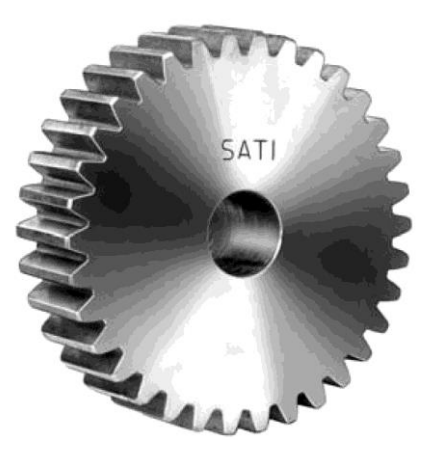

*Figura 12: Ejemplo de tren planetario. Fuente:<https://www.ttasl.com/informacion-tecnica/engranaje-planetario>*

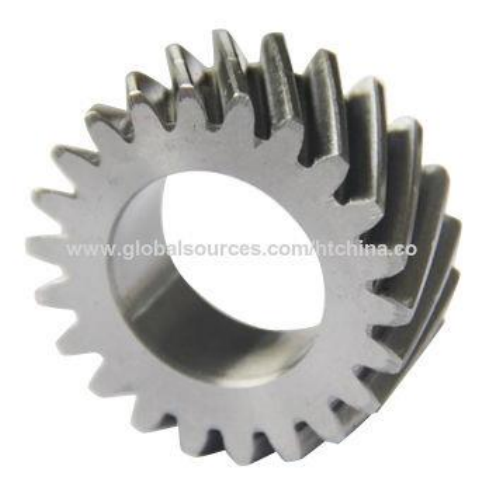

*Figura 13: Ejemplo de tren planetario. Fuente:<https://www.ttasl.com/informacion-tecnica/engranaje-planetario>*

#### **Engranaje cónico**

En este tipo de engranajes, las relaciones de trasmisión máximas son inferiores a las de engranajes cilíndricos, i=6. Los ejes para este tipo

de engranajes ya no son paralelos, realizan la trasmisión entre ejes que se cortan. Como en el caso mencionado anteriormente, los dientes pueden ser rectos o helicoidales. Las diferencias entre estos siguen siendo mayoritariamente las mismas que las anteriormente descritas.

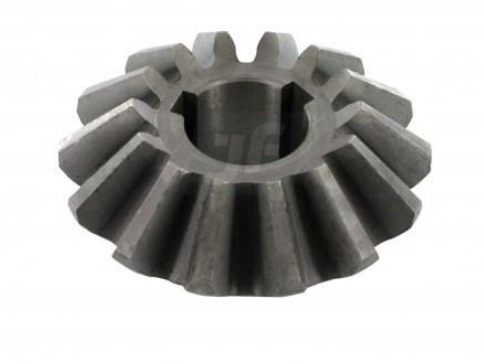

*Figura 14: Ejemplo de tren planetario.*

*Fuente: [https://www.agrodosmil.com/remolque-esparcedor/552-engranaje-conico-14-dientes](https://www.agrodosmil.com/remolque-esparcedor/552-engranaje-conico-14-dientes-chavetero.html)[chavetero.html](https://www.agrodosmil.com/remolque-esparcedor/552-engranaje-conico-14-dientes-chavetero.html)*

### <span id="page-21-0"></span>5.3. Material a utilizar

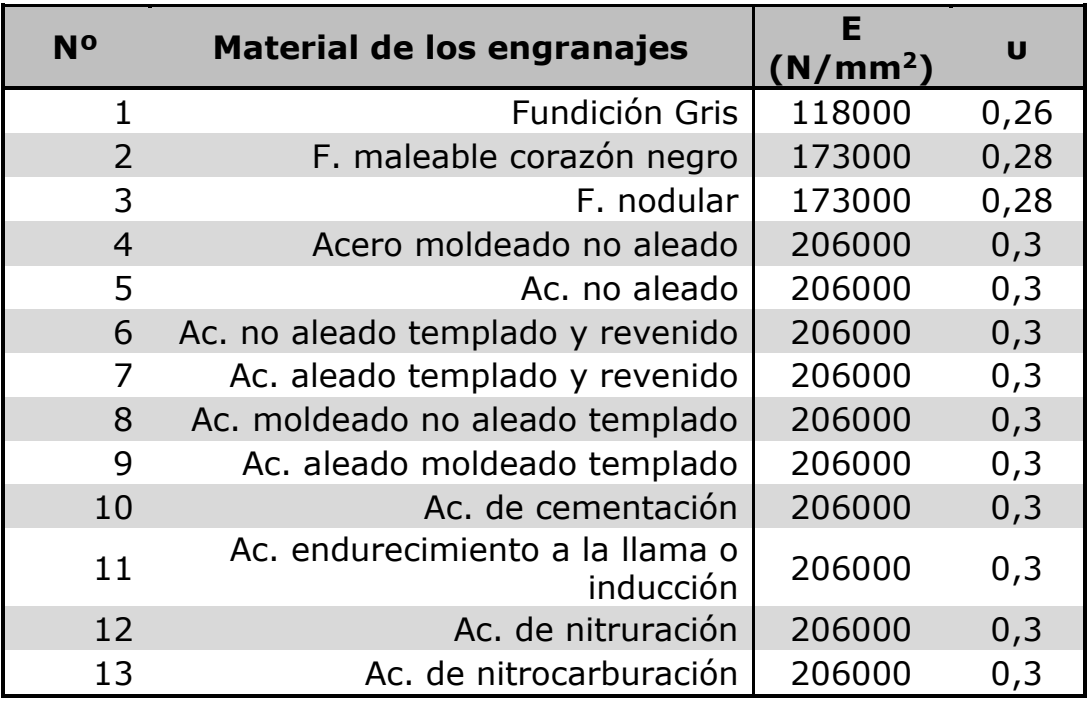

*Tabla 2: Posibles materiales a utilizar para los engranajes.*

# <span id="page-22-0"></span>6.Descripción de la solución

La solución que se estudiará será la de un tren de engranajes ordinario compuesto de 4 etapas. Esto se debe a que con un tren ordinario compuesto se puede realizar un diseño más reducido que con un tren ordinario simple y al ser más común que un tren planetario o un tren de engranajes planetario tipo ciclo, habrá más facilidad para encontrar elementos comerciales que se adapten al modelo. Además, el número de etapas seleccionado es el ideal para no tener que utilizar relaciones de trasmisión muy altas que podrían llegar a reducir la competitividad del sistema multiplicador.

El tipo de engranajes a utilizar será de engranajes cilíndricos de dientes helicoidales debido a las altas potencias y velocidades con las que se trabajará. También, gracias a que son más silenciosos, las vibraciones serán más reducidas, lo que aumentará notablemente la vida del multiplicador. El ángulo de inclinación de los dientes β a utilizar será de 20º, ya que está recomendado para las velocidades con las que trabajará el sistema.

El material que se utilizará en los diversos componentes del sistema se determinará durante el proceso de cálculo.

# <span id="page-22-1"></span>7.Cálculos

#### <span id="page-22-2"></span>7.1. Datos

De los apartados anteriores se han deducido los datos de partida para la realización del diseño del multiplicador. Los datos más relevantes son los siguientes:

- Potencia P: 670,40 kW
- ωentrada: 30 rpm
- $\omega_{\text{salida}}$ : 1500 rpm
- Rel. de transmisión i:  $50 \pm 2\%$
- Máquina motriz: Aspas de aerogenerador (Choques moderados).
- Máquina arrastrada: Generador eléctrico (Choques ligeros).

### <span id="page-23-1"></span><span id="page-23-0"></span>7.2. Cálculos de engranajes

#### **7.2.1. Relación de transmisión de cada etapa**

Para seleccionar las etapas de trasmisión para cada etapa, se supone que serán aproximadamente las mismas, por lo que se parte de las siguientes relaciones de velocidad:

$$
i_1 = i_2 = i_3 = i_4 = \sqrt[4]{i_{Total}}
$$

$$
i_1 = 2,66
$$
,  $i_2 = 2,66$ ,  $i_3 = 2,66$ ,  $i_4 = 2,66$ 

Las velocidades de rotación de cada eje del multiplicador se pueden relacionar con las relaciones de trasmisión de la siguiente manera:

- Velocidad de rotación del eje 1:

 $\omega_1 = \omega_{entrada}$ 

- Velocidad de rotación del eje 2:

$$
\omega_2 = i_1 \cdot \omega_1
$$

- Velocidad de rotación del eje 3:

$$
\omega_3=i_2\cdot\omega_2
$$

- Velocidad de rotación del eje 4:

 $\omega_4 = i_3 \cdot \omega_3$ 

- Velocidad de rotación del eje 5:

$$
\omega_4 = i_4 \cdot \omega_4 = \omega_{salida}
$$

#### <span id="page-23-2"></span>**7.2.2. Cálculo de diámetros por deflexión torsional**

En aquellas secciones donde el eje está sometido a torsión, el diámetro está normalmente definido por el requerimiento de rigidez a torsión. Se debe cumplir que por cada metro solo se produzca una deflexión torsional de 0,25º, por lo que la deflexión torsional máxima será de 0,25º/m. La ecuación a utilizar para determinar el diámetro mínimo para cumplir esta condición es:

$$
d = \sqrt[4]{\frac{32T}{\pi G(\theta/L)_{max}}}
$$

Donde:

- $G = 7.92 \cdot 10^{10}$  N/m<sup>2</sup>
- $(\theta/L)_{\text{max}} = 0.25$  <sup>o</sup>/m

• El par torsor se calculará con la siguiente expresión:

$$
T_{max} = \frac{Pot}{\omega}
$$

La tabla siguiente muestra los resultados obtenidos para las zonas sometidas a torsión en cada uno de los ejes:

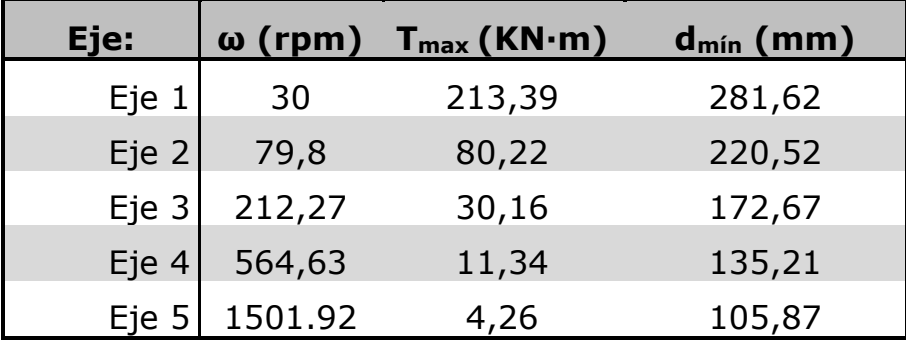

Tabla 3: Diámetros por rigidez a torsión.

Los diámetros seleccionados serán establecidos de tal manera que sean superiores a los diámetros obtenidos según el criterio de rigidez torsional y que cumplan con las dimensiones normalizadas de los elementos que van sobre ellos (como pueden ser rodamientos o casquillos). Es por ello que los diámetros finales de los ejes serán:

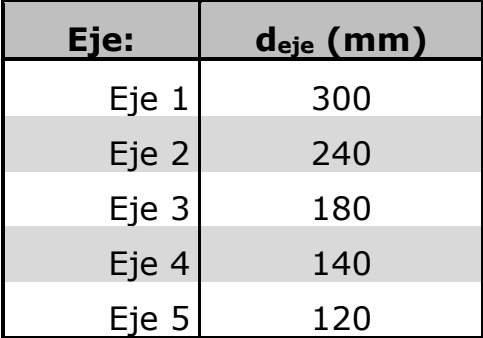

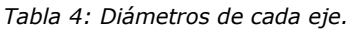

#### <span id="page-24-0"></span>**7.2.3. Datos iniciales para el cálculo de engranajes**

El diámetro de los engranajes será determinado posteriormente por el diámetro del eje donde va montada la rueda, ya que esta es el engranaje de menor dimensión en un multiplicador. Si cumple el diámetro mínimo de la rueda, también cumplirá el del piñón.

Para establecer el diámetro mínimo de la rueda hará falta conocer el tamaño del chavetero que trasmitirá el esfuerzo a torsión y su distancia mínima desde el fondo del chavetero hasta la circunferencia base del diente. Estas dimensiones se calcularán siguiendo la tabla del Anexo 1 a partir del diámetro del eje.

La tabla siguiente muestra los resultados obtenidos para las chavetas de cada etapa:

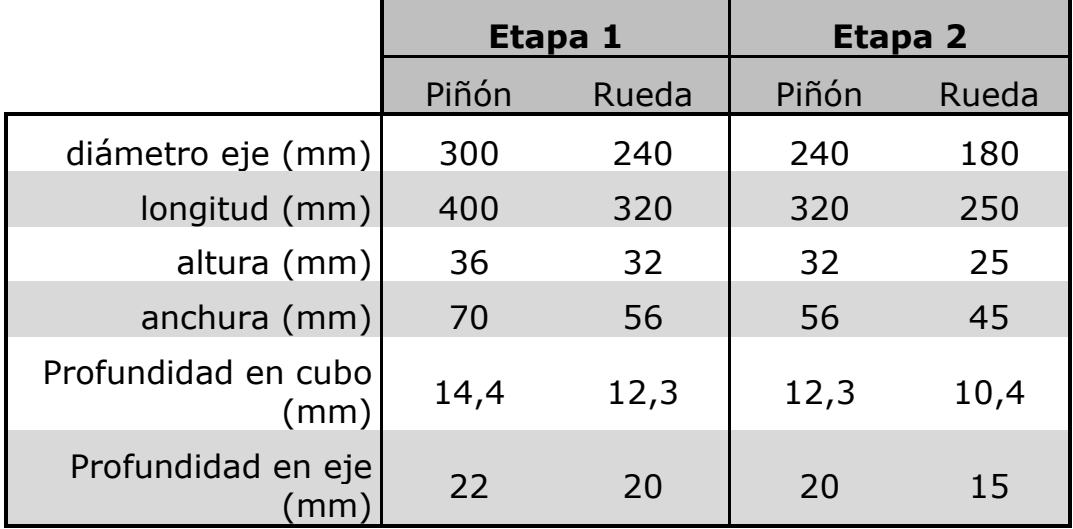

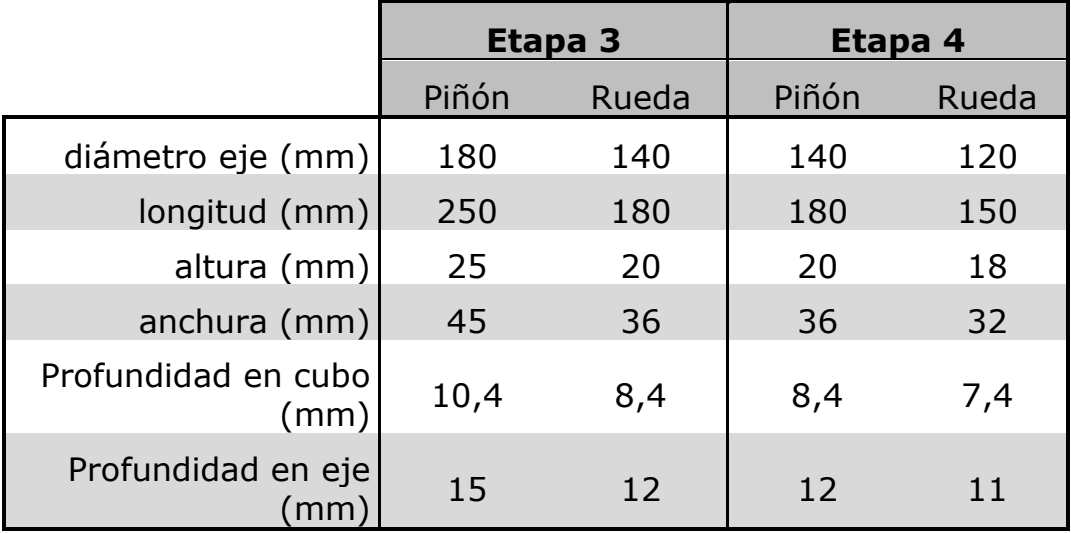

*Tabla 5: Dimensiones de las chavetas.*

La distancia mínima desde el fondo del chavetero hasta la circunferencia base del diente se ha tomado igual a 2 veces el tamaño del módulo utilizado en el engranaje.

La longitud mínima de la chaveta se ha tomado como 1,25 veces el diámetro del eje, después se seleccionan las longitudes de cada chaveta de acuerdo a las dimensiones normalizadas.

#### <span id="page-26-0"></span>**7.2.4. Viscosidad del lubricante, estimación inicial**

La lubricación es necesaria para evitar problemas superficiales como pueden ser el desgaste, el pitting y el gripado.

Para conseguir el lubricante adecuado será necesario conocer la anchura de los engranajes. Sin embargo, para calcular dicha anchura es necesario conocer el lubricante a utilizar. Es por ello que inicialmente estimaremos un lubricante inicial según las condiciones de funcionamiento del multiplicador y, una vez calculada la anchura del dentado para cada etapa, se determinará si el aceite seleccionado es válido mediante el método empírico United.

Los lubricantes típicos empleados en reductores o multiplicadores según la temperatura ambiente de funcionamiento son: aceite mineral ISO VG 220 para temperaturas ambiente hasta 20 ºC, ISO VG 320 con temperaturas ambiente entre 10 ºC y 40 ºC e ISO VG 460 y VG 680 para temperaturas ambiente entre 20 ºC y 50 ºC. Es por ello que, dadas las condiciones de este caso se tomará un aceite ISO VG 320, con una viscosidad cinemática  $u_{40} = 320$  mm<sup>2</sup>/s a una temperatura de 40°C.

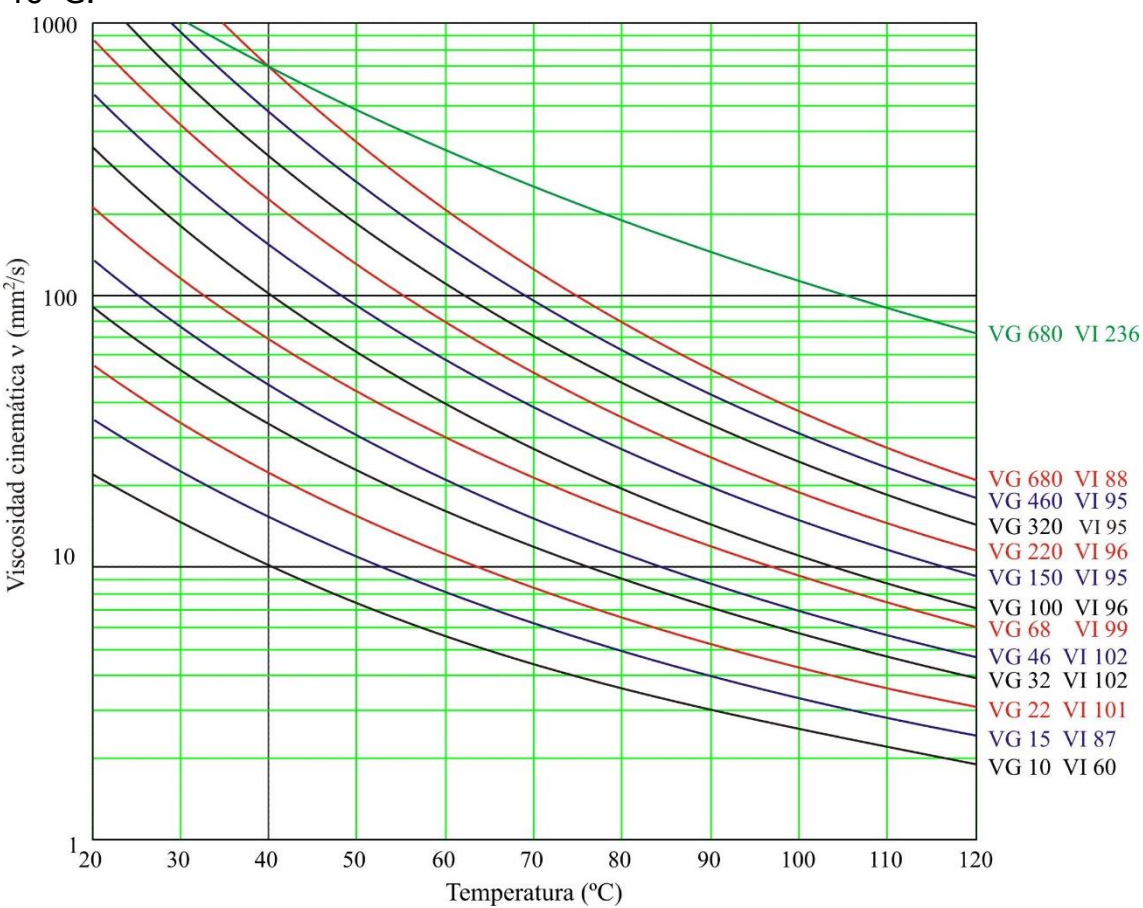

*Figura 15: Relación entre viscosidad cinemática de aceites con la temperatura.*

Se tomará el mismo aceite para las 4 etapas de multiplicación, para evitar la separación entre etapas, ya que esto supondría un notable aumento en el precio y una mayor complicación en el diseño.

#### <span id="page-27-1"></span><span id="page-27-0"></span>**7.2.5. Dimensiones de los engranajes**

*7.2.5.1. Etapa 1*

Datos de partida:

- $\blacksquare$  Diámetro del eje  $1 = 300$  mm
- $\blacksquare$  Diámetro del eje 2 = 240 mm
- $i_1 = 2,66$
- **•** Profundidad del chavetero en el cubo en el eje 1 (h<sub>2,1</sub>) = 14,4 mm
- **•** Profundidad del chavetero en el cubo en el eje 2 (h<sub>2,2</sub>) = 12,3 mm
- Distancia entre fondo del chavetero y circunferencia base del diente =  $2 \cdot m$
- **•** Ángulo de presión del engranaje  $(a_n) = 20^{\circ}$
- Ángulo de inclinación del dentado helicoidal (β) = 20<sup>o</sup>

El número mínimo de dientes necesario para que no se produzcan interferencias en la trasmisión será:

$$
z_{min} = \frac{2 \cdot \cos \beta}{\sin^2 \alpha_t}
$$

Donde *α<sup>t</sup>* es el ángulo de presión tangencial que se obtiene de:

$$
\tan \alpha_t = \frac{\tan \alpha_n}{\cos \beta}
$$

Con los datos de partida establecidos se obtiene un número mínimos de dientes de:

$$
z_{min} = 14.4 \text{ dientes}
$$

En primer lugar, se calculará el diámetro mínimo para la rueda (engranaje 2) que se utilizará inicialmente como diámetro nominal del engranaje 2 hasta obtener el número de dientes necesarios y poder

calcular el diámetro nominal real del engranaje 2. Se calculará con la siguiente fórmula:

$$
d_{2,min} = d_{eje,2} + 2 \cdot h_{2,2} + 7.9 \cdot m_n
$$

De la fórmula anterior m<sub>n</sub> será el módulo normal de los dientes (perpendicular al diente), pero al estar trabajando con dentado helicoidal será necesario conocer también el módulo aparente m $_{t}$  (en dirección perpendicular al eje de rotación). Ambos módulos se pueden relacionar con el ángulo de inclinación β.

$$
m_t = \frac{m_n}{\cos \beta}
$$

Conociendo el módulo aparente y el diámetro nominal de la rueda, se puede determinar su número de dientes.

$$
z_2 = \frac{d_{2,min}}{m_t}
$$

Una vez obtenido el número real de dientes (redondeado al número entero superior para garantizar que el diámetro calculado sea superior al mínimo establecido), se podrá calcular el diámetro nominal real:

$$
d_2 = m_t \cdot z_2
$$

Conociendo la relación de trasmisión de la primera etapa se puede establecer el número de dientes que en este caso tendrá el piñón (engranaje 1):

$$
z_1=i_1\cdot z_2
$$

Por último, se calcula el diámetro nominal del piñón, que será superior al diámetro mínimo que se calcularía aplicando la fórmula mencionada anteriormente al engranaje 1.

$$
d_1=z_1\cdot m_t
$$

$$
d_1 > d_{1,min} = d_{eje,1} + 2 \cdot h_{2,1} + 7.9 \cdot m_n
$$

En la tabla siguiente se muestra los resultados para varios módulos aplicando las ecuaciones para cada uno.

|                |                |                  | d <sub>1</sub> |                    |       |                    |                | d <sub>2</sub> |                  |           |
|----------------|----------------|------------------|----------------|--------------------|-------|--------------------|----------------|----------------|------------------|-----------|
| m <sub>n</sub> | m <sub>t</sub> | $d_{1,min}$ (mm) | (mm)           | $Z_1$ <sup>*</sup> | $Z_1$ | $Z_2$ <sup>*</sup> | Z <sub>2</sub> | (mm)           | $d_{2,min}$ (mm) | $i_{1-2}$ |
| 0,5            | 0,53           | 332,75           | 714,595        | 1343,3             | 1343  | 504,71             | 505            | 268,70         | 268,55           | 2,66      |
| 0,6            | 0,64           | 333,54           | 717,043        | 1122,52            | 1123  | 421,83             | 422            | 269,45         | 269,34           | 2,66      |
| 0,8            | 0,85           | 335,12           | 722,790        | 848,54             | 849   | 318,23             | 319            | 271,58         | 270,92           | 2,66      |
| $\mathbf{1}$   | 1,06           | 336,7            | 727,898        | 683,62             | 684   | 256,07             | 257            | 273,49         | 272,5            | 2,66      |
| 1,25           | 1,33           | 338,675          | 732,952        | 550,62             | 551   | 206,34             | 207            | 275,36         | 274,475          | 2,66      |
| 1,5            | 1,60           | 340,65           | 739,071        | 462,84             | 463   | 173,19             | 174            | 277,75         | 276,45           | 2,66      |
| 2              | 2,13           | 344,6            | 747,053        | 351,12             | 351   | 131,74             | 132            | 280,94         | 280,4            | 2,66      |
| 2,5            | 2,66           | 348,55           | 758,227        | 284,62             | 285   | 106,88             | 107            | 284,67         | 284,35           | 2,66      |
| 3              | 3,19           | 352,5            | 772,593        | 242,06             | 242   | 90,30              | 91             | 290,52         | 288,3            | 2,66      |
| 4              | 4,26           | 360,4            | 791,748        | 186,2              | 186   | 69,58              | 70             | 297,97         | 296,2            | 2,66      |
| 5              | 5,32           | 368,3            | 819,417        | 154,28             | 154   | 57,15              | 58             | 308,61         | 304,1            | 2,66      |
| 6              | 6,39           | 376,2            | 830,059        | 130,34             | 130   | 48,86              | 49             | 312,87         | 312              | 2,65      |
| 8              | 8,51           | 392              | 885,396        | 103,74             | 104   | 38,50              | 39             | 332,02         | 327,8            | 2,67      |
| 10             | 10,64          | 407,8            | 936,476        | 87,78              | 88    | 32,29              | 33             | 351,18         | 343,6            | 2,67      |

*Tabla 6: Etapa 1. Estudio de los posibles módulos a utilizar.*

Debido a las grandes dimensiones que presentarán los engranajes por las condiciones a las que trabajan, no se establecerá un número máximo de dientes.

#### **Cálculo de la anchura de los engranajes**

El cálculo de la anchura de los engranajes se realiza siguiendo un proceso iterativo, el cual se realizará con una hoja de cálculos proporcionada por el Departamento de Ingeniería Mecánica y de Materiales. Se tendrán en cuenta dos factores para la determinación de la anchura final del engranaje: la resistencia del diente del engranaje a flexión  $b_f$  y la resistencia superficial del contacto del diente bh. Se busca además que el coeficiente de seguridad a flexión sea superior al coeficiente de fallo superficial, ya que el fallo a flexión es instantáneo y catastrófico, en cambio, el fallo superficial es progresivo y se producen ruidos y funcionamientos deficientes que notifican este posible fallo, para realizar una reparación o un recambio antes de que vaya a más.

La resistencia del diente del engranaje a flexión está determinada por el coeficiente de seguridad  $X_f$ . Se debe cumplir que:

$$
X_f \ge X_h = 1.25
$$

El método utilizado será válido si se cumple la siguiente condición:

 $b \leq 2 \cdot d_1$ 

```
Material 1: Acero templado y revenido (7)
              S_{y1} = 1000 \text{ N/mm}^2S_{v2} = 1000 N/mm<sup>2</sup>
              HB 350
Lubricante: Aceite ISO VG 320
              v_{40}=320 mm<sup>2</sup>/s
   Calidad: Q<sub>iso</sub>=5Aplicación: KA=1,5
    Ajuste: b,c
```
Los resultados del proceso iterativo se reflejan en la siguiente tabla:

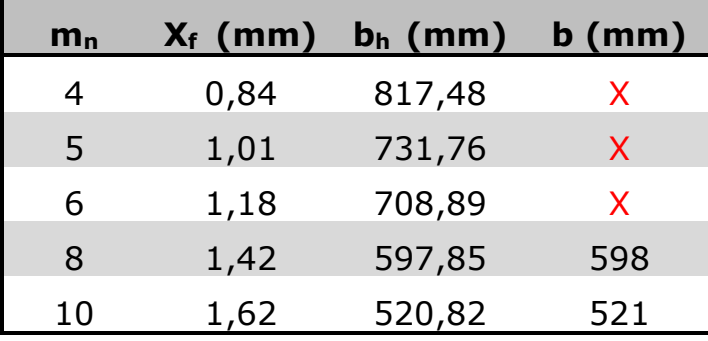

*Tabla 7: Cálculo de la anchura de los engranajes de la 1ª etapa con material 1.*

Con una cruz roja están representados los módulos cuyos resultados no cumplen con las condiciones establecidas anteriormente.

```
Material 2: Acero de nitrocarburación (13)
               S_{v1} = 1000 N/mm<sup>2</sup>
               S_{v2} = 1000 N/mm<sup>2</sup>
               HB 420
Lubricante: Aceite ISO VG 320
               v_{40}=320 mm<sup>2</sup>/s
   Calidad: Q<sub>iso</sub>=5Aplicación: K_A = 1.5Ajuste: b,c
```
Los resultados del proceso iterativo se reflejan en la siguiente tabla:

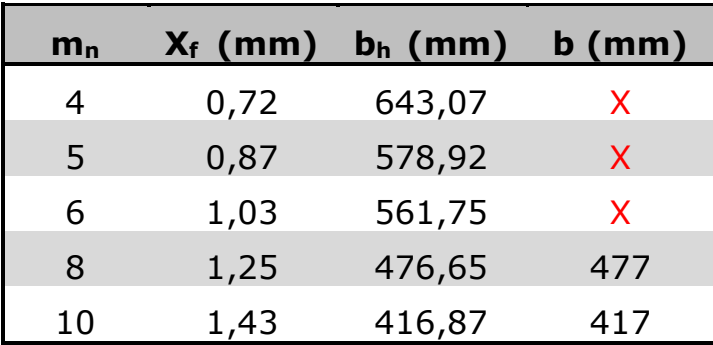

*Tabla 8: Cálculo de la anchura de los engranajes de la 1ª etapa con material 2.*

Con una cruz roja están representados los módulos cuyos resultados no cumplen con las condiciones establecidas anteriormente.

Material 3: Acero de nitruración (12)  $S_{v1} = 1000$  N/mm<sup>2</sup>  $S_{v2} = 1000$  N/mm<sup>2</sup> HB 600 Lubricante: Aceite ISO VG 320  $v_{40}$ =320 mm<sup>2</sup>/s Calidad:  $Q<sub>iso</sub>=5$ Aplicación: KA=1,5 Ajuste: b,c

Los resultados del proceso iterativo se reflejan en la siguiente tabla:

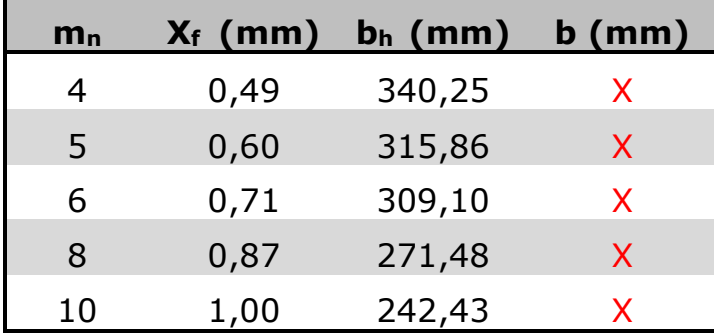

*Tabla 9: Cálculo de la anchura de los engranajes de la 1ª etapa con material 3.*

Con una cruz roja están representados los módulos cuyos resultados no cumplen con las condiciones establecidas anteriormente.

La figura siguiente muestra los resultados obtenidos en el último paso del proceso iterativo. La relación de trasmisión está puesto a la inversa ya que la hoja de cálculos está programada para el cálculo de reductores.

<span id="page-32-0"></span>*7.2.5.2. Etapa 2*

#### Datos:

- Diámetro del eje 2 = 240 mm
- $\blacksquare$  Diámetro del eje 3 = 180 mm
- $\blacksquare$  i<sub>1</sub> = 2,66 => i<sub>2</sub> = 2,66
- **•** Profundidad del chavetero en el cubo en el eje 2 (h<sub>2,2</sub>) = 12,3 mm
- **•** Profundidad del chavetero en el cubo en el eje 2 (h<sub>2,3</sub>) = 10,4 mm
- Distancia entre fondo del chavetero y circunferencia base del diente =  $2 \cdot m$
- **•** Ángulo de presión del engranaje  $(a_n) = 20^{\circ}$
- Ángulo de inclinación del dentado helicoidal (β) = 20<sup>o</sup>

Para realizar el cálculo se seguirá el mismo proceso que para la etapa anterior, teniendo en cuenta los cambios de datos pertinentes ya que en esta etapa el eje de entrada será el eje 2 y el eje de salida será el eje 3.

En la tabla siguiente se muestra los resultados para varios módulos aplicando las ecuaciones para cada uno.

#### Trabajo de Fin de Grado **Memoria** Memoria

|                |       |                  | d <sub>3</sub> |                    |                |                    |                | $\mathbf{d}_4$           |                  |                             |
|----------------|-------|------------------|----------------|--------------------|----------------|--------------------|----------------|--------------------------|------------------|-----------------------------|
| m <sub>n</sub> | $m_t$ | $d_{3,min}$ (mm) | (mm)           | $Z_3$ <sup>*</sup> | Z <sub>3</sub> | $Z_4$ <sup>*</sup> | Z <sub>4</sub> | $\mathbf{m}\mathbf{m}$ ) | $d_{4,min}$ (mm) | $\mathbf{I}$ <sub>3-4</sub> |
| 0,5            | 0,53  | 268,55           | 544,859        | 1024,1             | 1024           | 384,80             | 385            | 204,85                   | 204,75           | 2,66                        |
| 0,6            | 0,64  | 269,34           | 547,200        | 856,52             | 857            | 321,91             | 322            | 205,60                   | 205,54           | 2,66                        |
| 0,8            | 0,85  | 270,92           | 552,521        | 649,04             | 649            | 243,29             | 244            | 207,73                   | 207,12           | 2,66                        |
| $\mathbf{1}$   | 1,06  | 272,5            | 557,629        | 524,02             | 524            | 196,11             | 197            | 209,64                   | 208,7            | 2,66                        |
| 1,25           | 1,33  | 274,475          | 562,684        | 422,94             | 423            | 158,38             | 159            | 211,51                   | 210,675          | 2,66                        |
| 1,5            | 1,60  | 276,45           | 568,271        | 356,44             | 356            | 133,22             | 134            | 213,90                   | 212,65           | 2,66                        |
| $\overline{2}$ | 2,13  | 280,4            | 576,784        | 271,32             | 271            | 101,77             | 102            | 217,09                   | 216,6            | 2,66                        |
| 2,5            | 2,66  | 284,35           | 587,958        | 220,78             | 221            | 82,90              | 83             | 220,82                   | 220,55           | 2,66                        |
| 3              | 3,19  | 288,3            | 603,389        | 188,86             | 189            | 70,32              | 71             | 226,67                   | 224,5            | 2,66                        |
| 4              | 4,26  | 296,2            | 621,480        | 146,3              | 146            | 54,60              | 55             | 234,12                   | 232,4            | 2,65                        |
| 5              | 5,32  | 304,1            | 649,148        | 122,36             | 122            | 45,16              | 46             | 244,76                   | 240,3            | 2,65                        |
| 6              | 6,39  | 312              | 664,047        | 103,74             | 104            | 38,87              | 39             | 249,02                   | 248,2            | 2,67                        |
| 8              | 8,51  | 327,8            | 723,641        | 85,12              | 85             | 31,01              | 32             | 272,43                   | 264              | 2,66                        |
| 10             | 10,64 | 343,6            | 766,208        | 71,82              | 72             | 26,29              | 27             | 287,33                   | 279,8            | 2,67                        |

*Tabla 10: Etapa 2. Estudio de los posibles módulos a utilizar.*

Debido a las grandes dimensiones que presentarán los engranajes por las condiciones a las que trabajan, no se establecerá un número máximo de dientes.

#### **Cálculo de la anchura de los engranajes**

El cálculo de la anchura del dentado se realizará siguiendo el mismo proceso iterativo que la etapa anterior y se tendrán que cumplir las mismas condiciones establecidas.

Para comenzar el proceso iterativo se supondrán los 3 materiales vistos anteriormente y la misma lubricación que en la etapa 1.

Material 1: Acero templado y revenido (7)  $S_{v1} = 1000$  N/mm<sup>2</sup>  $S_{y2} = 1000 \text{ N/mm}^2$ HB 350 Lubricante: Aceite ISO VG 320  $v_{40} = 320$  mm<sup>2</sup>/s Calidad: Q<sub>iso</sub>=5 Aplicación:  $K_A = 1,5$ Ajuste: b,c

Los resultados del proceso iterativo se reflejan en la siguiente tabla:

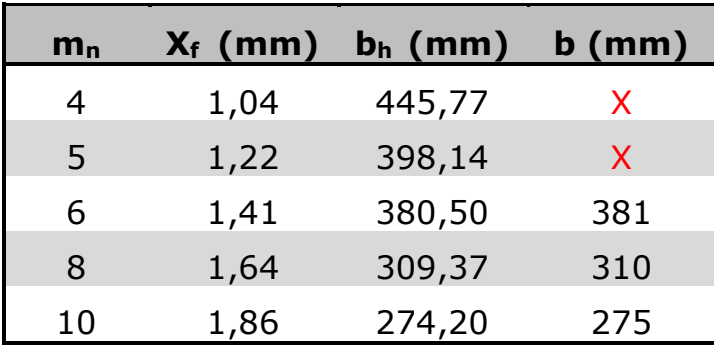

*Tabla 11: Cálculo de la anchura de los engranajes de la 2ª etapa con material 1.*

Con una cruz roja están representados los módulos cuyos resultados no cumplen con las condiciones establecidas anteriormente.

Material 2: Acero de nitrocarburación (13)  $S_{v1} = 1000$  N/mm<sup>2</sup>  $S_{v2} = 1000$  N/mm<sup>2</sup> HB 420 Lubricante: Aceite ISO VG 320  $v_{40}$ =320 mm<sup>2</sup>/s Calidad: Q<sub>iso</sub>=5 Aplicación: KA=1,5 Ajuste: b,c

Los resultados del proceso iterativo se reflejan en la siguiente tabla:

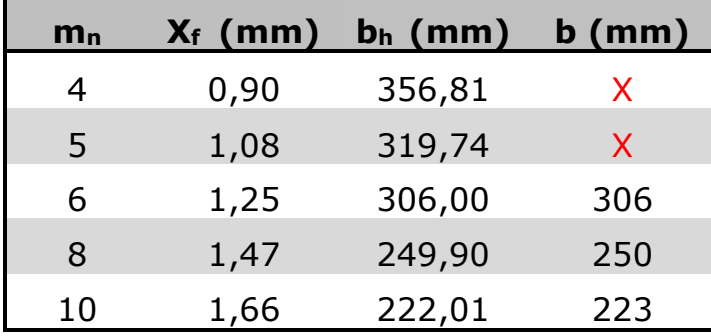

*Tabla 12: Cálculo de la anchura de los engranajes de la 2ª etapa con material 2.*

Con una cruz roja están representados los módulos cuyos resultados no cumplen con las condiciones establecidas anteriormente.

Material 3: Acero de nitruración (12)  $S_{v1} = 1000 \text{ N/mm}^2$  $S_{y2} = 1000 \text{ N/mm}^2$ HB 600

Lubricante: Aceite ISO VG 320  $v_{\Box} = 320$  mm<sup>2</sup>/s Calidad:  $Q<sub>iso</sub>=5$ Aplicación:  $K_A = 1,5$ Ajuste: b,c

Los resultados del proceso iterativo se reflejan en la siguiente tabla:

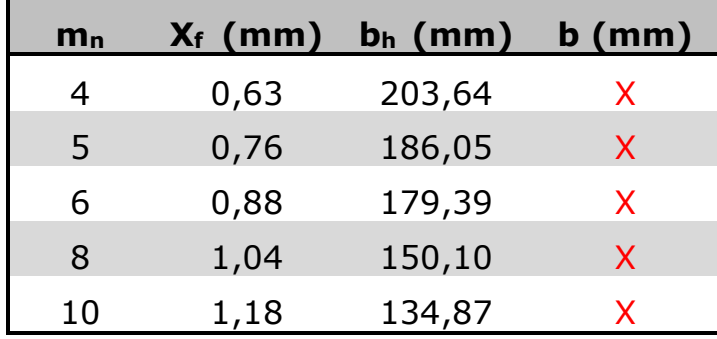

*Tabla 13: Cálculo de la anchura de los engranajes de la 2ª etapa con material 3.*

Con una cruz roja están representados los módulos cuyos resultados no cumplen con las condiciones establecidas anteriormente.

<span id="page-35-0"></span>*7.2.5.3. Etapa 3*

Datos:

- $\blacksquare$  Diámetro del eje 3 = 180 mm
- $\blacksquare$  Diámetro del eje 4 = 140 mm
- $\bullet$  i<sub>1</sub> = 2,66 => i<sub>2</sub> = 2,66 => i<sub>3</sub> = 2,66
- **•** Profundidad del chavetero en el cubo en el eje 2 (h<sub>2,3</sub>) = 10,4 mm
- **•** Profundidad del chavetero en el cubo en el eje 2 (h<sub>2,4</sub>) = 8,4 mm
- Distancia entre fondo del chavetero y circunferencia base del diente =  $2 \cdot m$
- **•** Ángulo de presión del engranaje  $(a_n) = 20^{\circ}$
- Ángulo de inclinación del dentado helicoidal (β) = 20<sup>o</sup>

Para realizar el cálculo se seguirá el mismo proceso que para la etapa anterior, teniendo en cuenta los cambios de datos pertinentes ya que en esta etapa el eje de entrada será el eje 3 y el eje de salida será el eje 4.
En la tabla siguiente se muestra los resultados para varios módulos aplicando las ecuaciones para cada uno.

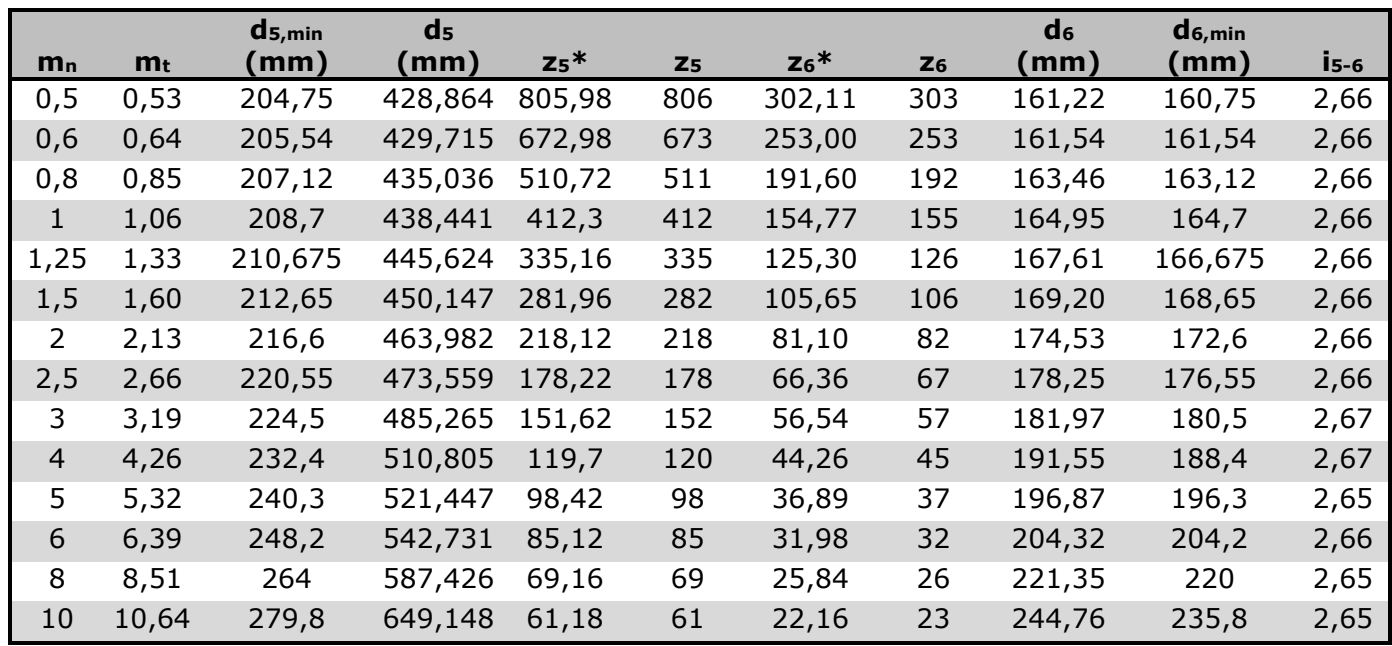

*Tabla 14: Etapa 3. Estudio de los posibles módulos a utilizar.*

Debido a las grandes dimensiones que presentarán los engranajes por las condiciones a las que trabajan, no se establecerá un número máximo de dientes.

### **Cálculo de la anchura de los engranajes**

El cálculo de la anchura del dentado se realizará siguiendo el mismo proceso iterativo que la etapa anterior y se tendrán que cumplir las mismas condiciones establecidas.

Para comenzar el proceso iterativo se supondrán los 3 materiales vistos anteriormente y la misma lubricación que en la etapa 1 y 2.

Material 1: Acero templado y revenido (7)  $S_{v1} = 1000$  N/mm<sup>2</sup>  $S_{v2} = 1000 \text{ N/mm}^2$ HB 350 Lubricante: Aceite ISO VG 320  $v_{40}$ =320 mm<sup>2</sup>/s Calidad:  $Q<sub>iso</sub>=5$ Aplicación: KA=1,5 Ajuste: b,c

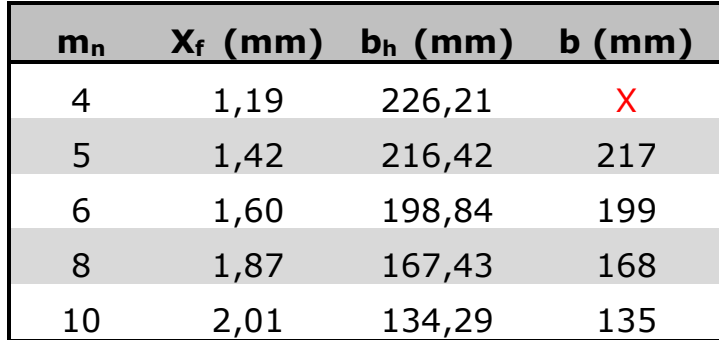

Los resultados del proceso iterativo se reflejan en la siguiente tabla:

*Tabla 15: Cálculo de la anchura de los engranajes de la 3ª etapa con material 1.*

Con una cruz roja están representados los módulos cuyos resultados no cumplen con las condiciones establecidas anteriormente.

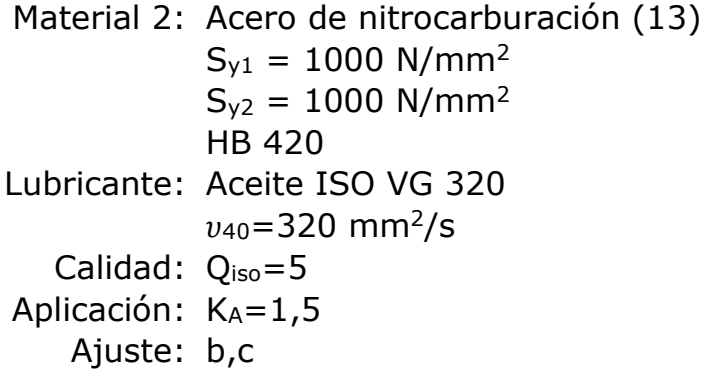

Los resultados del proceso iterativo se reflejan en la siguiente tabla:

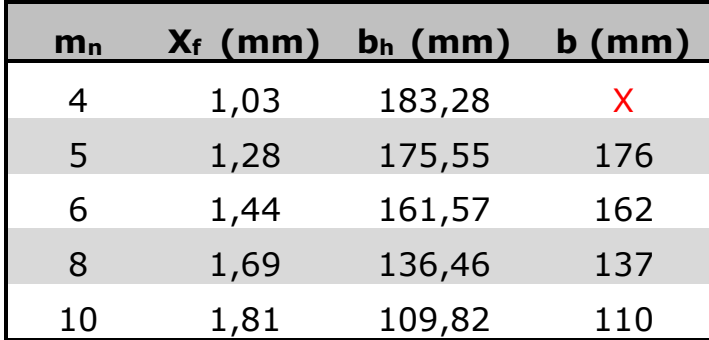

*Tabla 16: Cálculo de la anchura de los engranajes de la 3ª etapa con material 2.*

Con una cruz roja están representados los módulos cuyos resultados no cumplen con las condiciones establecidas anteriormente.

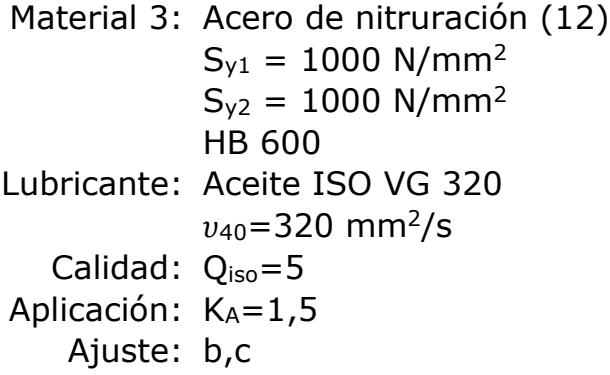

Los resultados del proceso iterativo se reflejan en la siguiente tabla:

| $m_{n}$ | $X_f$ (mm) | $b_h$ (mm) | $b$ (mm) |
|---------|------------|------------|----------|
| 4       | 0,76       | 111,25     | X        |
| 5       | 0,92       | 107,13     | X        |
| 6       | 1,04       | 99,43      | X.       |
| 8       | 1,23       | 85,17      | X.       |
| 10      | 1,35       | 73,91      | 74       |

*Tabla 17: Cálculo de la anchura de los engranajes de la 3ª etapa con material 3.*

Con una cruz roja están representados los módulos cuyos resultados no cumplen con las condiciones establecidas anteriormente.

*7.2.5.4. Etapa 4*

Datos:

- $\blacksquare$  Diámetro del eje 4 = 140 mm
- Diámetro del eje  $5 = 120$  mm
- $\bullet$  i<sub>1</sub> = 2,66 => i<sub>2</sub> = 2,66 => i<sub>3</sub> = 2,66 => i<sub>4</sub> = 2,66
- **•** Profundidad del chavetero en el cubo en el eje 2 (h<sub>2,4</sub>) = 8,4 mm
- **•** Profundidad del chavetero en el cubo en el eje 2 (h<sub>2,5</sub>) = 7,4 mm
- Distancia entre fondo del chavetero y circunferencia base del diente =  $2 \cdot m$
- **•** Ángulo de presión del engranaje  $(a_n) = 20^{\circ}$
- Ángulo de inclinación del dentado helicoidal (β) = 20<sup>o</sup>

Para realizar el cálculo se seguirá el mismo proceso que para la etapa anterior, teniendo en cuenta los cambios de datos pertinentes ya que en esta etapa el eje de entrada será el eje 4 y el eje de salida será el eje 5.

En la tabla siguiente se muestra los resultados para varios módulos aplicando las ecuaciones para cada uno.

| m <sub>n</sub> | m <sub>t</sub> | $d_{7,min}$<br>mm) | d <sub>7</sub><br>mm) | $Z_7$ <sup>*</sup> | Z <sub>7</sub> | $Z_8*$ | $Z_{8}$ | $\mathbf{d}_{8}$<br>mm) | $ds$ <sub>, min</sub><br>(mm) | <b>İ</b> 5-6 |
|----------------|----------------|--------------------|-----------------------|--------------------|----------------|--------|---------|-------------------------|-------------------------------|--------------|
| 0,5            | 0,53           | 160,75             | 369,270               | 694,26             | 694            | 260,76 | 261     | 138,88                  | 138,75                        | 2,66         |
| 0,6            | 0,64           | 161,54             | 372,249               | 582,54             | 583            | 218,54 | 219     | 139,83                  | 139,54                        | 2,66         |
| 0,8            | 0,85           | 163,12             | 376,293               | 441,56             | 442            | 165,76 | 166     | 141,32                  | 141,12                        | 2,66         |
| $\mathbf{1}$   | 1,06           | 164,7              | 382,040               | 359,1              | 359            | 134,09 | 135     | 143,66                  | 142,7                         | 2,66         |
| 1,25           | 1,33           | 166,675            | 385,764               | 289,94             | 290            | 108,76 | 109     | 144,99                  | 144,675                       | 2,66         |
| 1,5            | 1,60           | 168,65             | 391,085               | 244,72             | 245            | 91,87  | 92      | 146,86                  | 146,65                        | 2,66         |
| 2              | 2,13           | 172,6              | 402,259               | 188,86             | 189            | 70,76  | 71      | 151,11                  | 150,6                         | 2,66         |
| 2,5            | 2,66           | 176,55             | 417,690               | 156,94             | 157            | 58,09  | 59      | 156,97                  | 154,55                        | 2,66         |
| 3              | 3,19           | 180,5              | 424,607               | 133                | 133            | 49,65  | 50      | 159,63                  | 158,5                         | 2,66         |
| $\overline{4}$ | 4,26           | 188,4              | 451,211               | 106,4              | 106            | 39,09  | 40      | 170,27                  | 166,4                         | 2,65         |
| 5              | 5,32           | 196,3              | 468,238               | 87,78              | 88             | 32,76  | 33      | 175,59                  | 174,3                         | 2,67         |
| 6              | 6,39           | 204,2              | 491,650               | 77,14              | 77             | 28,54  | 29      | 185,17                  | 182,2                         | 2,66         |
| 8              | 8,51           | 220                | 544,859               | 63,84              | 64             | 23,26  | 24      | 204,32                  | 198                           | 2,67         |
| 10             | 10,64          | 235,8              | 595,940               | 55,86              | 56             | 20,09  | 21      | 223,48                  | 213,8                         | 2,67         |

*Tabla 18: Etapa 4. Estudio de los posibles módulos a utilizar.*

Debido a las grandes dimensiones que presentarán los engranajes por las condiciones a las que trabajan, no se establecerá un número máximo de dientes.

### **Cálculo de la anchura de los engranajes**

El cálculo de la anchura del dentado se realizará siguiendo el mismo proceso iterativo que la etapa anterior y se tendrán que cumplir las mismas condiciones establecidas.

Para comenzar el proceso iterativo se supondrán los 3 materiales vistos anteriormente y la misma lubricación que en la etapa 1, 2 y 3.

Material 1: Acero templado y revenido (7)  $S_{v1} = 1000$  N/mm<sup>2</sup>  $S_{v2} = 1000$  N/mm<sup>2</sup> HB 350

Lubricante:Aceite ISO VG 320  $v_{40}$ =320 mm<sup>2</sup>/s Calidad:  $Q<sub>iso</sub>=5$ Aplicación: KA=1,5 Ajuste: b,c

Los resultados del proceso iterativo se reflejan en la siguiente tabla:

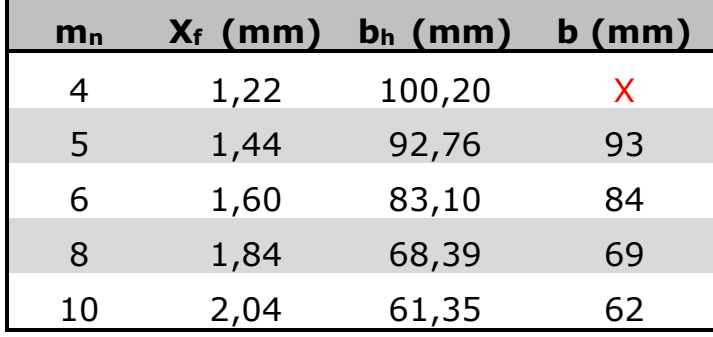

*Tabla 19: Cálculo de la anchura de los engranajes de la 4ª etapa con material 1.*

Con una cruz roja están representados los módulos cuyos resultados no cumplen con las condiciones establecidas anteriormente.

Material 2: Acero de nitrocarburación (13)  $S_{y1} = 1000 \text{ N/mm}^2$  $S_{y2} = 1000 \text{ N/mm}^2$ HB 420 Lubricante: Aceite ISO VG 320  $v_{40}$ =320 mm<sup>2</sup>/s Calidad:  $Q<sub>iso</sub>=5$ Aplicación: KA=1,5 Ajuste: b,c

Los resultados del proceso iterativo se reflejan en la siguiente tabla:

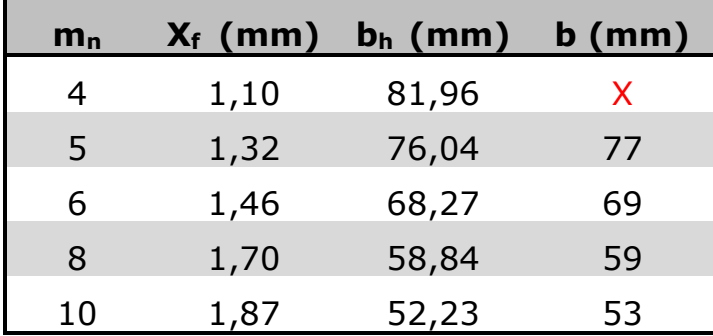

*Tabla 20: Cálculo de la anchura de los engranajes de la 4ª etapa con material 2.*

Con una cruz roja están representados los módulos cuyos resultados no cumplen con las condiciones establecidas anteriormente.

Material 3: Acero de nitruración (12)  $S_{v1} = 1000$  N/mm<sup>2</sup>  $S_{y2} = 1000 \text{ N/mm}^2$ HB 600 Lubricante: Aceite ISO VG 320  $v_{40}$ =320 mm<sup>2</sup>/s Calidad:  $Q<sub>iso</sub>=5$ Aplicación:  $K_A = 1.5$ Ajuste: b,c

Los resultados del proceso iterativo se reflejan en la siguiente tabla:

| $m_{n}$ | $X_f$ (mm) | $b_h$ (mm) | $b$ (mm) |
|---------|------------|------------|----------|
|         | 0,82       | 52,45      | X        |
| 5       | 0,99       | 48,98      | X        |
| 6       | 1,12       | 46,67      | X        |
| 8       | 1,31       | 41,57      | 42       |
| 10      | 1,45       | 36,40      | 37       |

*Tabla 21: Cálculo de la anchura de los engranajes de la 4ª etapa con material 3.*

Con una cruz roja están representados los módulos cuyos resultados no cumplen con las condiciones establecidas anteriormente.

#### **7.2.6. Comprobación del lubricante**

Como se ha indicado anteriormente, una vez calculada la anchura de los engranajes para cada etapa hay que proceder a la comprobación de la validez del lubricante utilizado. Se empleará, como ya se ha indicado, el método United.

Para empezar, aplicaremos las siguientes fórmulas para calcular la constante K y la velocidad tangencial  $v_t$ :

$$
K = \frac{F_t}{b \cdot d} \cdot \frac{i+1}{i} \cdot K_A
$$

$$
v_t = \omega_1 \cdot \frac{d}{2}
$$

En función de los resultados obtenidos de acuerdo a los parámetros anteriores, se podrá determinar la viscosidad cinemática mínima necesaria de acuerdo a las siguientes ecuaciones:

#### Si **2,5∙10-3 ≤ K/v<sup>t</sup> ≤ 20** y **v<sup>t</sup> ≤ 20**:

$$
\log(v_{38}) = -0.028 \cdot \left(\log \frac{K}{v_t}\right)^3 - 0.025 \cdot \left(\log \frac{K}{v_t}\right)^2 + 0.460 \cdot \left(\log \frac{K}{v_t}\right) + 2.593
$$

#### Si **2,5∙10-3 ≤ K/v<sup>t</sup> ≤ 20** y **v<sup>t</sup> > 20**:

$$
\mu_{38} = \frac{67500}{\left(10 \cdot v_t \cdot d_1 \cdot \frac{i}{i+1}\right)^{0.6}}
$$

Debido a que el valor de la viscosidad calculada según el método United es para una temperatura de 38ºC, para realizar la comparación entre las viscosidades de un lubricante a distintas temperaturas, si la temperatura del lubricante es superior a los 25ºC, se realizará la siguiente corrección:

- Aumenta un 10% la viscosidad por cada 2,5ºC de aumento de temperatura.

Por lo tanto, en la etapa 1:

- $F_t = 482032.8 N$
- $b = 477$  mm
- $\bullet$  d = 885,4 mm
- $i = 1/2,67$
- $K_A = 1.5$
- $\omega_1 = 30$  rpm

Aplicando las ecuaciones:

$$
K = \frac{482032.8}{477 \cdot 885.4} \cdot \frac{\frac{1}{2.67} + 1}{\frac{1}{2.67}} \cdot 1.5 = 6,278 \text{ N/mm}^2
$$

$$
v_t = 30 \cdot \frac{885.4}{2} \cdot \frac{2 \cdot \pi}{60 \cdot 1000} = 1,391 \text{ m/s}
$$

Como se cumple que **2,5∙10-3 ≤ K/v<sup>t</sup> ≤ 20** y **v<sup>t</sup> ≤ 20**, se aplicará la siguiente expresión para calcular la viscosidad cinemática mínima a una temperatura de 38ºC:

$$
v_{38} = 10^{-0.028 \cdot \left(\log_{1,391}^{6,278}\right)^3 - 0.025 \cdot \left(\log_{1,391}^{6,278}\right)^2 + 0.460 \cdot \left(\log_{1,391}^{6,278}\right) + 2.593} = 750.79 \text{ mm}^2/\text{s}
$$

Por lo tanto, el lubricante preseleccionado ISO VG 320 para el cálculo de la anchura de los engranajes es válido para la etapa 1.

En la etapa 2:

- $F_t = 221168,01 N$
- $\bullet$  b = 250 mm
- $\bullet$  d = 723,64 mm
- $i = 1/2,66$
- $K_A = 1,5$
- $ω_1 = 79,68$  rpm

Aplicando las ecuaciones:

$$
K = \frac{221168,01}{250 \cdot 723,64} \cdot \frac{\frac{1}{2,66} + 1}{\frac{1}{2,66}} \cdot 1,5 = 6,705 \text{ N/mm}^2
$$

$$
v_t = 79,68 \cdot \frac{723,64}{2} \cdot \frac{2 \cdot \pi}{60 \cdot 1000} = 2,221 \text{ m/s}
$$

Como se cumple que **2,5∙10-3 ≤ K/v<sup>t</sup> ≤ 20** y **v<sup>t</sup> ≤ 20**, se aplicará la siguiente expresión para calcular la viscosidad cinemática mínima a una temperatura de 38ºC:

$$
v_{38} = 10^{-0.028 \cdot \left(\log_{2,221}^{6,705}\right)^3 - 0.025 \cdot \left(\log_{2,221}^{6,705}\right)^2 + 0.460 \cdot \left(\log_{2,221}^{6,705}\right) + 2.593} = 560.03 \, \text{mm}^2/\text{s}
$$

Por lo tanto, el lubricante preseleccionado ISO VG 320 para el cálculo de la anchura de los engranajes es válido para la etapa 2.

En la etapa 3:

- $F_t = 111017,6 N$
- $\bullet$  b = 162 mm
- $\bullet$  d = 542,73 mm
- $i = 1/2,66$
- $K_A = 1,5$
- $ω_1 = 211,67$  rpm

Aplicando las ecuaciones:

$$
K = \frac{111017,6}{162 \cdot 542,73} \cdot \frac{\frac{1}{2,66} + 1}{\frac{1}{2,66}} \cdot 1,5 = 6,925 \text{ N/mm}^2
$$

$$
v_t = 211,67 \cdot \frac{542,73}{2} \cdot \frac{2 \cdot \pi}{60 \cdot 1000} = 6,015 \text{ m/s}
$$

Como se cumple que **2,5∙10-3 ≤ K/v<sup>t</sup> ≤ 20** y **v<sup>t</sup> ≤ 20**, se aplicará la siguiente expresión para calcular la viscosidad cinemática mínima a una temperatura de 38ºC:

$$
v_{38} = 10^{-0.028 \cdot \left(\log_{6,015}^{6,925}\right)^3 - 0.025 \cdot \left(\log_{6,015}^{6,925}\right)^2 + 0.460 \cdot \left(\log_{6,015}^{6,925}\right) + 2.593} = 417.87 \, \text{mm}^2/\text{s}
$$

Por lo tanto, el lubricante preseleccionado ISO VG 320 para el cálculo de la anchura de los engranajes es válido para la etapa 3.

En la etapa 4:

- $F_t = 48444,07$  N
- $\bullet$  b = 77 mm
- $d = 468,24 \text{ mm}$
- $i = 1/2,67$
- $K_A = 1,5$
- $\omega_1 = 564,45$  rpm

Aplicando las ecuaciones:

$$
K = \frac{48444,07}{77 \cdot 468,24} \cdot \frac{\frac{1}{2,67} + 1}{\frac{1}{2,67}} \cdot 1,5 = 7,390 \text{ N/mm}^2
$$

$$
v_t = 564,45 \cdot \frac{468,24}{2} \cdot \frac{2 \cdot \pi}{60 \cdot 1000} = 13,839 \text{ m/s}
$$

Como se cumple que **2,5∙10-3 ≤ K/v<sup>t</sup> ≤ 20** y **v<sup>t</sup> ≤ 20**, se aplicará la siguiente expresión para calcular la viscosidad cinemática mínima a una temperatura de 38ºC:

$$
v_{38} = 10^{-0.028 \cdot \left(\log_{13,839}^{7,390}\right)^3 - 0.025 \cdot \left(\log_{13,839}^{7,390}\right)^2 + 0.460 \cdot \left(\log_{13,839}^{7,390}\right) + 2.593} = 292.67 \text{ mm}^2/\text{s}
$$

Por lo tanto, el lubricante preseleccionado ISO VG 320 para el cálculo de la anchura de los engranajes es válido para la etapa 4, aplicando la corrección correspondiente.

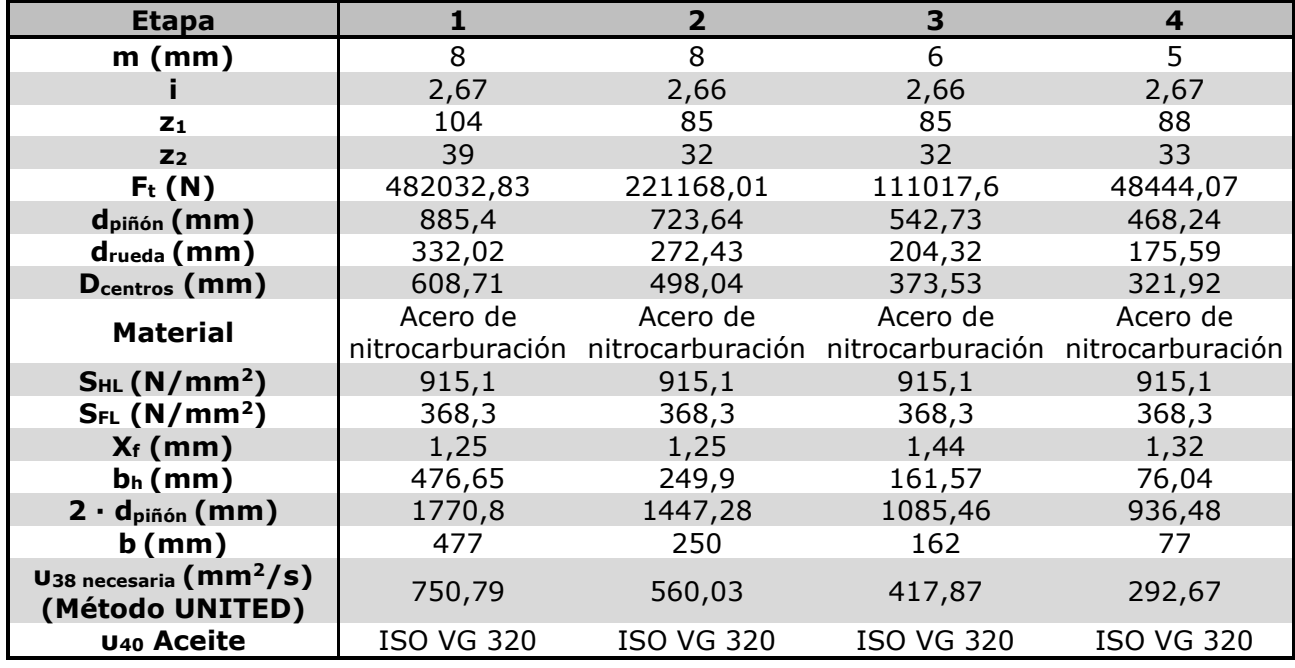

### **7.2.7. Resumen de resultados de los engranajes**

*Tabla 22: Resumen de datos de los engranajes*

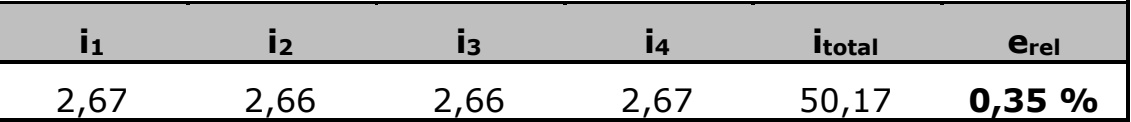

*Tabla 23: Error relativo final de la relación de velocidades final del conjunto del multiplicador respecto a la estimada.*

# 7.3. Diseño de los ejes

Aunque ya se haya hecho un predimensionado de los ejes según el criterio de rigidez torsional para obtener los diámetros nominales de los engranajes de cada etapa, también se realizará un dimensionado según los criterios de fatiga y deflexión lateral para determinar el tamaño de las secciones del eje. De esta manera, no solo se comprobará si los ejes seleccionados soportan los esfuerzos que se estudiarán, sino que también se reducirán las secciones sobre las que se encuentren piezas que necesiten unas dimensiones determinadas para su correcto funcionamiento con la finalidad de optimizar el diseño.

## **7.3.1. Datos generales**

El material de los ejes será acero 20MnCr5:

- Módulo elástico: E = 2,1∙10<sup>5</sup> MPa
- Coeficiente de Poisson: υ = 0,28
- Límite de rotura:  $S_u = 1100$  MPa
- Límite elástico:  $S_v = 750$  MPa
- $\bullet$  Dureza Brinell: HB = 800
- Tensión de contacto:  $S_{HL} = 1500 \text{ N/mm}^2$
- Límite de resistencia nominal:  $S_{FL} = 461$  N/mm<sup>2</sup>

Proceso de fabricación: Mecanizado. Confiabilidad cálculos de fatiga: 99%

# **7.3.2. Cálculo a fatiga**

Se realizará el cálculo a fatiga en todas las secciones críticas del eje para determinar su coeficiente de seguridad y, por lo tanto, se comprobará si las dimensiones calculadas mediante el criterio de rigidez torsional son válidas.

Para las secciones sometidas a torsión se establecerá un coeficiente de seguridad mínimo de 1,15 y para las secciones no sometidas a esta se considerará un coeficiente de seguridad de 2.

El coeficiente de seguridad a fatiga se determinará con el criterio de máxima tensión tangencial, por lo tanto, para dicho cálculo será necesario calcular previamente las reacciones en los rodamientos mediante las ecuaciones de equilibrio de las leyes de Newton para posteriormente poder determinar las solicitaciones a lo largo del eje.

La expresión de máxima tensión tangencial con la que se obtendrá el coeficiente de seguridad será:

$$
\frac{S_y}{X} = \sqrt{\left(\sigma_m + \frac{S_y}{S_N} \cdot \sigma_a\right)^2 + 4 \cdot \left(\tau_m + \frac{S_{sy}}{S_{SN}} \cdot \tau_a\right)^2}
$$

Teniendo en cuenta que el eje está sometido a tensión rotativa, las tensiones máximas y mínimas poseen el mismo valor pero con signo contrario, la tensión media en el eje será nula (**σ<sup>m</sup> = 0**). Además, el momento de torsión alternante también será nulo (**τ<sup>a</sup> = 0**).

Con las consideraciones anteriores y despejando el coeficiente de seguridad X, la expresión anterior quedará como:

$$
X = \frac{\pi \cdot S_{y} \cdot d^{3}}{32 \cdot \sqrt{\left(\frac{S_{y}}{S_{e}} \cdot M\right)^{2} + T^{2}}}
$$

Para calcular el coeficiente de seguridad de dicha expresión, será necesario la obtención del límite de fatiga real S<sub>e</sub>. Este parámetro se obtendrá mediante las operaciones establecidas en el *Anexo 3*, donde además se detallará ampliamente dicho límite de fatiga y su relación con las características del eje.

*7.3.2.1. Eje 1*

# **Esquema del Eje**

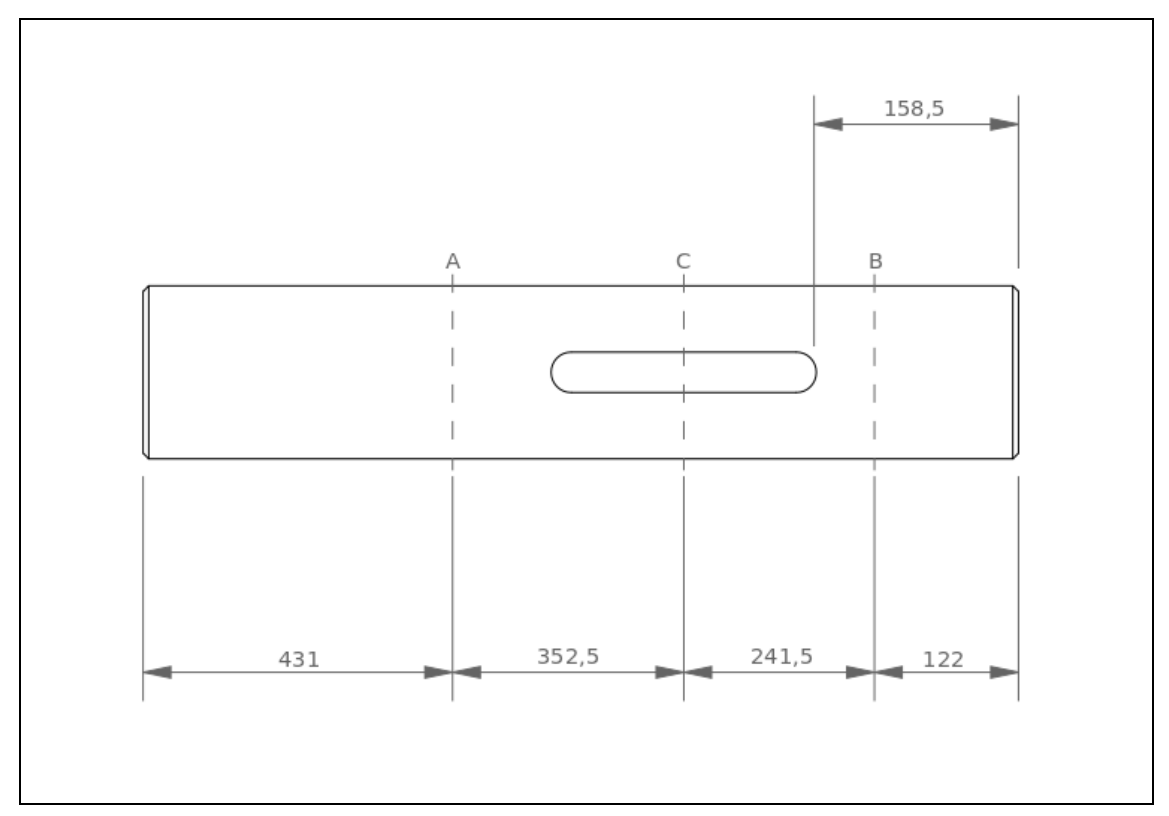

*Figura 16: Esquema del eje 1.*

# **Fuerzas sobre el eje**

Para el cálculo de las fuerzas sobre el eje 1, será necesario considerar inicialmente los siguientes datos:

- $\blacksquare$  Par torsor: T = 213394,95 Nm
- **•** Diámetro primitivo del engranaje 1:  $d_1 = 885,4$  mm

Las fuerzas exteriores sobre el engranaje 1 se pueden calcular con las siguientes expresiones:

- Fuerza tangencial:

$$
F_t = \frac{T}{d/2}
$$

- Fuerza radial:

$$
F_r = F_t \cdot \tan \alpha
$$

- Fuerza axial:

$$
F_a = F_t \cdot \tan \beta
$$

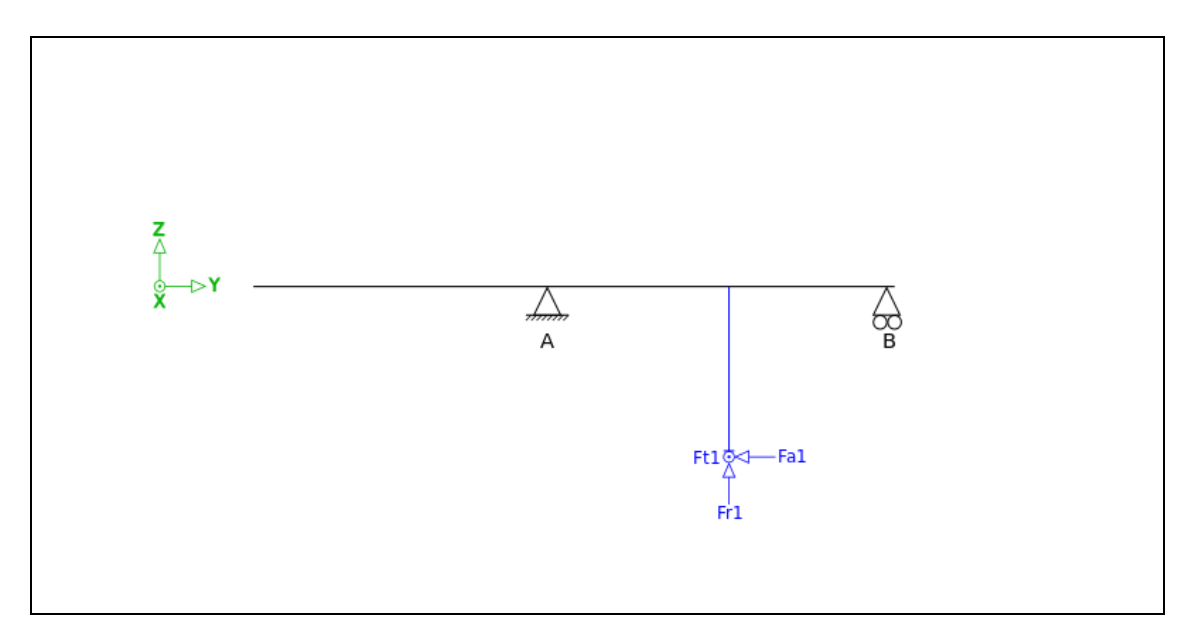

*Figura 17: Esquema de fuerzas sobre el eje 1.*

A continuación, se muestra una tabla con los valores de las fuerzas sobre el eje, los signos están fijados según el eje de coordenadas:

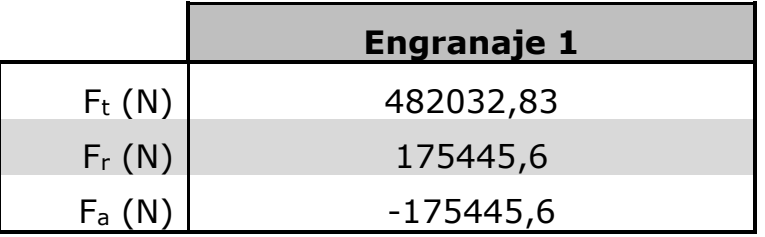

*Tabla 24: Valores de las fuerzas actuantes sobre el eje 1.*

### **Reacciones de los rodamientos**

En la siguiente tabla se muestra los valores de las reacciones sobre los rodamientos, los signos están fijados según el eje de coordenadas siguiendo el mismo criterio que en la tabla anterior:

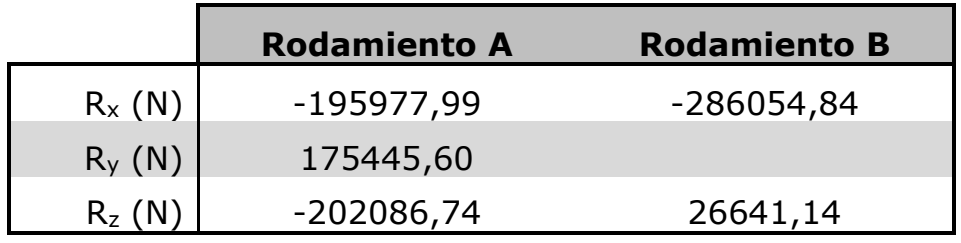

*Tabla 25: Valores de las reacciones de los rodamientos del eje 1.*

# **Diagramas de solicitaciones**

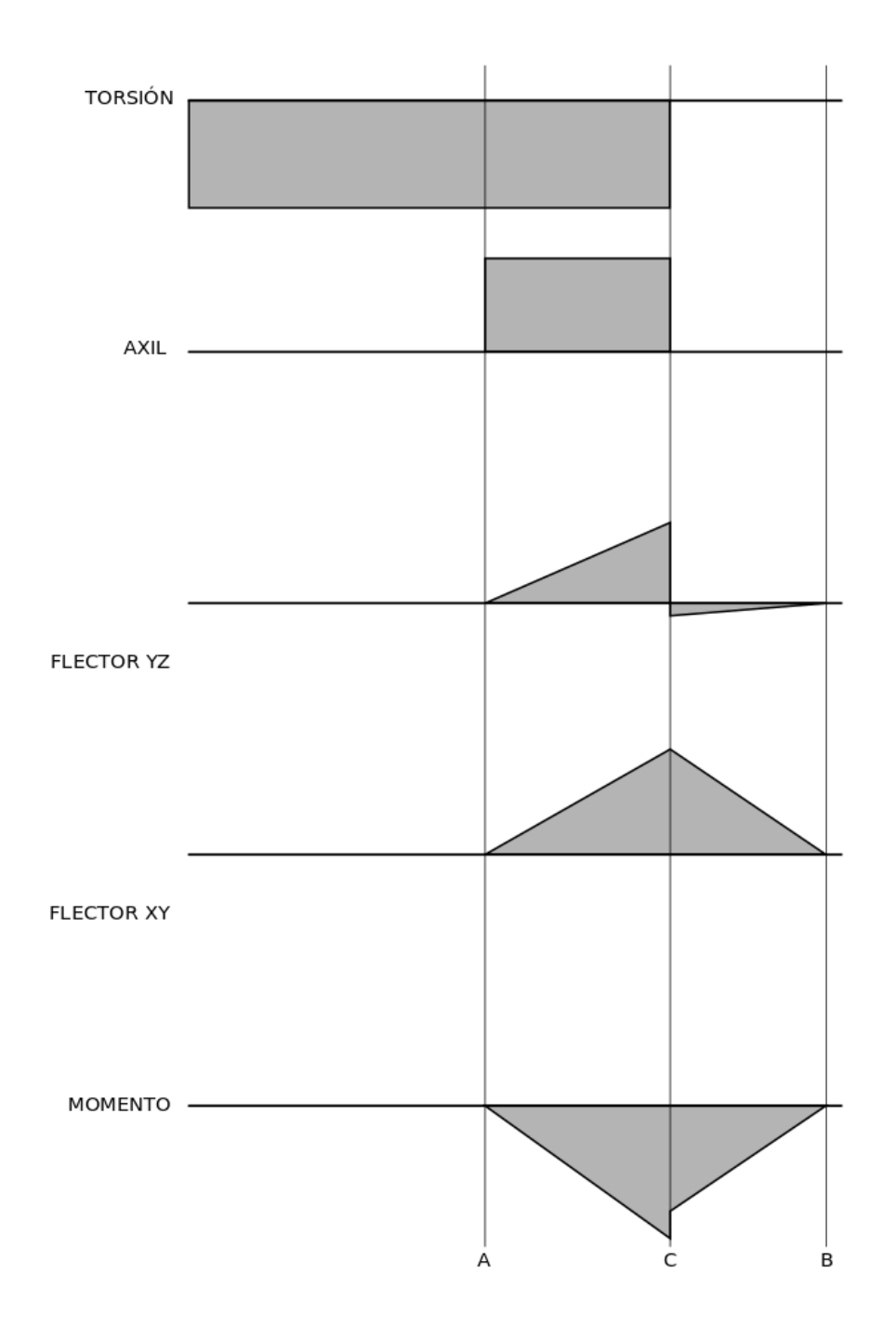

*Figura 18: Diagramas de solicitaciones del eje 1.*

|                 | A         | C <sub>iza</sub>    | C <sub>der</sub> | В |
|-----------------|-----------|---------------------|------------------|---|
| Torsión (Nm)    |           | 213394,95 213394,95 |                  |   |
| Axil (N)        | 175445,60 | 175445,60           |                  |   |
| Flector YZ (Nm) |           | $-71235,57$         | 6433,83          |   |
| Flector XY (Nm) |           | $-69082,24$         | $-69082,24$      |   |
| Momento (Nm)    |           | 99231,36            | 69381,20         |   |

*Tabla 26: Valores de los esfuerzos en cada sección.*

El momento total se puede calcular como el módulo de momentos flectores en cada plano, de tal manera que quedaría:

$$
M = \sqrt{M_{YZ}^2 + M_{XY}^2}
$$

### **Coeficiente de seguridad en la sección crítica**

Se puede observar que la sección C será la más desfavorable debido a que es la sección sometida al momento máximo y a torsión. Además, aparecerá un concentrador de tensiones debido al chavetero que se encuentra en dicha sección.

El límite a fatiga para dicha sección será:

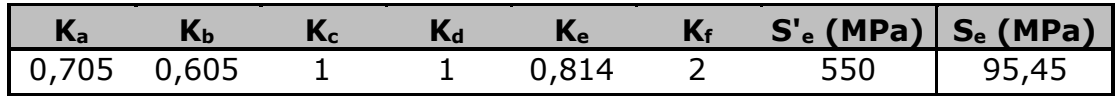

*Tabla 27: Valor de los factores y el límite de fatiga la sección C del eje 1.*

El valor del coeficiente de seguridad en C será:

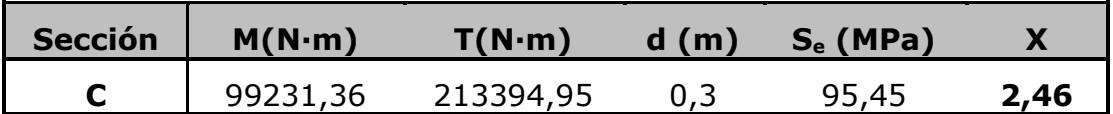

*Tabla 28: Cálculo de X en la sección C del eje 1.*

Por lo tanto, el diámetro seleccionado será válido en todas las secciones.

*7.3.2.2. Eje 2*

# **Esquema del Eje**

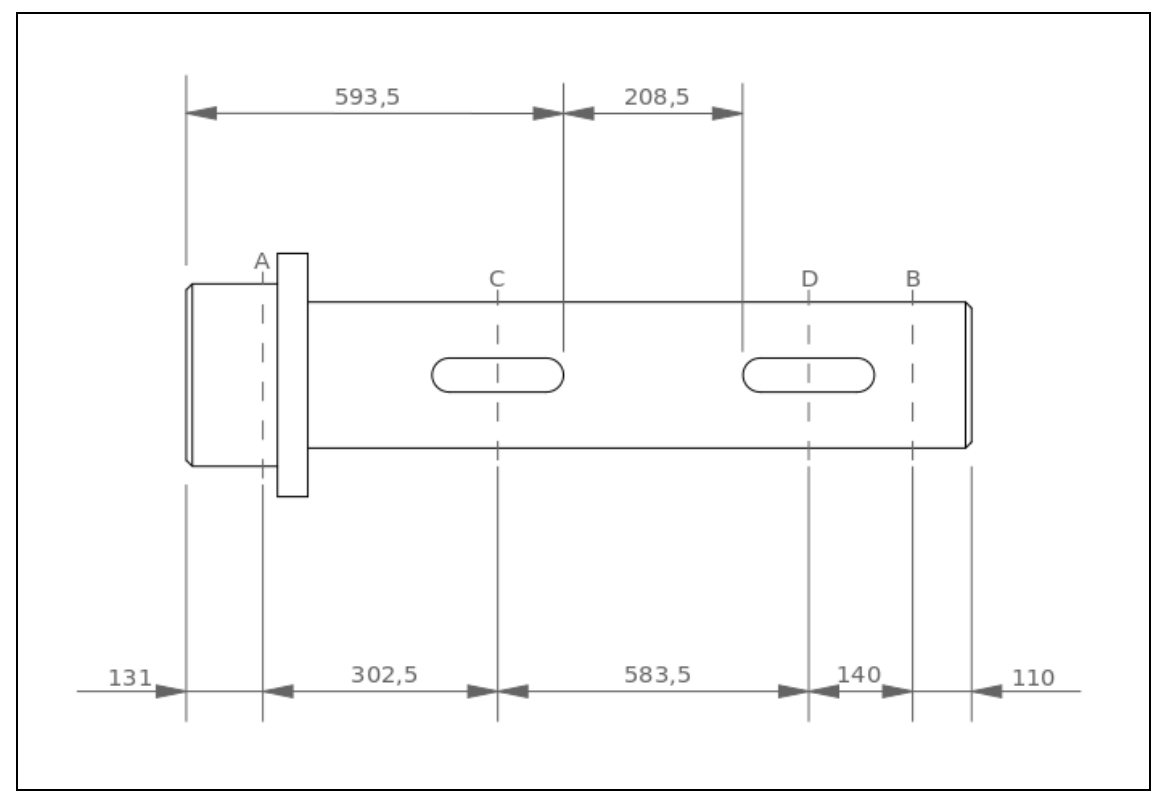

*Figura 19: Esquema del eje 2.*

# **Fuerzas sobre el eje**

Para el cálculo de las fuerzas sobre el eje 2, será necesario considerar inicialmente los siguientes datos:

- Par torsor:  $T = 80223,11$  Nm
- Diámetro primitivo del engranaje 2:  $d_2 = 332,02$  mm
- **•** Diámetro primitivo del engranaje 3:  $d_3 = 723,64$  mm

Las fuerzas exteriores sobre los engranajes se pueden calcular con las siguientes expresiones:

- Fuerza tangencial:

$$
F_t = \frac{T}{d/2}
$$

Fuerza radial:

$$
F_r = F_t \cdot \tan \alpha
$$

- Fuerza axial:

$$
F_a = F_t \cdot \tan \beta
$$

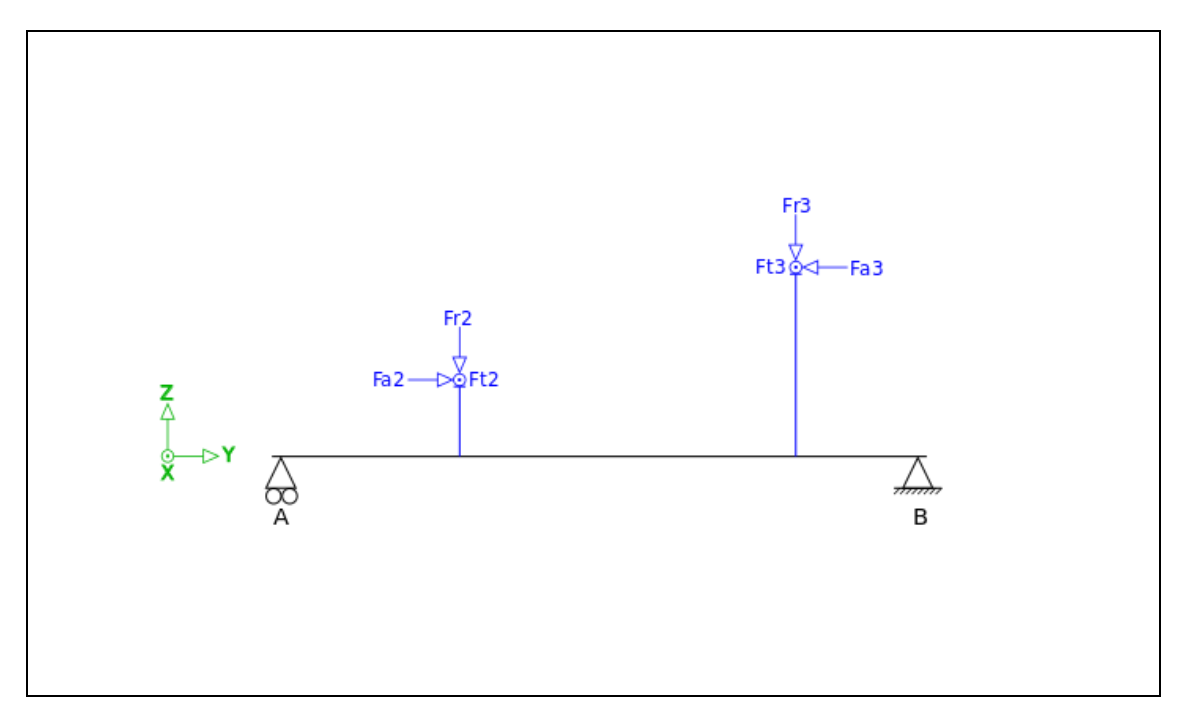

Figura 20: Esquema de fuerzas externas sobre el eje 2.

A continuación, se muestra una tabla con los valores de las fuerzas sobre el eje, los signos están fijados según el eje de coordenadas:

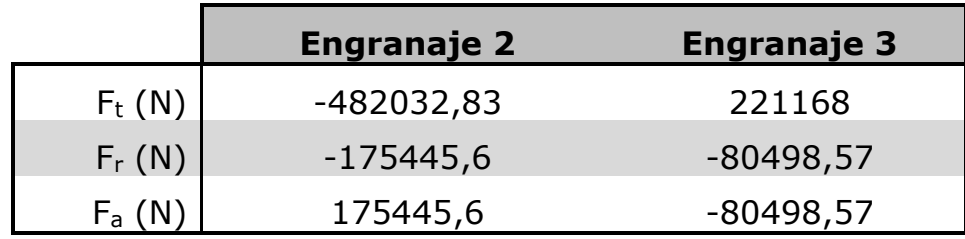

*Tabla 29: Valores de las fuerzas actuantes sobre el eje 2.*

## **Reacciones de los rodamientos**

En la siguiente tabla se muestra los valores de las reacciones sobre los rodamientos, los signos están fijados según el eje de coordenadas siguiendo el mismo criterio que en la tabla anterior:

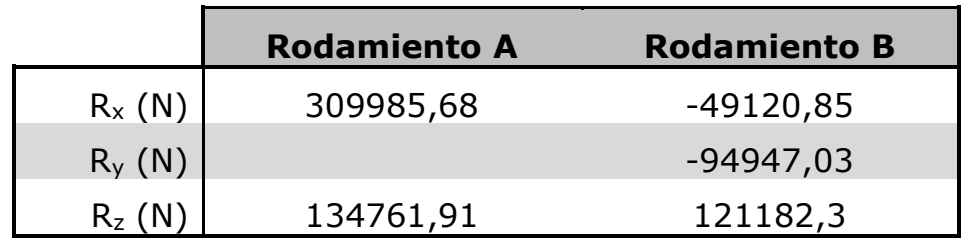

*Tabla 30: Valores de las reacciones de los rodamientos del eje 2.*

# **Diagramas de solicitaciones**

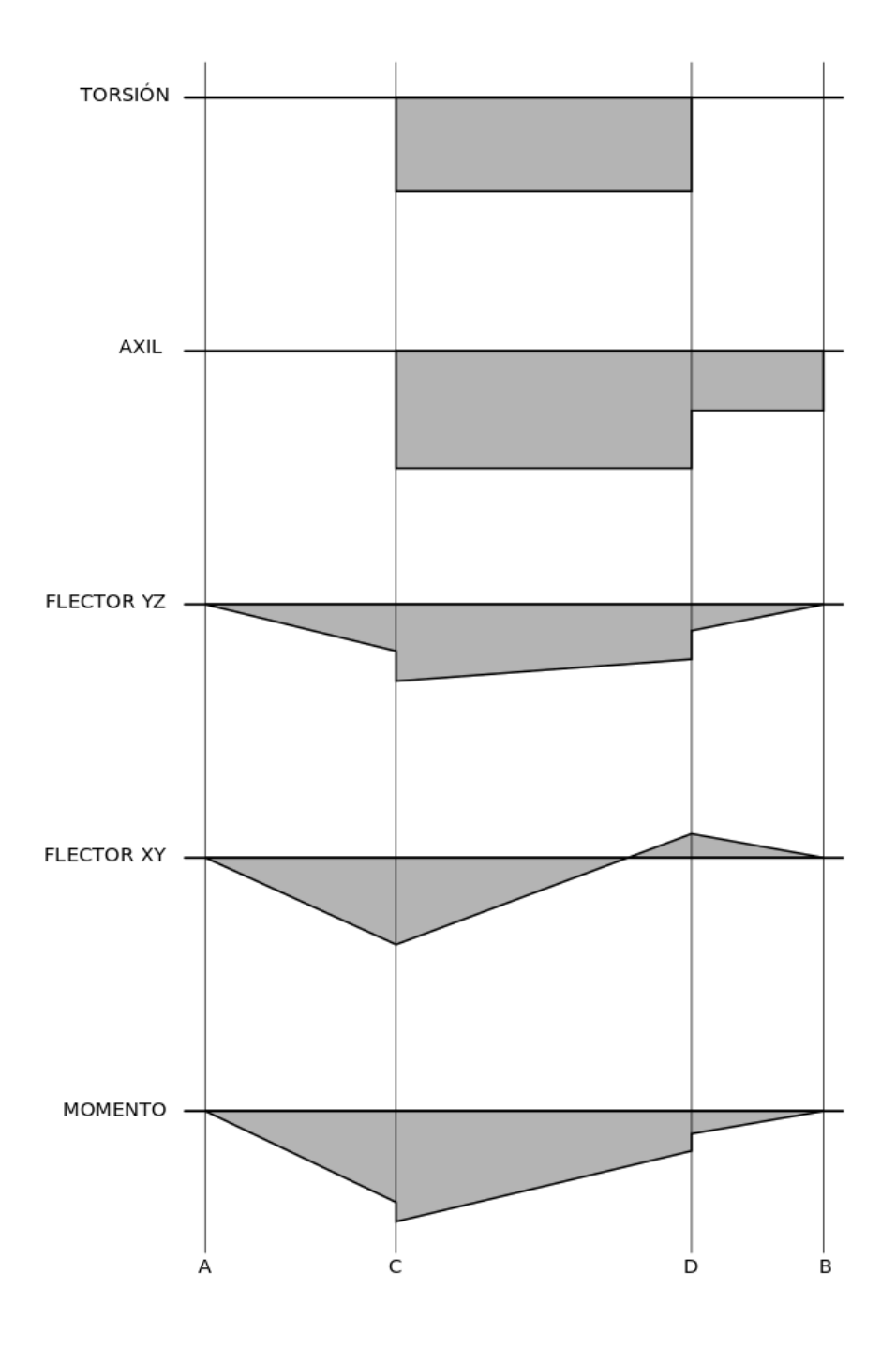

*Figura 21: Diagramas de solicitaciones del eje 2.*

|                 | C <sub>iza</sub> | C <sub>der</sub>                    | D <sub>iza</sub>                    | $D_{\text{der}}$ | в |
|-----------------|------------------|-------------------------------------|-------------------------------------|------------------|---|
| Torsor (Nm)     |                  | 80023,11 80023,11                   |                                     |                  |   |
| Axil $(N)$      |                  |                                     | 175445,6 175445,6 94947,03 94947,03 |                  |   |
| Flector YZ (Nm) |                  | 40765,5 69891,51 46091,55 16965,52  |                                     |                  |   |
| Flector XY (Nm) |                  | 93770,67 93770,67 -6876,92 -6876,92 |                                     |                  |   |
| Momento (Nm)    |                  | 102248,5 116952 46601,74 18306,30   |                                     |                  |   |

*Tabla 31: Valores de los esfuerzos en cada sección.*

El momento total se puede calcular como el módulo de momentos flectores en cada plano, de tal manera que quedaría:

$$
M=\sqrt{M_{YZ}^2+M_{XY}^2}
$$

### **Coeficiente de seguridad en la sección crítica**

Se estudiarán las secciones C y D del eje, debido a que ambas secciones están sometidas tanto a momento flector y como a torsión. Además, debido a la necesidad de utilizar chavetero en estas secciones, aparecerá un concentrador de tensiones, por lo que estas serán las secciones más desfavorables.

El límite a fatiga para cada sección será el mismo, ya que el diámetro para ambas secciones es el mismo:

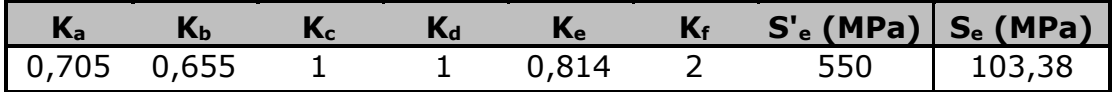

*Tabla 32: Valor de los factores y el límite de fatiga las secciones C y D del eje 2.*

El valor del coeficiente de seguridad en cada sección será:

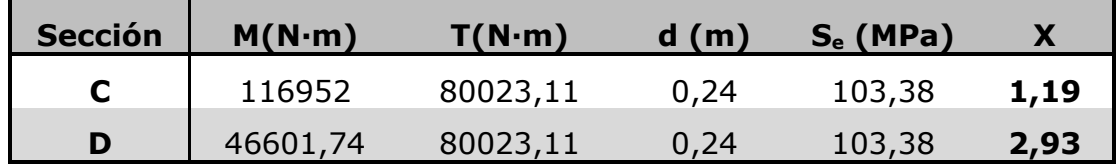

*Tabla 33: Cálculo de X en las secciones C y D del eje 2.*

El diámetro seleccionado será válido en todas las secciones.

*7.3.2.3. Eje 3*

# **Esquema del Eje**

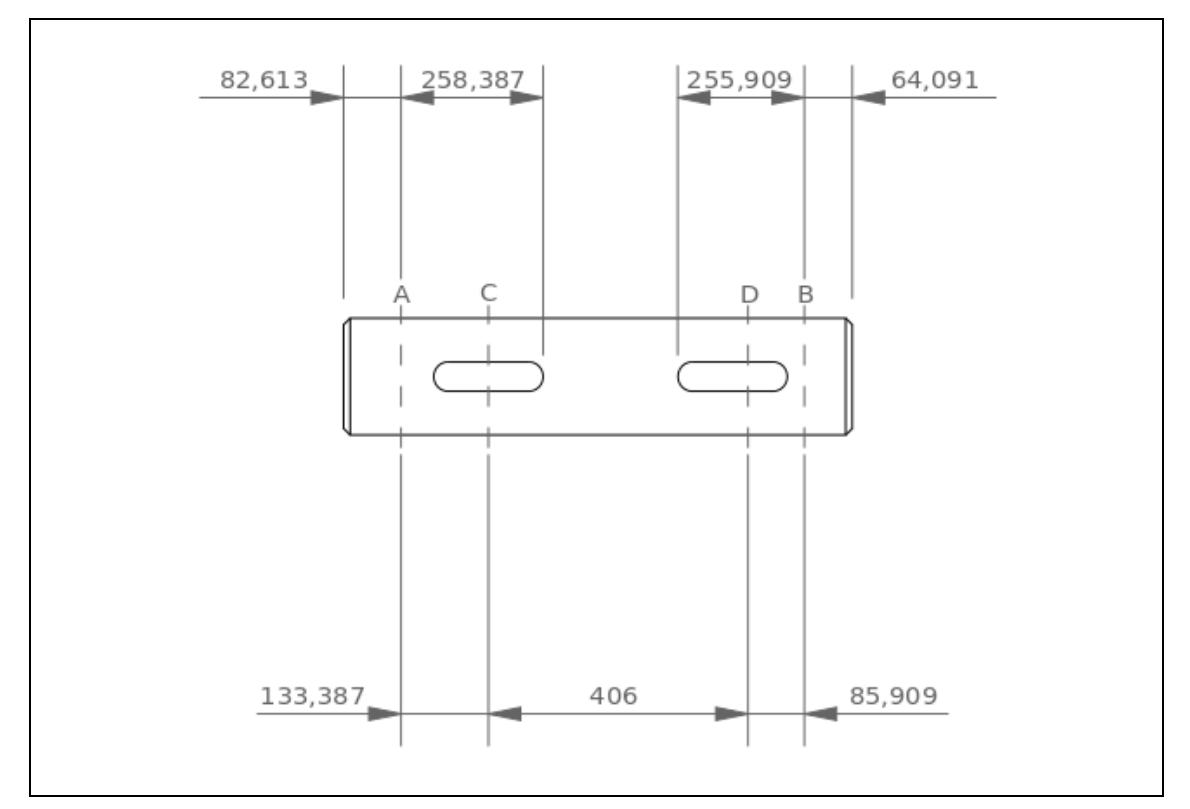

*Figura 22: Esquema del eje 3.*

# **Fuerzas sobre el eje**

Para el cálculo de las fuerzas sobre el eje 3, será necesario considerar inicialmente los siguientes datos:

- $\blacksquare$  Par torsor: T = 30126,35 Nm
- **•** Diámetro primitivo del engranaje 4:  $d_4 = 272,43$  mm
- **•** Diámetro primitivo del engranaje 5:  $d_5 = 542,73$  mm

Las fuerzas exteriores sobre los engranajes se pueden calcular con las siguientes expresiones:

- Fuerza tangencial:

$$
F_t = \frac{T}{d/2}
$$

Fuerza radial:

$$
F_r = F_t \cdot \tan \alpha
$$

- Fuerza axial:

$$
F_a = F_t \cdot \tan \beta
$$

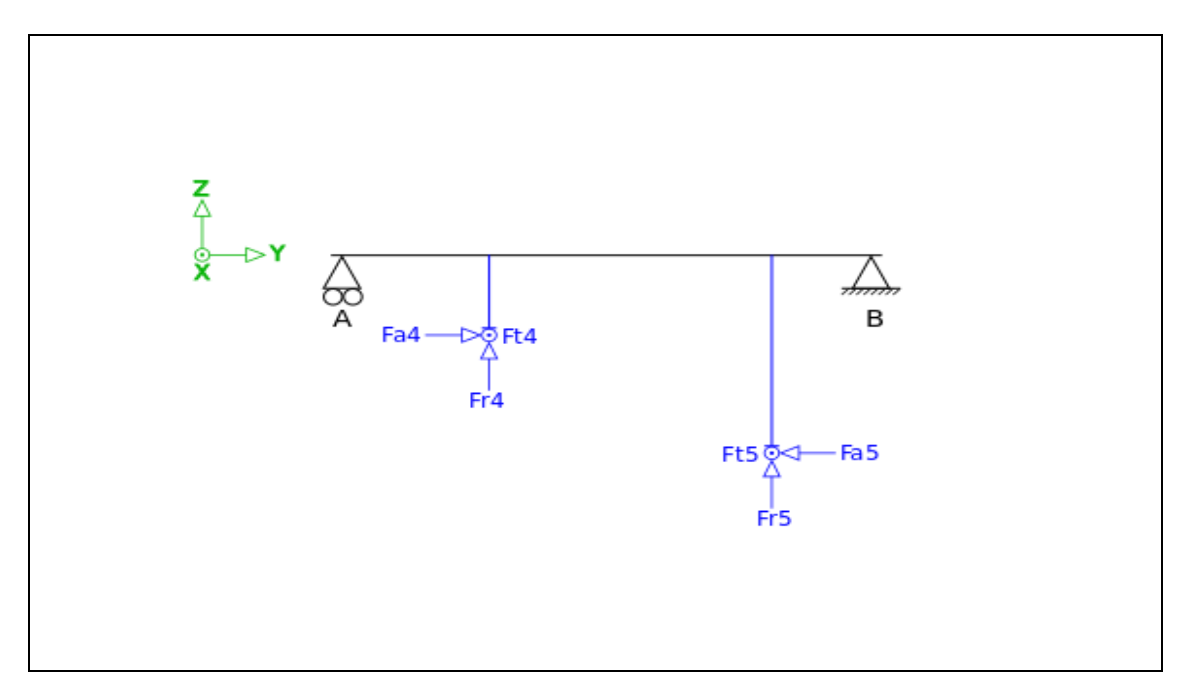

*Figura 23: Esquema de fuerzas sobre el eje 3.*

A continuación, se muestra una tabla con los valores de las fuerzas sobre el eje, los signos están fijados según el eje de coordenadas:

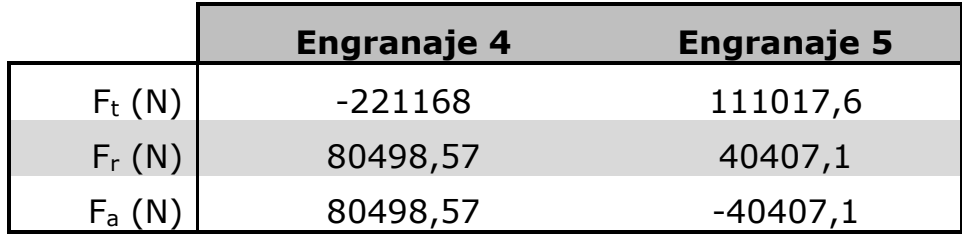

 *Tabla 34: Valores de las fuerzas actuantes sobre el eje 3.*

### **Reacciones de los rodamientos**

En la siguiente tabla se muestra los valores de las reacciones sobre los rodamientos, los signos están fijados según el eje de coordenadas siguiendo el mismo criterio que en la tabla anterior:

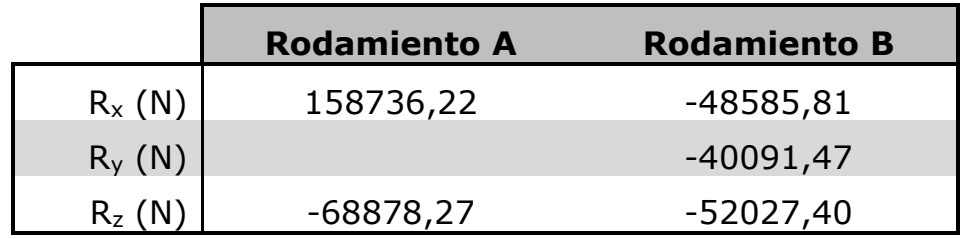

*Tabla 35: Valores de las reacciones de los rodamientos del eje 3.*

# **Diagramas de solicitaciones**

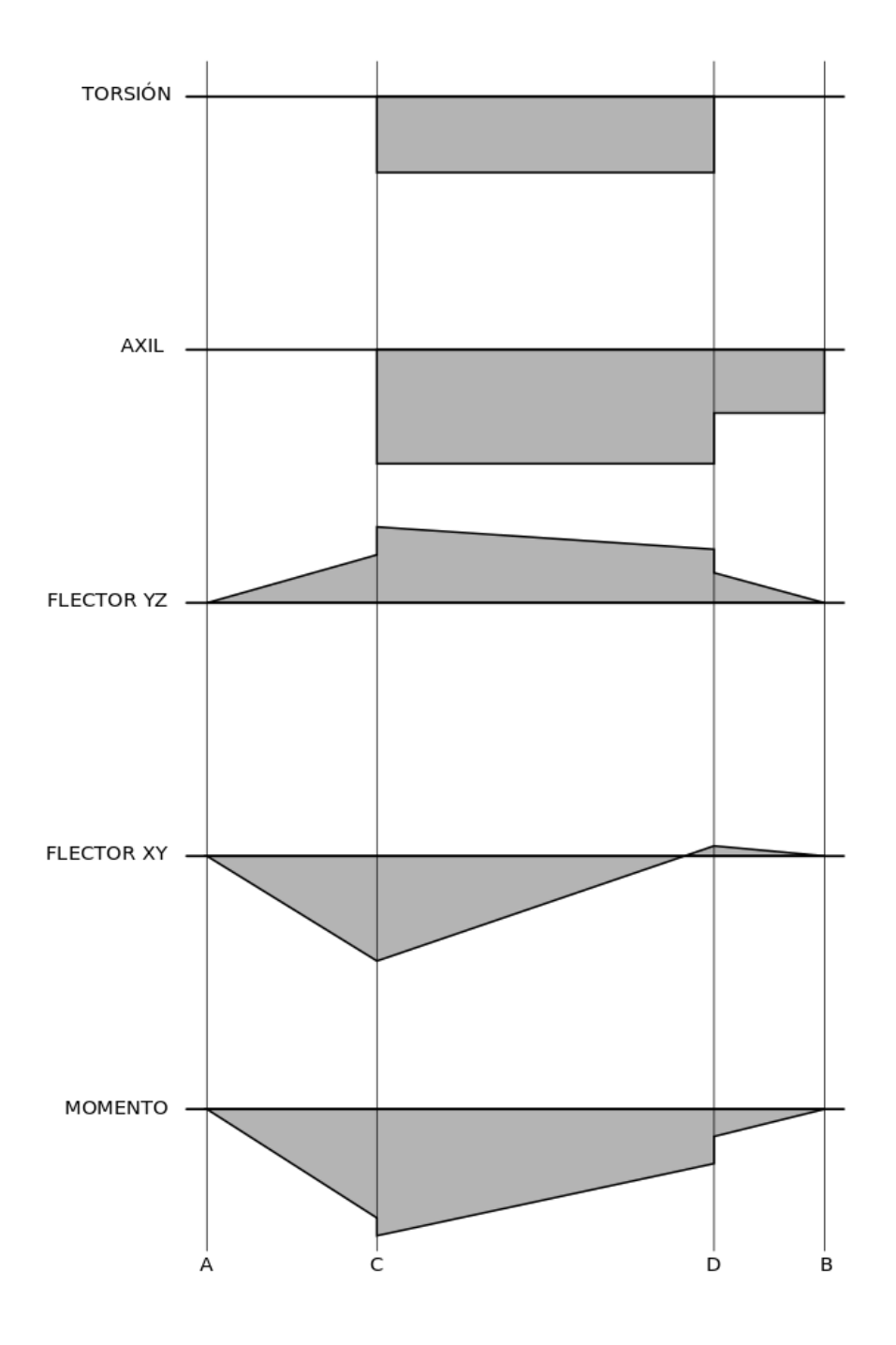

*Figura 24: Diagramas de solicitaciones del eje 3.*

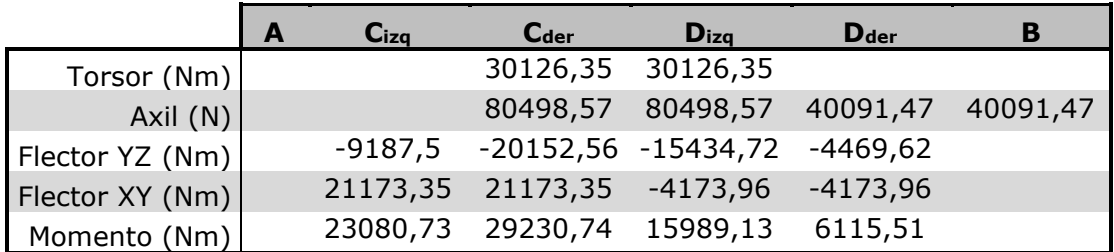

*Tabla 36: Valores de los esfuerzos en cada sección.*

El momento total se puede calcular como el módulo de momentos flectores en cada plano, de tal manera que quedaría:

$$
M = \sqrt{M_{YZ}^2 + M_{XY}^2}
$$

### **Coeficiente de seguridad en la sección crítica**

Se estudiarán las secciones C y D del eje, debido a que ambas secciones están sometidas tanto a momento flector y como a torsión. Además, debido a la necesidad de utilizar chavetero en estas secciones, aparecerá un concentrador de tensiones, por lo que estas serán las secciones más desfavorables.

El límite a fatiga para cada sección será el mismo, ya que el diámetro para ambas secciones es el mismo:

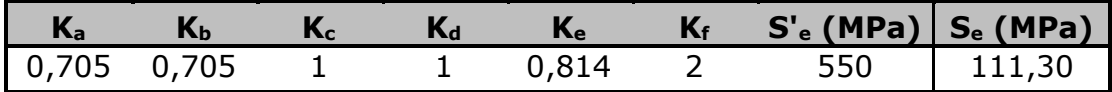

*Tabla 37: Valor de los factores y el límite de fatiga las secciones C y D del eje 3.*

El valor del coeficiente de seguridad en cada sección será:

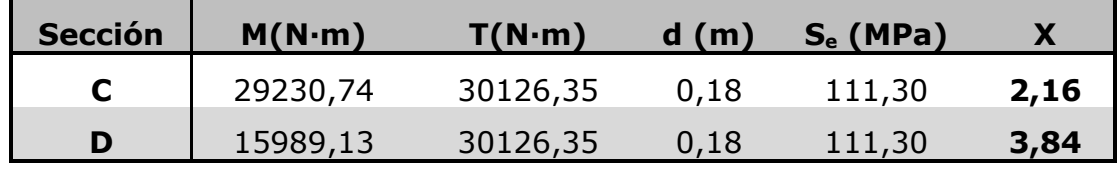

*Tabla 38: Cálculo de X en las secciones C y D del eje 3.*

El diámetro seleccionado será válido para todas las secciones.

## *7.3.2.4. Eje 4*

# **Esquema del Eje**

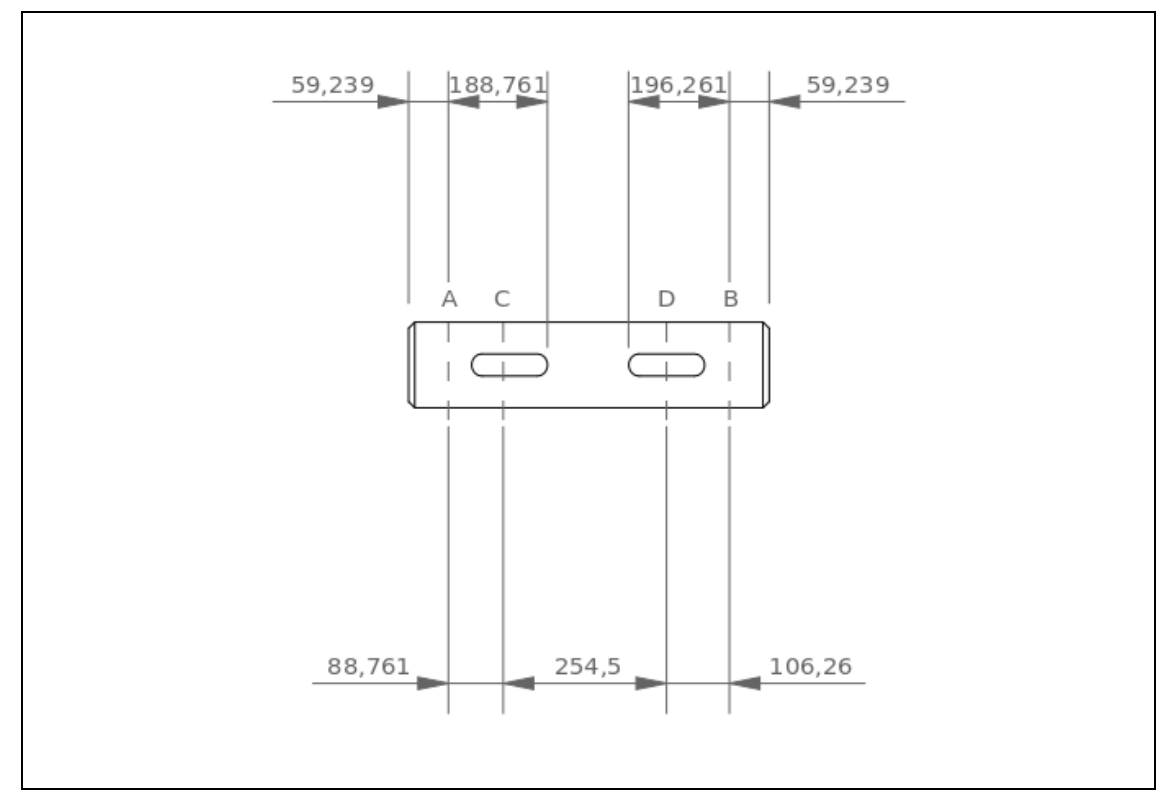

*Figura 25: Esquema del eje 4.*

# **Fuerzas sobre el eje**

Para el cálculo de las fuerzas sobre el eje 4, será necesario considerar inicialmente los siguientes datos:

- Par torsor:  $T = 11341,68$  Nm
- **•** Diámetro primitivo del engranaje 6:  $d_6 = 204,32$  mm
- **•** Diámetro primitivo del engranaje 7:  $d_7$  = 468,24 mm

Las fuerzas exteriores sobre los engranajes se pueden calcular con las siguientes expresiones:

- Fuerza tangencial:

$$
F_t = \frac{T}{d/2}
$$

Fuerza radial:

$$
F_r = F_t \cdot \tan \alpha
$$

- Fuerza axial:

$$
F_a = F_t \cdot \tan \beta
$$

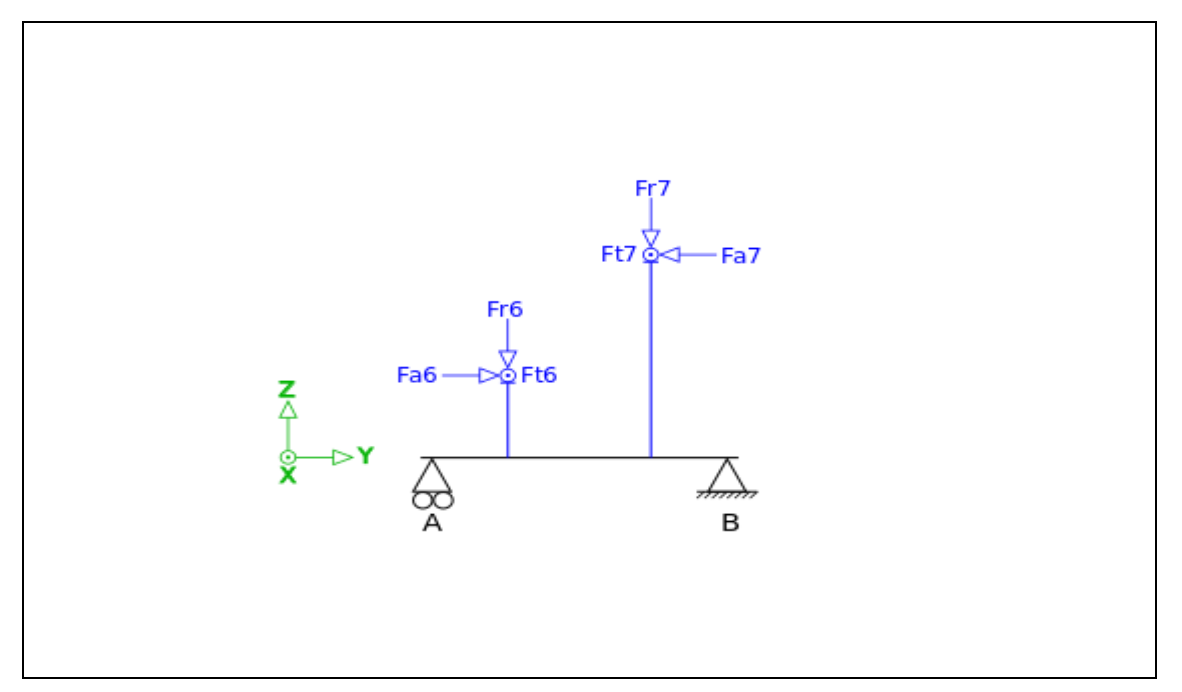

*Figura 26: Esquema de fuerzas sobre el eje 4.*

A continuación, se muestra una tabla con los valores de las fuerzas sobre el eje, los signos están fijados según el eje de coordenadas:

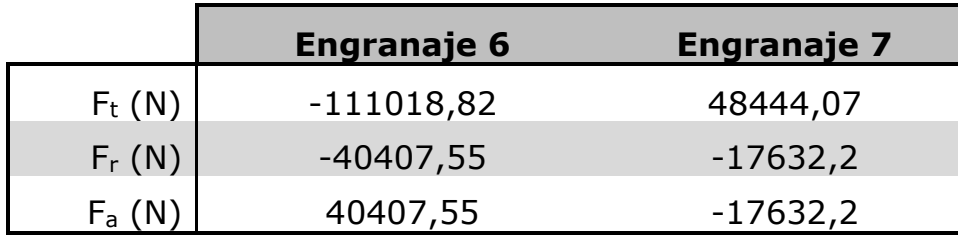

 *Tabla 39: Valores de las fuerzas actuantes sobre el eje 4.*

### **Reacciones de los rodamientos**

En la siguiente tabla se muestra los valores de las reacciones sobre los rodamientos, los signos están fijados según el eje de coordenadas siguiendo el mismo criterio que en la tabla anterior:

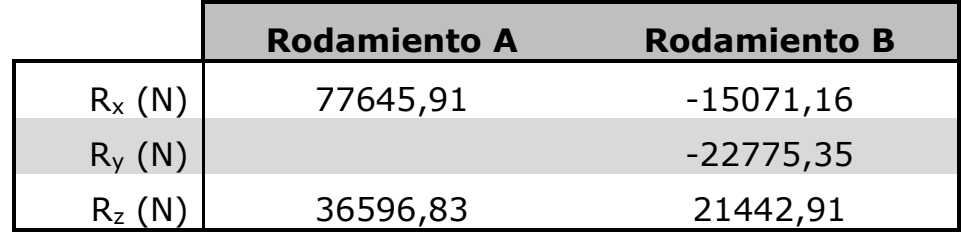

*Tabla 40: Valores de las reacciones de los rodamientos del eje 4.*

# **Diagramas de solicitaciones**

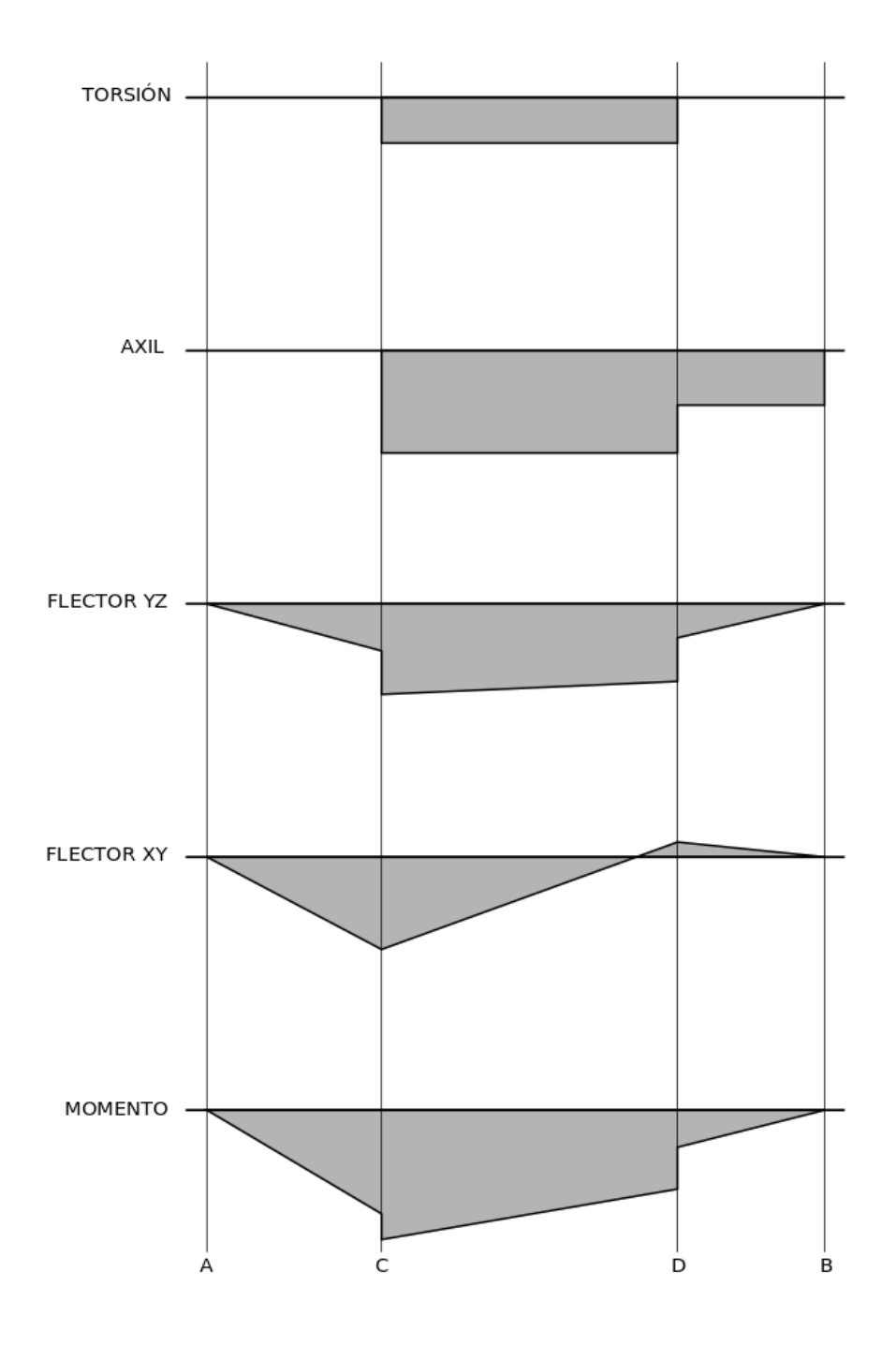

*Figura 27: Diagramas de solicitaciones del eje 4.*

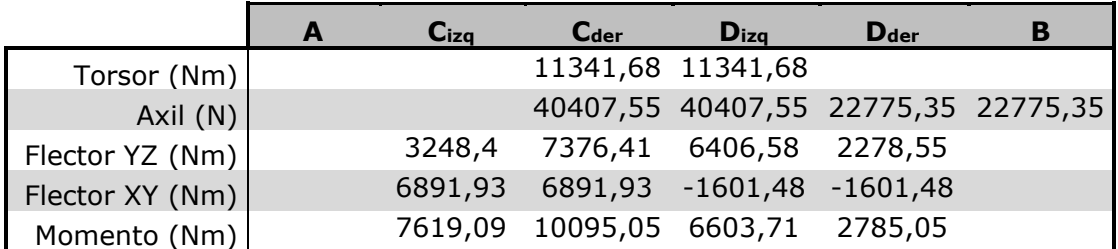

*Tabla 41: Valores de los esfuerzos en cada sección.*

El momento total se puede calcular como el módulo de momentos flectores en cada plano, de tal manera que quedaría:

$$
M = \sqrt{M_{YZ}^2 + M_{XY}^2}
$$

### **Coeficiente de seguridad en la sección crítica**

Se estudiarán las secciones C y D del eje, debido a que ambas secciones están sometidas tanto a momento flector y como a torsión. Además, debido a la necesidad de utilizar chavetero en estas secciones, aparecerá un concentrador de tensiones, por lo que estas serán las secciones más desfavorables.

El límite a fatiga para cada sección será el mismo, ya que el diámetro para ambas secciones es el mismo:

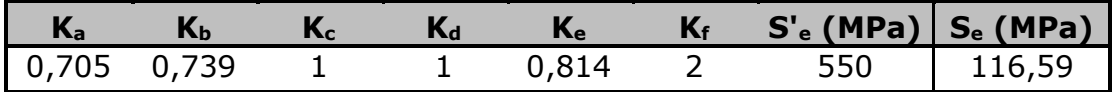

*Tabla 42: Valor de los factores y el límite de fatiga las secciones C y D del eje 4.*

El valor del coeficiente de seguridad en cada sección será:

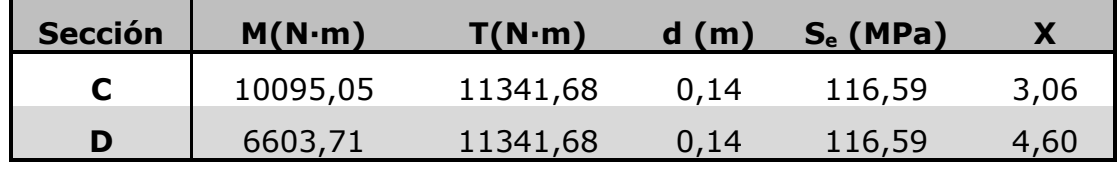

*Tabla 43: Cálculo de X en las secciones C y D del eje 4.*

El diámetro seleccionado será válido para todas las secciones.

*7.3.2.5. Eje 5*

# **Esquema del Eje**

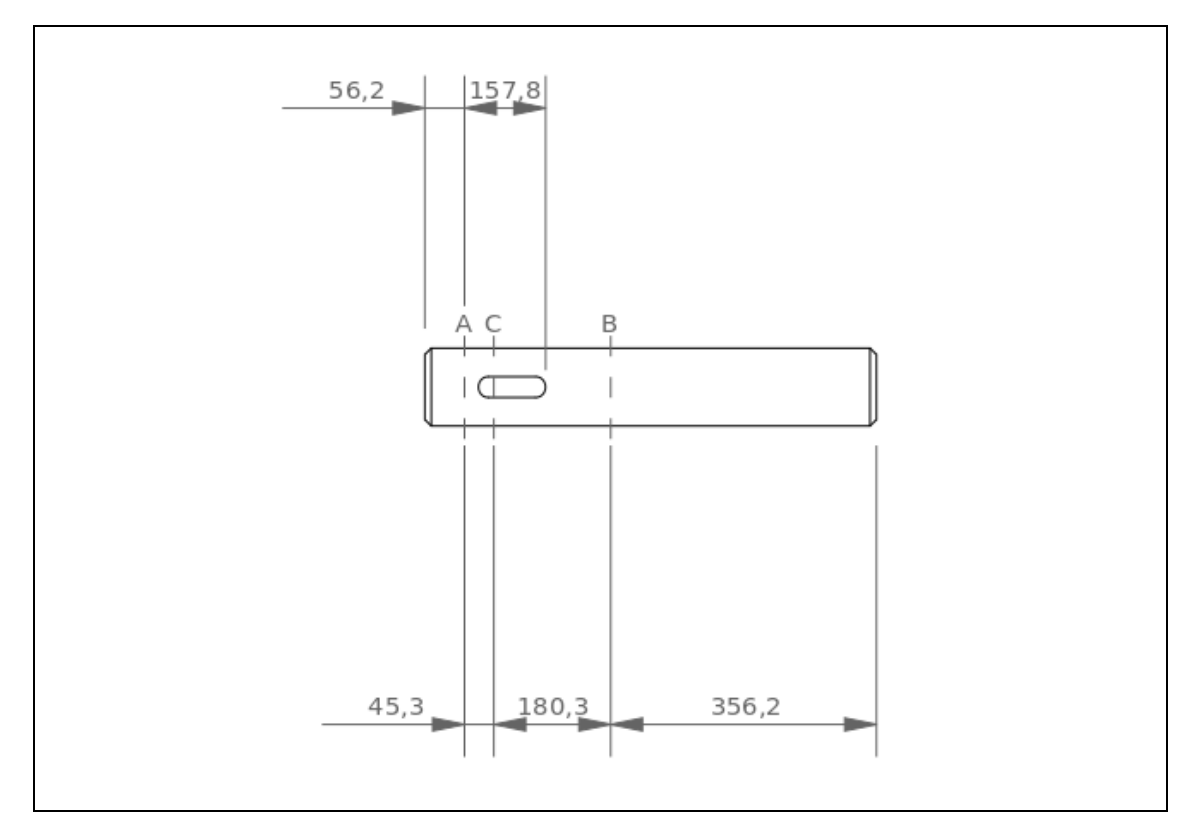

*Figura 28: Esquema del eje 5.*

# **Fuerzas sobre el eje**

Para el cálculo de las fuerzas sobre el eje 5, será necesario considerar inicialmente los siguientes datos:

- Par torsor:  $T = 4253,13$  Nm
- **•** Diámetro primitivo del engranaje 8:  $d_8 = 175,6$  mm

Las fuerzas exteriores sobre el engranaje 8 se pueden calcular con las siguientes expresiones:

- Fuerza tangencial:

$$
F_t = \frac{T}{d/2}
$$

- Fuerza radial:

$$
F_r = F_t \cdot \tan \alpha
$$

- Fuerza axial:

$$
F_a = F_t \cdot \tan \beta
$$

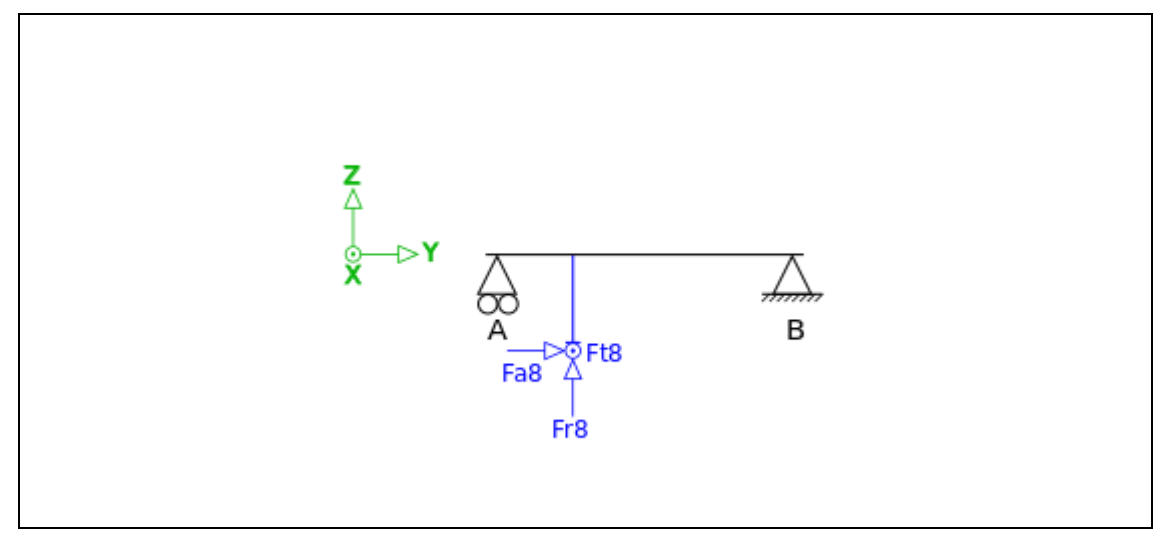

*Figura 29: Esquema de fuerzas sobre el eje 5.*

A continuación, se muestra una tabla con los valores de las fuerzas sobre el eje, los signos están fijados según el eje de coordenadas:

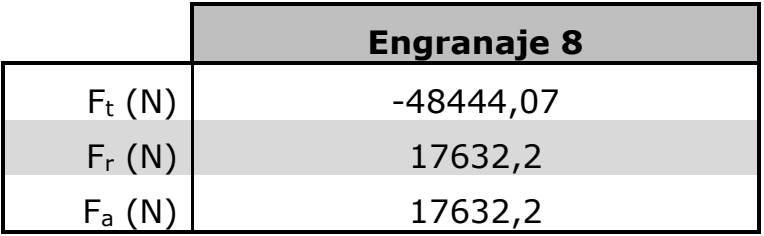

*Tabla 44: Valores de las fuerzas actuantes sobre el eje 5.*

# **Reacciones de los rodamientos**

En la siguiente tabla se muestra los valores de las reacciones sobre los rodamientos, los signos están fijados según el eje de coordenadas siguiendo el mismo criterio que en la tabla anterior:

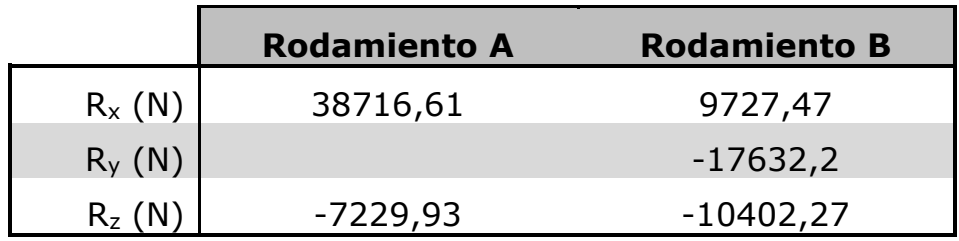

*Tabla 45: Valores de las reacciones de los rodamientos del eje 5.*

# **Diagramas de solicitaciones**

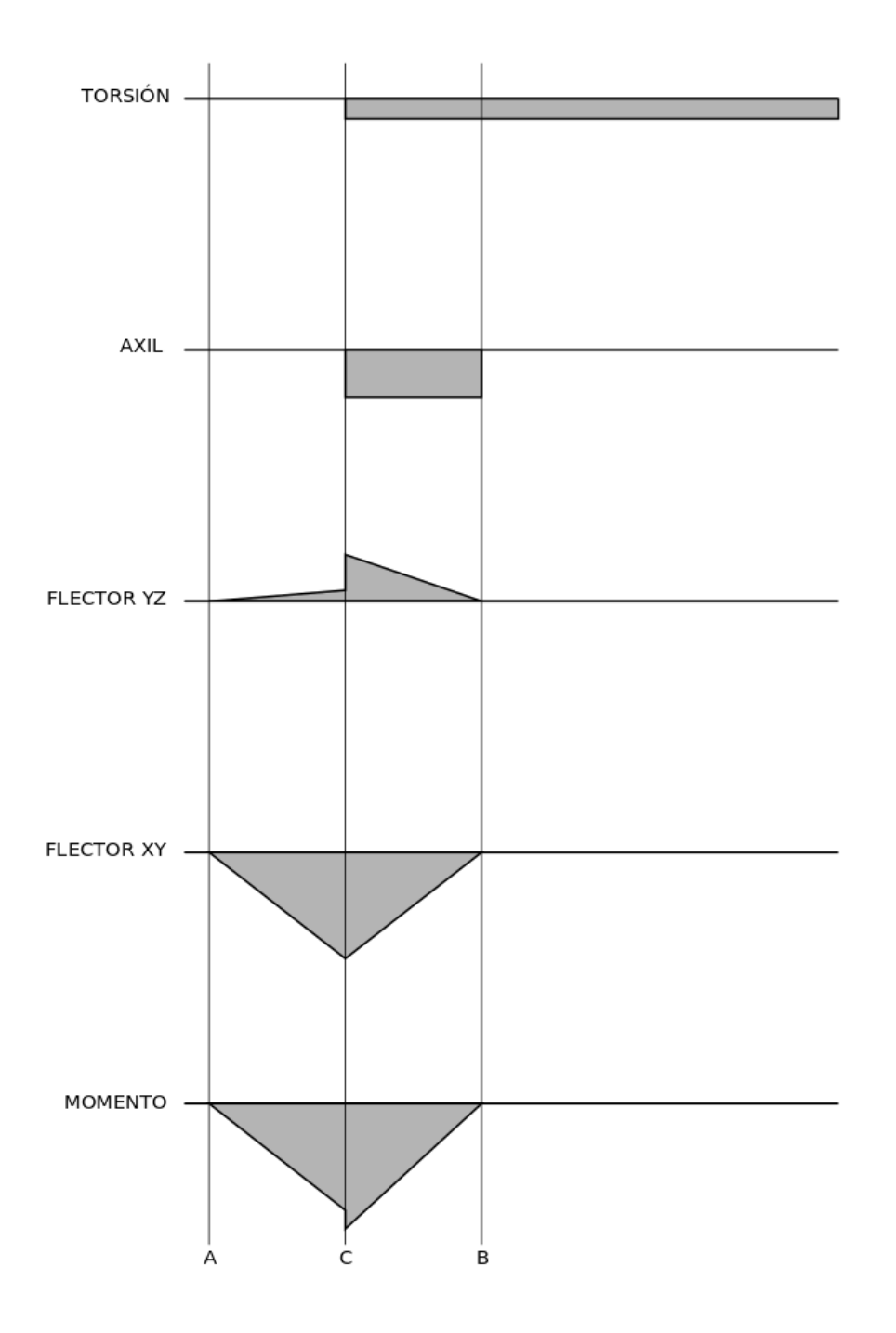

*Figura 30: Diagramas de solicitaciones del eje 5.*

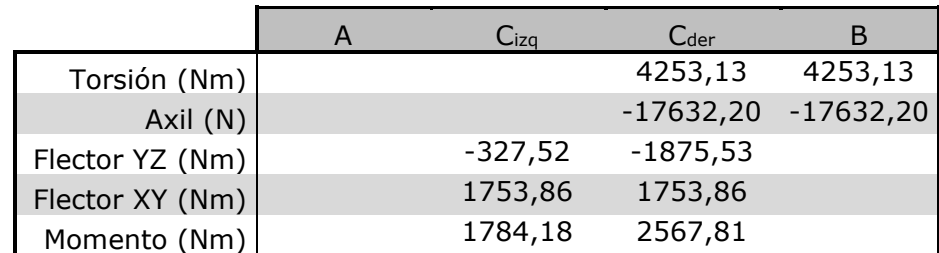

*Tabla 46: Valores de los esfuerzos en cada sección.*

El momento total se puede calcular como el módulo de momentos flectores en cada plano, de tal manera que quedaría:

$$
M=\sqrt{M_{YZ}^2+M_{XY}^2}
$$

## **Coeficiente de seguridad en la sección crítica**

Se puede observar que la sección C será la más desfavorable debido a que es la sección sometida al momento máximo y a torsión. Además, aparecerá un concentrador de tensiones debido al chavetero que se encuentra en dicha sección.

El límite a fatiga para dicha sección será:

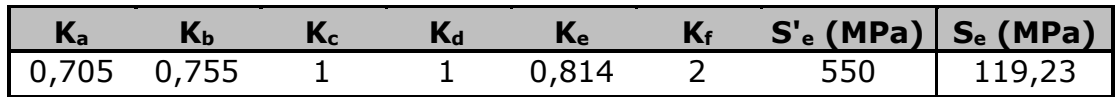

*Tabla 47: Valor de los factores y el límite de fatiga la sección C del eje 5.*

El valor del coeficiente de seguridad en C será:

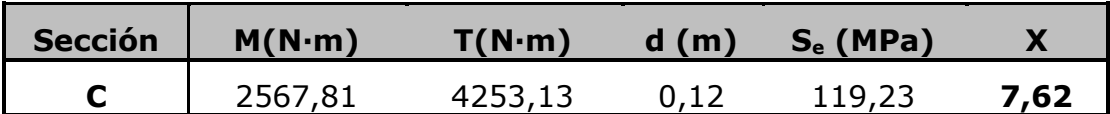

*Tabla 48: Cálculo de X en la sección C del eje 5.*

El diámetro seleccionado será válido en todas las secciones.

## **7.3.3. Deflexión lateral y angular**

A continuación, se estudiará el comportamiento de los ejes según el criterio de deflexión lateral. Esto se realiza para estudiar las deformaciones en el eje, debido a que unas deformaciones excesivas

podrían provocar un mal funcionamiento en todo el sistema multiplicador.

Para realizar dicho estudio se utilizará una hoja de cálculos que calculará y representará gráficamente los valores de las deformaciones. Cabe destacar que dicha hoja de cálculos utiliza un criterio de signos distinto a la hora de calcular los momentos, por lo que los valores de lo momentos a lo largo del eje obtenidos tendrán el signo contrario a los valores obtenidos anteriormente en el apartado de cálculo a fatiga.

Las limitaciones de deformación establecidas en los ejes para el correcto funcionamiento del sistema son las siguientes:

- En ejes con engranajes cilíndricos de dientes helicoidales es conveniente una separación en la sección central del engranaje menor de 0,1 mm y la pendiente ha de ser menor que 0,03 rad.
- En ejes de transmisión la deflexión lateral ha de ser inferior a 1mm/m.

Se estudiarán dos planos distintos para cada eje, el plano YZ y el plano XY, ya que al tratarse de engranajes de dientes helicoidales los esfuerzos actuantes se encuentran contenidos en estos dos planos. Posteriormente, se realizará la composición vectorial de las deflexiones obtenidas en ambos planos para cada sección para obtener la deflexión lateral total en el eje.

### *7.3.3.1. Eje 1*

### **Plano YZ**

Los valores obtenidos para el eje tanto de deformación angular como de deflexión lateral en el plano YZ son los que se muestran en la siguiente taba:

|             | Cotas de         |               |           |               |               |               | Diametro Fuerza en Momento en Diagrama de momentos Deformación |                  |
|-------------|------------------|---------------|-----------|---------------|---------------|---------------|----------------------------------------------------------------|------------------|
|             | <b>Secciones</b> | entre i e i+1 | Sección   | Sección       | anterior      | posterior     | angular                                                        | <b>Deflexión</b> |
| Sección (i) | (m)              | (m)           | (N)       | $(N \cdot m)$ | $(N \cdot m)$ | $(N \cdot m)$ | $(\text{rad})$                                                 | (m)              |
|             | 0.00000          | 0.30000       | 0.001     | 0.00          | 0.00          | 0.00          | 0.00009                                                        | $-3,76E-05$      |
|             | 0.42600          | 0.30000       | 0.00      | 0.00          | 0.00          | 0.00          | 0.00009                                                        | $0.00E + 00$     |
|             | 0.77850          | 0.30000       | 175445.60 | 77669.41      | 71235.57      | $-6433.83$    | $-0.00006$                                                     | 1.35E-05         |
|             | 1.02000          | 0.30000       | 0.001     | 0.00          | 0.00          | 0.00          | $-0.00005$                                                     | $0.00E + 00$     |
|             | 1.13700          | 0.30000       | 0.001     | 0.00          | 0.00          | 0.00          | $-0.00005$                                                     | $-6.17E - 06$    |

*Tabla 49: Resultados de deformación angular y deflexión de cada sección del eje 1 en el plano YZ.*

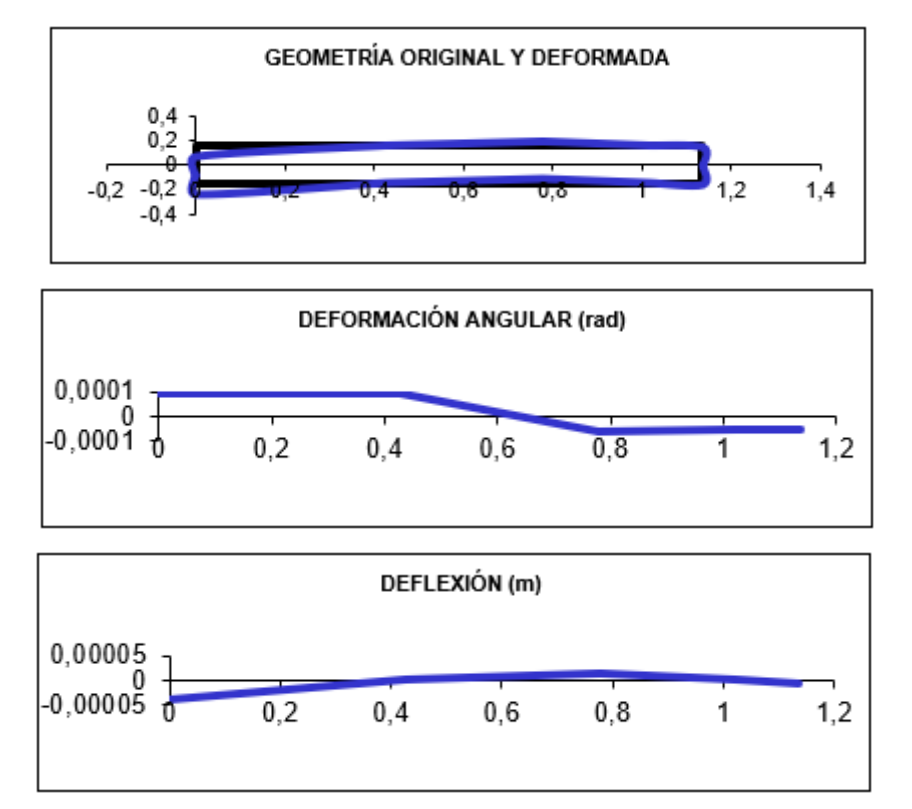

*Figura 31: Geometría original y deformada, deformación angular y deflexión lateral en el plano YZ del eje 1, respectivamente.*

## **Plano XY**

Los valores obtenidos para el eje tanto de deformación angular como de deflexión lateral en el plano XY son los que se muestran en la siguiente taba:

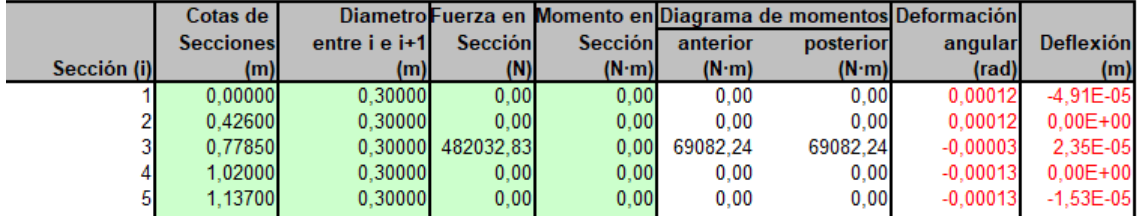

*Tabla 50: Resultados de deformación angular y deflexión de cada sección del eje 1 en el plano XY.*

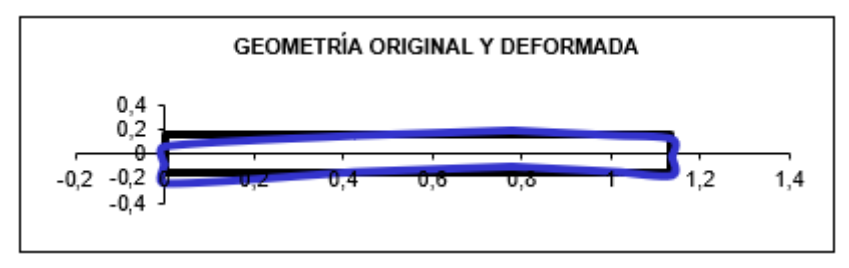

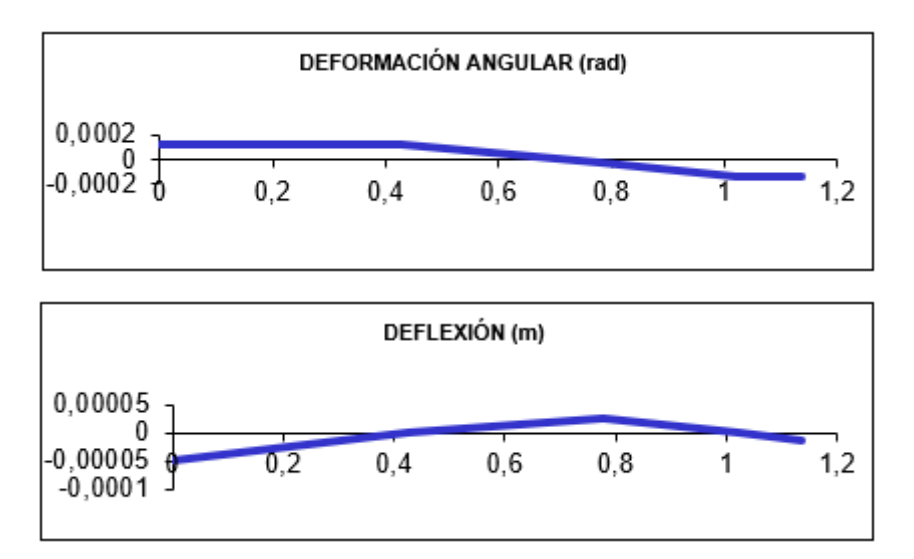

*Figura 32: Geometría original y deformada, deformación angular y deflexión lateral en el plano XY del eje 1, respectivamente.*

## **Deformación total**

En la siguiente tabla se muestran los valores totales de deformación angular y de deflexión lateral, obtenidos a partir del módulo entre los valores de deformación en cada sección:

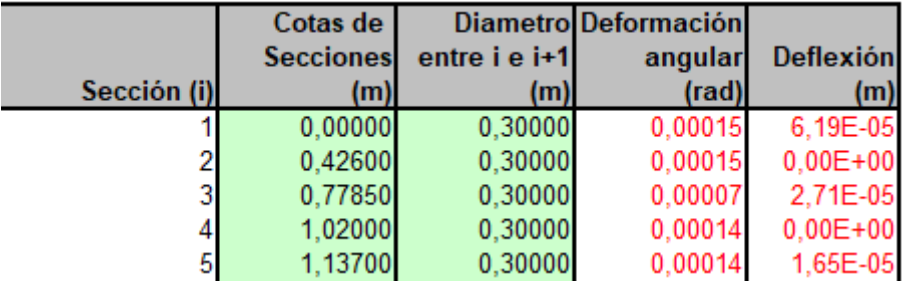

*Tabla 51: Resultados de deformación angular y deflexión de cada sección del eje 1.*

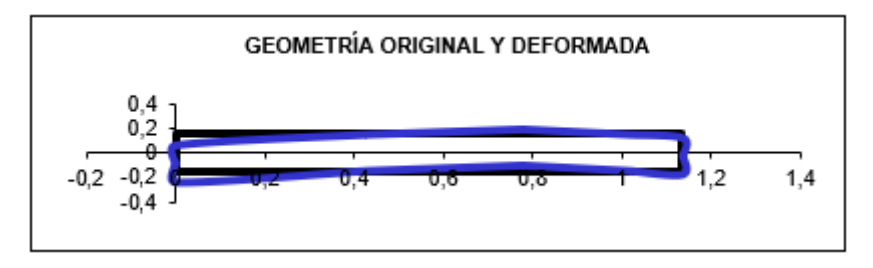

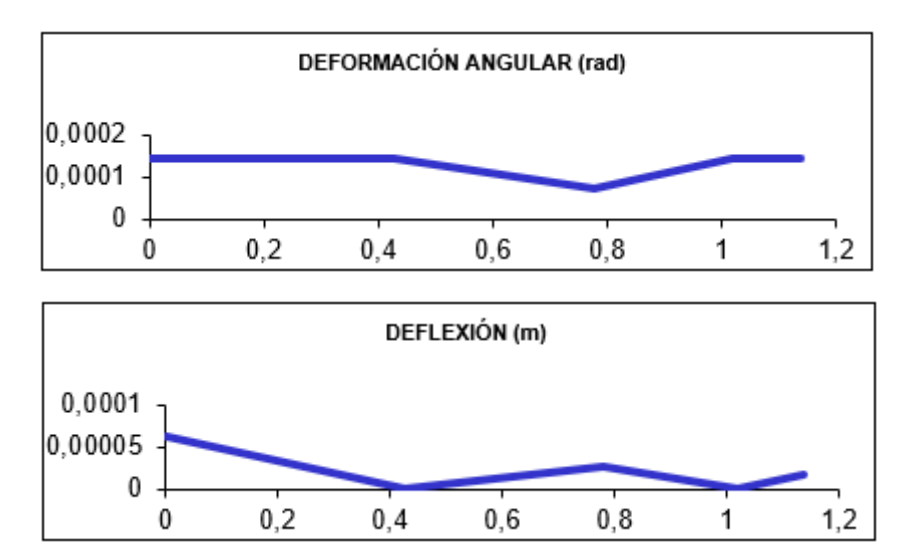

*Figura 33: Geometría original y deformada, deformación angular y deflexión lateral total del eje 1, respectivamente.*

El eje 1 cumple las condiciones impuestas de deformación, por lo que será válido.

*7.3.3.2. Eje 2*

## **Plano YZ**

Los valores obtenidos para el eje tanto de deformación angular como de deflexión lateral en el plano YZ son los que se muestran en la siguiente taba:

|             | Cotas de         |               |                     |                |                         | Diametro Fuerza en Momento en Diagrama de momentos Deformación |                |                  |
|-------------|------------------|---------------|---------------------|----------------|-------------------------|----------------------------------------------------------------|----------------|------------------|
|             | <b>Secciones</b> | entre i e i+1 | <b>Sección</b>      | <b>Sección</b> | anterior                | posterior                                                      | angular        | <b>Deflexión</b> |
| Sección (i) | (m)              | (m)           | (N)                 | $(N \cdot m)$  | $(N \cdot m)$           | $(N \cdot m)$                                                  | $(\text{rad})$ | (m)              |
|             | 0.00000          | 0.30000       | 0.00                | 0.00           | 0.00                    | 0.00                                                           | $-0.00058$     | 7.31E-05         |
|             | 0.12600          | 0.30000       | 0.00                | 0.00           | 0.00                    | 0.00                                                           | $-0.00058$     | $0.00E + 00$     |
|             | 0.14000          | 0.32000       | 0.00                | 0.00           | $-1886.94$              | $-1886.94$                                                     | $-0.00058$     | $-8,12E-06$      |
|             | 0.19000          | 0.24000       | 0.00                | 0.00           | $-8626.03$              | $-8626.03$                                                     | $-0.00058$     | $-3,71E-05$      |
|             | 0.42850          |               | 0.24000 - 175445.60 |                | 29126.03 -40771.46      | $-69897.49$                                                    | $-0.00041$     | $-1.59E - 04$    |
|             | 1.01400          | 0.24000       | $-80498.57$         |                | $-29126.03$ $-46088.78$ | $-16962.75$                                                    | 0.00059        | $-8,55E-05$      |
|             | 1.15400          | 0.24000       | 0.00                | 0.00           | 0.00                    | 0.00                                                           | 0.00062        | $0.00E + 00$     |
|             | 1.25900          | 0.24000       | 0.00                | 0.00           | 0.00                    | 0.00                                                           | 0.00062        | 6.53E-05         |

*Tabla 52: Resultados de deformación angular y deflexión de cada sección del eje 2 en el plano YZ.*
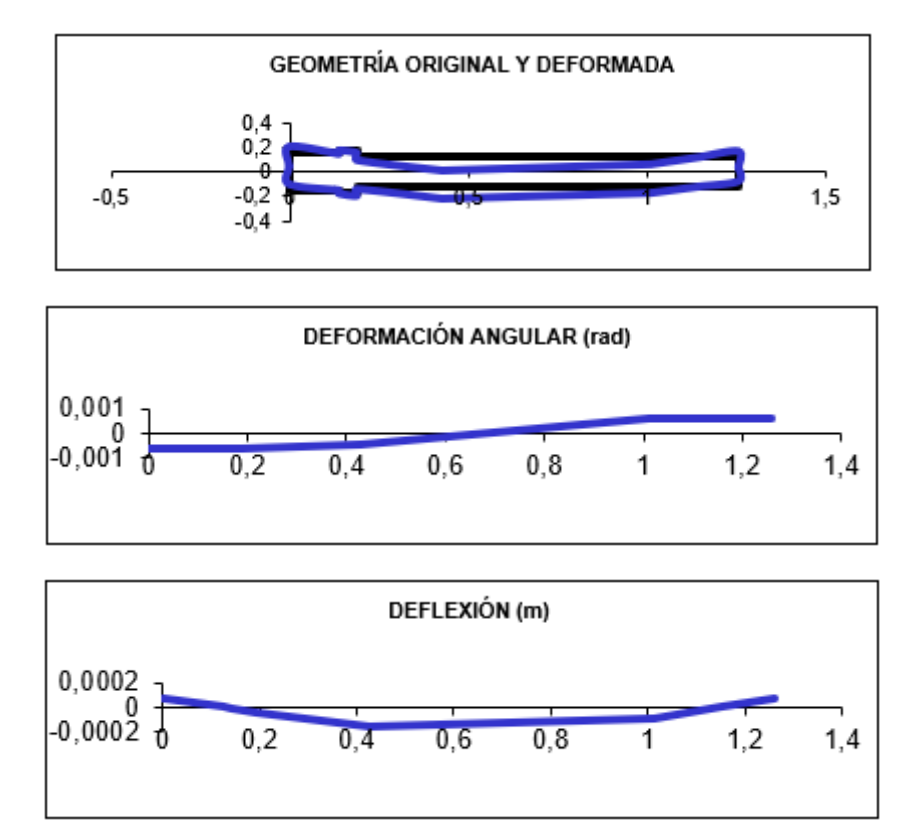

*Figura 34: Geometría original y deformada, deformación angular y deflexión lateral en el plano YZ del eje 2, respectivamente.*

## **Plano XY**

Los valores obtenidos para el eje tanto de deformación angular como de deflexión lateral en el plano XY son los que se muestran en la siguiente taba:

|             | Cotas de         |               |                    |                |               |               | Diametro Fuerza en Momento en Diagrama de momentos Deformación |                  |
|-------------|------------------|---------------|--------------------|----------------|---------------|---------------|----------------------------------------------------------------|------------------|
|             | <b>Secciones</b> | entre i e i+1 | Sección            | <b>Sección</b> | anterior      | posterior     | angular                                                        | <b>Deflexión</b> |
| Sección (i) | (m)              | (m)           | (N)                | $(N \cdot m)$  | $(N \cdot m)$ | $(N \cdot m)$ | $(\text{rad})$                                                 | (m)              |
|             | 0.00000          | 0.30000       | 0.00               | 0.00           | 0.00          | 0.00          | $-0.00072$                                                     | 9.01E-05         |
|             | 0.12600          | 0.30000       | 0.00               | 0.00           | 0.00          | 0.00          | $-0.00072$                                                     | $0.00E + 00$     |
|             | 0.14000          | 0.32000       | 0.00               | 0.00           | -4340.97      | $-4340.97$    | $-0.00071$                                                     | $-1.00E - 05$    |
|             | 0.19000          | 0.24000       | 0.00               | 0.00           | $-19844.44$   | $-19844.44$   | $-0.00071$                                                     | $-4.56E - 05$    |
|             | 0.42850          |               | 0.24000 -482032.83 | 0.00           | -93795.98     | $-93795.98$   | $-0.00031$                                                     | $-1.78E - 04$    |
|             | 1.01400          |               | 0.24000 221168.00  | 0.00           | 6888.63       | 6888.63       | 0.00043                                                        | $-5.90E - 05$    |
|             | 1.15400          | 0.24000       | 0.00               | 0.00           | 0.00          | 0.00          | 0.00042                                                        | $0.00E + 00$     |
|             | 1.25900          | 0.24000       | 0.00               | 0.00           | 0.00          | 0.00          | 0.00042                                                        | 4.38E-05         |

*Tabla 53: Resultados de deformación angular y deflexión de cada sección del eje 2 en el plano XY.*

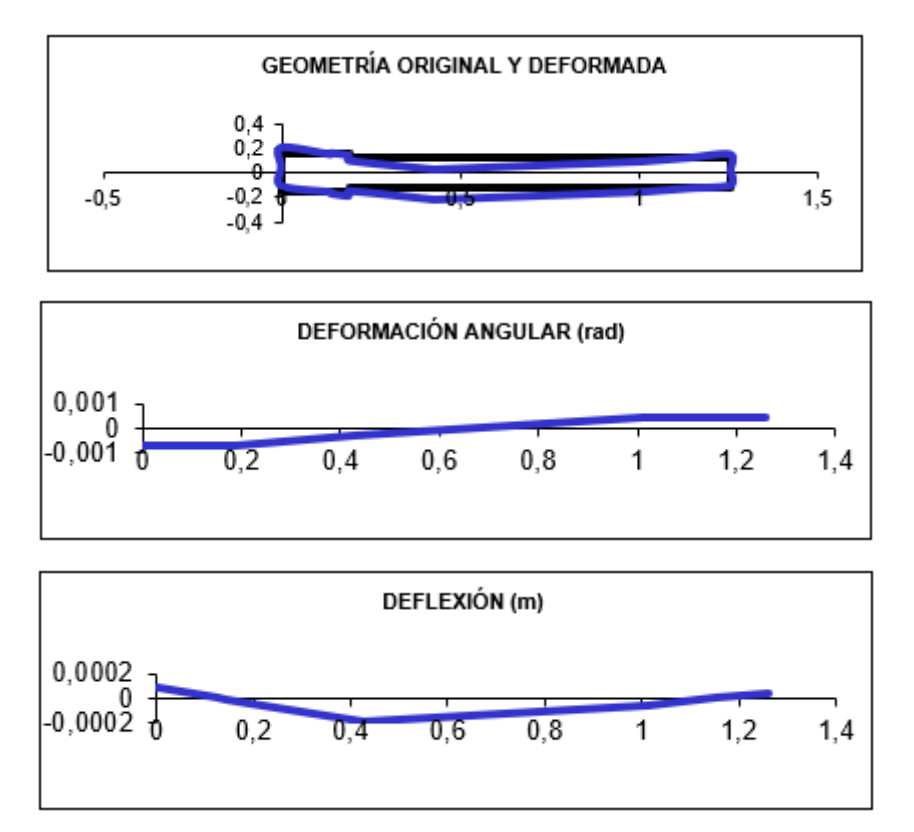

*Figura 35: Geometría original y deformada, deformación angular y deflexión lateral en el plano XY del eje 2, respectivamente.*

## **Deformación total**

En la siguiente tabla se muestran los valores totales de deformación angular y de deflexión lateral, obtenidos a partir del módulo entre los valores de deformación en cada sección:

|             | Cotas de         |               | Diametro Deformación |                  |
|-------------|------------------|---------------|----------------------|------------------|
|             | <b>Secciones</b> | entre i e i+1 | angular              | <b>Deflexión</b> |
| Sección (i) | (m)              | (m)           | (rad)                | (m)              |
|             | 0,00000          | 0,30000       | 0.00092              | 1,16E-04         |
| 2           | 0,12600          | 0,30000       | 0.00092              | $0.00E + 00$     |
| 3           | 0,14000          | 0,32000       | 0,00092              | 1,29E-05         |
|             | 0.19000          | 0,24000       | 0.00091              | 5,88E-05         |
| 5           | 0,42850          | 0,24000       | 0,00051              | 2,38E-04         |
| 6           | 1,01400          | 0,24000       | 0,00073              | 1,04E-04         |
|             | 1,15400          | 0,24000       | 0,00075              | $0,00E + 00$     |
| 8           | 1,25900          | 0,24000       | 0.00075              | 7,86E-05         |

*Tabla 54: Resultados de deformación angular y deflexión de cada sección del eje 2 en el plano.*

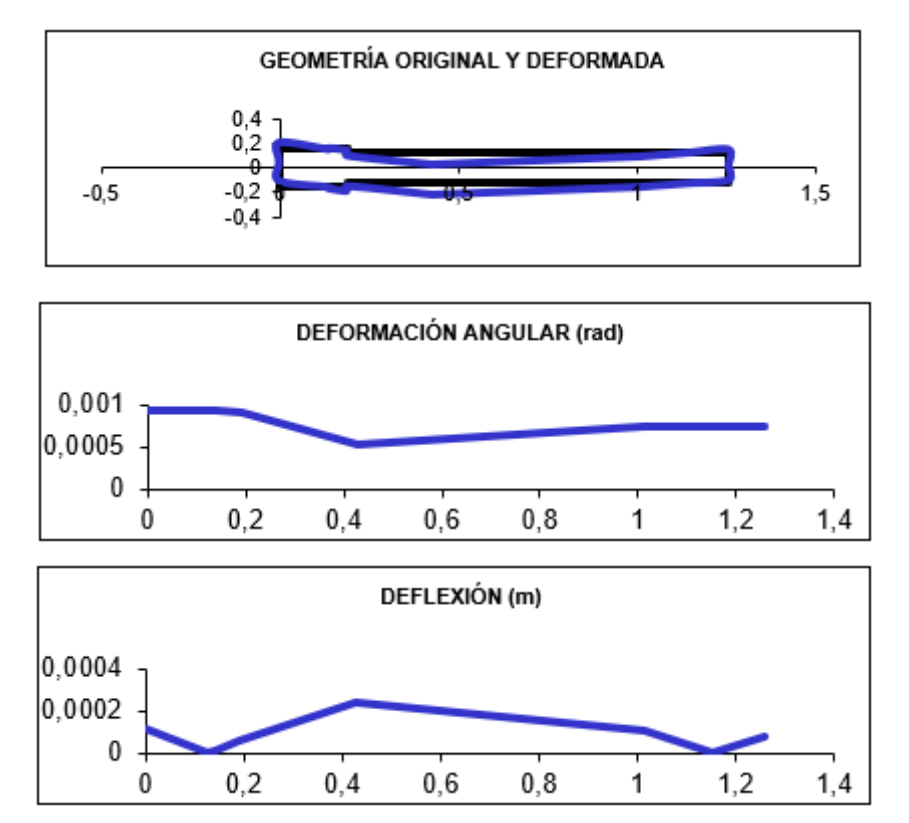

*Figura 36: Geometría original y deformada, deformación angular y deflexión lateral total del eje 2, respectivamente.*

El eje 2 cumple las condiciones impuestas de deformación, por lo que será válido.

## *7.3.3.3. Eje 3*

## **Plano YZ**

Los valores obtenidos para el eje tanto de deformación angular como de deflexión lateral en el plano YZ son los que se muestran en la siguiente taba:

|             | Cotas de         |               |                |                |          |               | Diametro Fuerza en Momento en Diagrama de momentos Deformación |                  |
|-------------|------------------|---------------|----------------|----------------|----------|---------------|----------------------------------------------------------------|------------------|
|             | <b>Secciones</b> | entre i e i+1 | <b>Sección</b> | <b>Sección</b> | anterior | posterior     | angular                                                        | <b>Deflexión</b> |
| Sección (i) | (m)              | (m)           | (N)            | $(N \cdot m)$  | (N·m)    | $(N \cdot m)$ | (rad)                                                          | (m)              |
|             | 0.00000          | 0.18000       | 0.00           | 0.00           | 0.00     | 0.00          | 0.00037                                                        | $-2.86E - 05$    |
|             | 0.07761          | 0.18000       | 0.00           | 0.00           | 0.00     | 0.00          | 0.00037                                                        | $0.00E + 00$     |
|             | 0.21100          | 0.18000       | 80498.57       | $-10965.09$    | 9187.47  | 20152.56      | 0.00031                                                        | 4.66E-05         |
|             | 0.61700          | 0.18000       | 40407.10       | 10965.09       | 15434.72 | 4469.62       | $-0.00036$                                                     | 3.16E-05         |
|             | 0.70291          | 0.18000       | 0.00           | 0.00           | 0.00     | 0.00          | $-0.00037$                                                     | $0.00E + 00$     |
|             | 0.76200          | 0.18000       | 0.00           | 0.00           | 0.00     | 0,00          | $-0.00037$                                                     | $-2,21E-05$      |

*Tabla 55: Resultados de deformación angular y deflexión de cada sección del eje 3 en el plano YZ.*

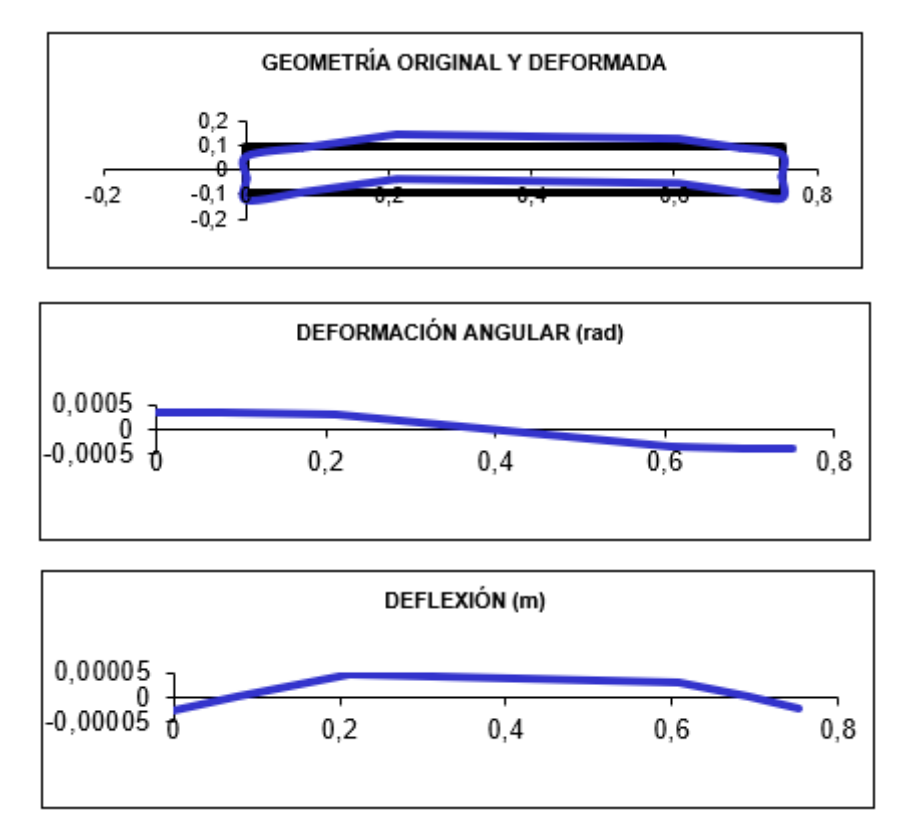

*Figura 37: Geometría original y deformada, deformación angular y deflexión lateral en el plano YZ del eje 3, respectivamente.*

## **Plano XY**

Los valores obtenidos para el eje tanto de deformación angular como de deflexión lateral en el plano XY son los que se muestran en la siguiente taba:

|             | Cotas de         |               |                    |               |                    | Diametro Fuerza en Momento en Diagrama de momentos Deformación |                |               |
|-------------|------------------|---------------|--------------------|---------------|--------------------|----------------------------------------------------------------|----------------|---------------|
|             | <b>Secciones</b> | entre i e i+1 | Sección            | Sección       | anterior           | posterior                                                      | angular        | Deflexión     |
| Sección (i) | (m)              | (m)l          | (N)                | $(N \cdot m)$ | $(N \cdot m)$      | $(N \cdot m)$                                                  | $(\text{rad})$ | (m)           |
|             | 0.00000          | 0.18000       | 0.001              | 0.00          | 0.00               | 0.00                                                           | $-0.00031$     | 2.40E-05      |
|             | 0.07761          | 0.18000       | 0.00               | 0.00          | 0.00               | 0.00                                                           | $-0.00031$     | $0.00E + 00$  |
|             | 0.21100          |               | 0.18000 -221168.00 |               | $0.00$ $-21173.35$ | $-21173.35$                                                    | $-0.00018$     | $-3.54E - 05$ |
|             | 0.61700          |               | 0.18000 111017.60  | 0.00          | 4173.96            | 4173.96                                                        | 0.00014        | $-1.11E-05$   |
|             | 0.70291          | 0.18000       | 0.001              | 0.00          | 0.00               | 0.00                                                           | 0.00012        | $0.00E + 00$  |
|             | 0.76200          | 0.18000       | 0.001              | 0.00          | 0.00               | 0.00                                                           | 0.00012        | 7.30E-06      |

*Tabla 56: Resultados de deformación angular y deflexión de cada sección del eje 3 en el plano XY.*

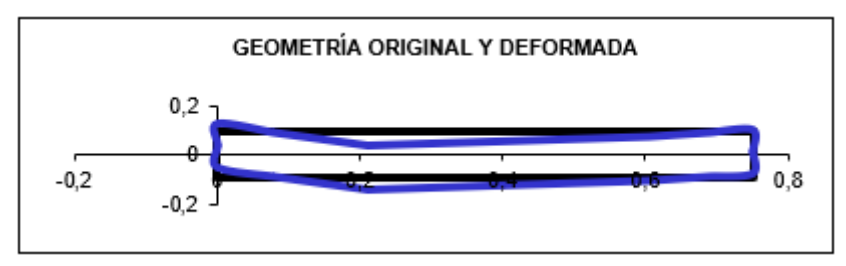

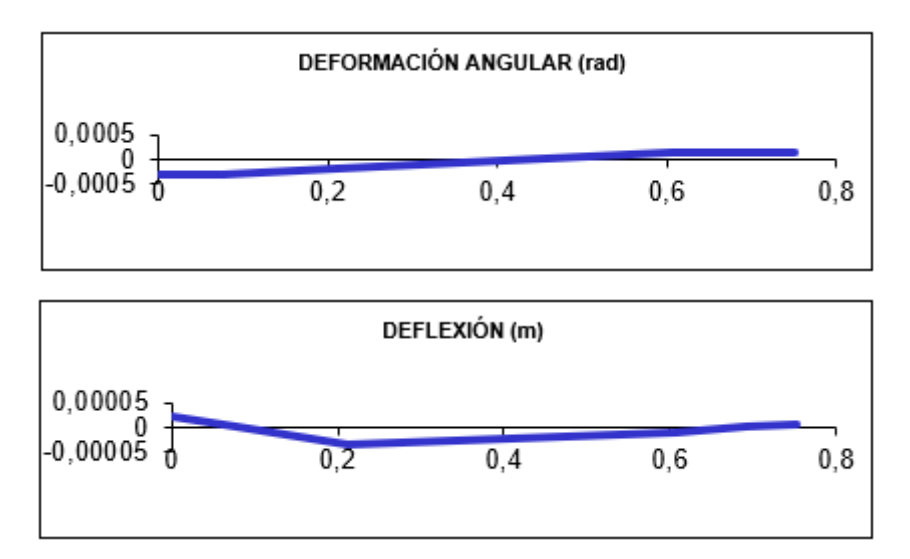

*Figura 38: Geometría original y deformada, deformación angular y deflexión lateral en el plano XY del eje 3, respectivamente.*

## **Deformación total**

En la siguiente tabla se muestran los valores totales de deformación angular y de deflexión lateral, obtenidos a partir del módulo entre los valores de deformación en cada sección:

|             | Cotas de         |               | Diametro Deformación |                  |
|-------------|------------------|---------------|----------------------|------------------|
|             | <b>Secciones</b> | entre i e i+1 | angular              | <b>Deflexión</b> |
| Sección (i) | (m)l             | (m)           | (rad)                | (m)              |
|             | 0.00000          | 0,18000       | 0.00048              | 3,73E-05         |
|             | 0.07761          | 0,18000       | 0.00048              | $0.00E + 00$     |
| 3           | 0,21100          | 0.18000       | 0.00036              | 5,85E-05         |
|             | 0.61700          | 0.18000       | 0.00038              | 3,35E-05         |
| 5           | 0.70291          | 0,18000       | 0.00039              | $0.00E + 00$     |
|             | 0,76200          | 0,18000       | 0.00039              | 2,33E-05         |

*Tabla 57: Resultados de deformación angular y deflexión de cada sección del eje 3.*

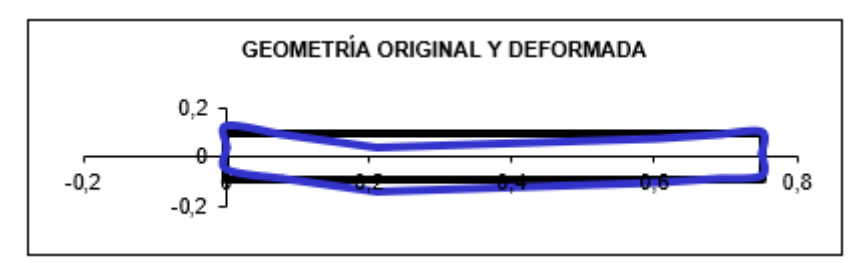

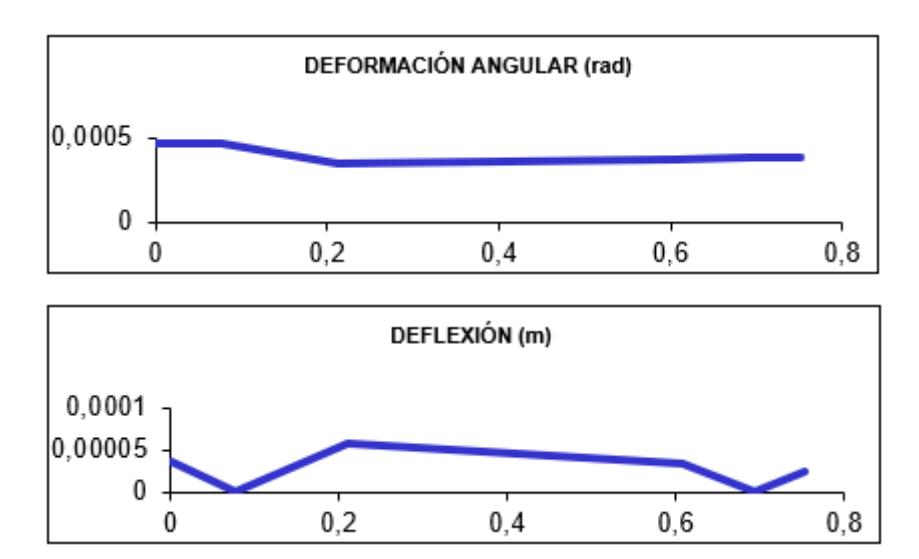

*Figura 39: Geometría original y deformada, deformación angular y deflexión lateral total del eje 3, respectivamente.*

El eje 3 cumple las condiciones impuestas de deformación, por lo que será válido.

*7.3.3.4. Eje 4*

## **Plano YZ**

Los valores obtenidos para el eje tanto de deformación angular como de deflexión lateral en el plano YZ son los que se muestran en la siguiente taba:

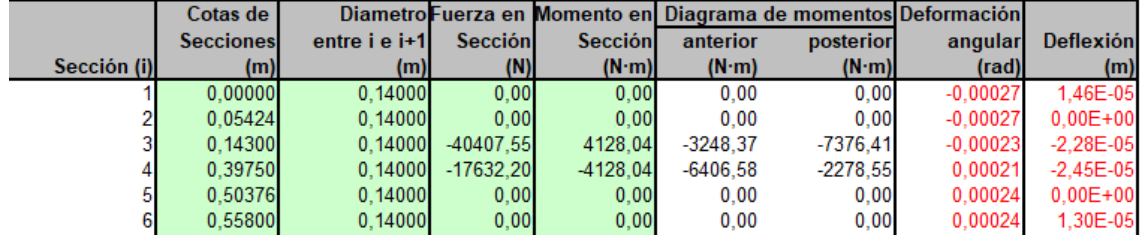

*Tabla 58: Resultados de deformación angular y deflexión de cada sección del eje 4 en el plano YZ.*

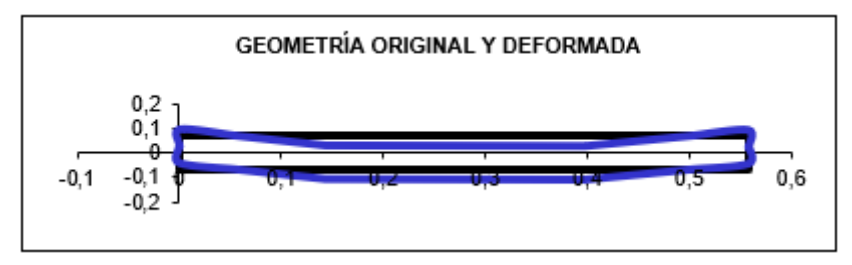

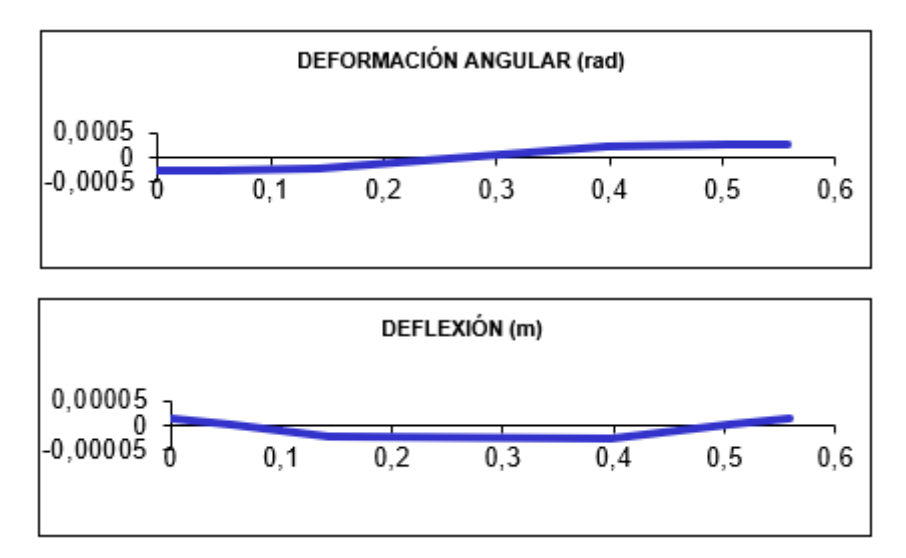

*Figura 40: Geometría original y deformada, deformación angular y deflexión lateral en el plano YZ del eje 4, respectivamente.*

## **Plano XY**

Los valores obtenidos para el eje tanto de deformación angular como de deflexión lateral en el plano XY son los que se muestran en la siguiente taba:

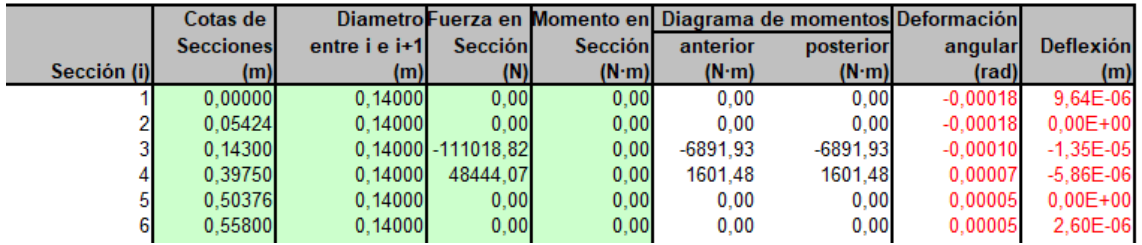

*Tabla 59: Resultados de deformación angular y deflexión de cada sección del eje 4 en el plano XY.*

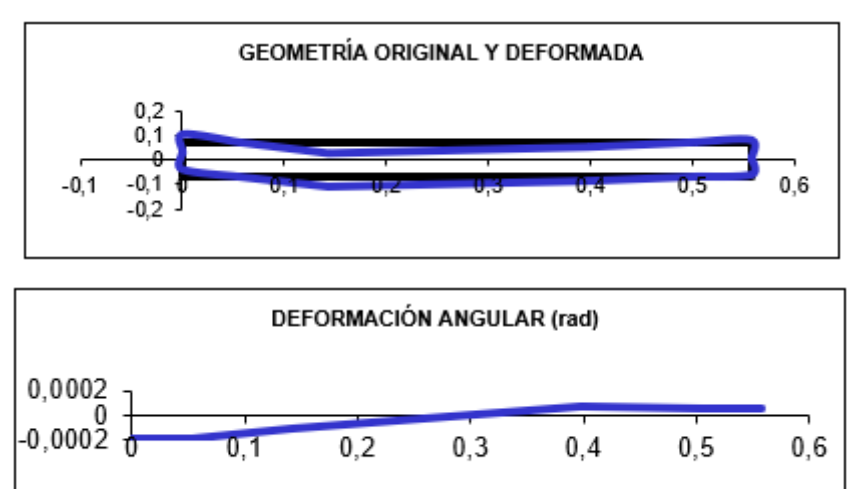

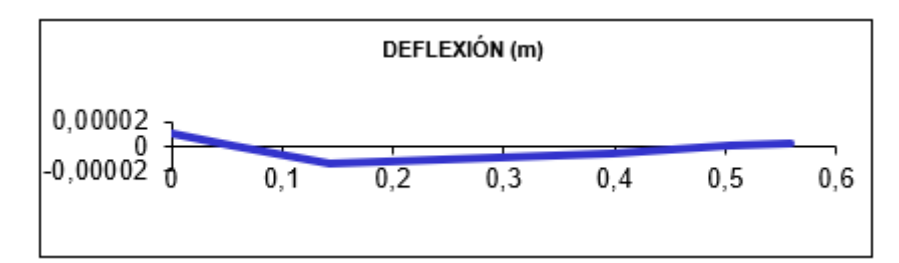

*Figura 41: Geometría original y deformada, deformación angular y deflexión lateral en el plano XY del eje 4, respectivamente.*

### **Deformación total**

En la siguiente tabla se muestran los valores totales de deformación angular y de deflexión lateral, obtenidos a partir del módulo entre los valores de deformación en cada sección:

|             | Cotas de         |               | Diametro Deformación |                  |
|-------------|------------------|---------------|----------------------|------------------|
|             | <b>Secciones</b> | entre i e i+1 | angular              | <b>Deflexión</b> |
| Sección (i) | (m)              | (m)           | (rad)                | (m)              |
|             | 0.00000          | 0,14000       | 0.00032              | 1,75E-05         |
|             | 0.05424          | 0,14000       | 0.00032              | $0,00E+00$       |
|             | 0.14300          | 0.14000       | 0.00025              | 2,65E-05         |
|             | 0.39750          | 0.14000       | 0.00022              | 2,52E-05         |
| 5           | 0,50376          | 0,14000       | 0,00025              | $0.00E + 00$     |
|             | 0,55800          | 0,14000       | 0.00025              | 1,33E-05         |

*Tabla 60: Resultados de deformación angular y deflexión de cada sección del eje 4.*

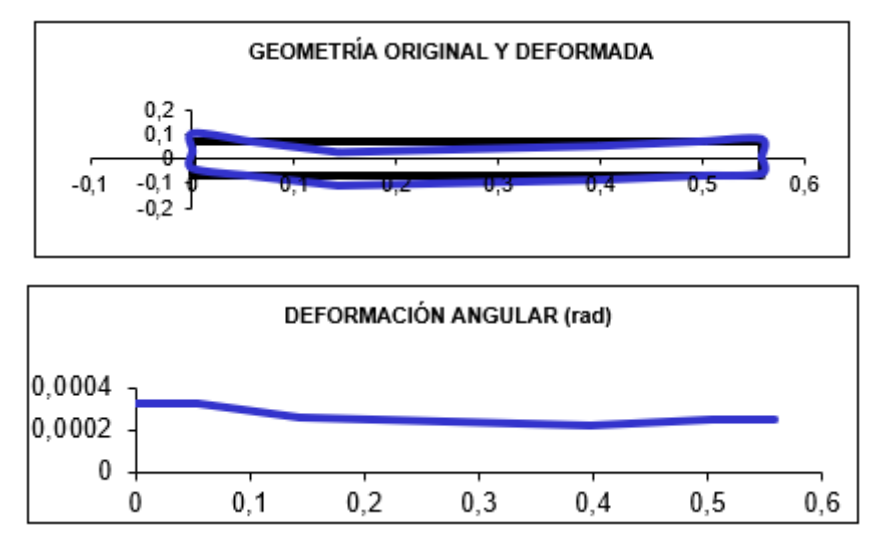

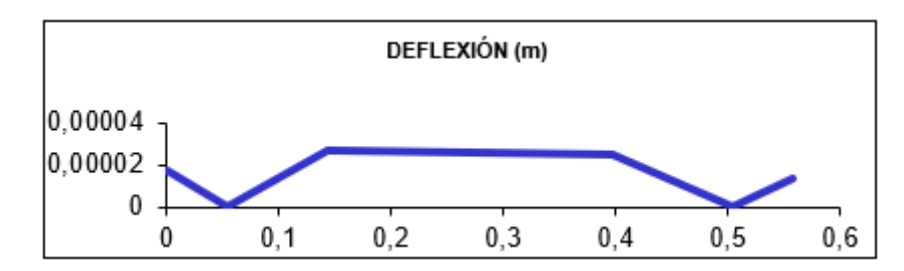

*Figura 42: Geometría original y deformada, deformación angular y deflexión lateral total del eje 4, respectivamente.*

El eje 4 cumple las condiciones impuestas de deformación, por lo que será válido.

*7.3.3.5. Eje 5*

### **Plano YZ**

Los valores obtenidos para el eje tanto de deformación angular como de deflexión lateral en el plano YZ son los que se muestran en la siguiente taba:

|             | Cotas de         |               |          |               |          |               | Diametro Fuerza en Momento en Diagrama de momentos Deformación |               |
|-------------|------------------|---------------|----------|---------------|----------|---------------|----------------------------------------------------------------|---------------|
|             | <b>Secciones</b> | entre i e i+1 | Sección  | Sección       | anterior | posterior     | angular                                                        | Deflexión     |
| Sección (i) | (m)              | (m)           | (N)      | $(N \cdot m)$ | (N·m)    | $(N \cdot m)$ | $(\text{rad})$                                                 | (m)           |
|             | 0.00000          | 0.12000       | 0.00     | 0.00          | 0.00     | 0.00          | 0.00005                                                        | $-2.31E - 06$ |
|             | 0.05120          | 0.12000       | 0.00     | 0.00          | 0.00     | 0.00          | 0.00005                                                        | $0.00E + 00$  |
|             | 0.09650          | 0.12000       | 17632.20 | $-1548.01$    | 327,52   | 1875.53       | 0.00004                                                        | 1.99E-06      |
|             | 0.27680          | 0.12000       | 0.00     | 0.00          | 0.00     | 0.00          | $-0.00004$                                                     | $0.00E + 00$  |
|             | 0.62800          | 0.12000       | 0.00     | 0.00          | 0.00     | 0.00          | $-0.00004$                                                     | $-1,31E-05$   |

*Tabla 61: Resultados de deformación angular y deflexión de cada sección del eje 5 en el plano YZ.*

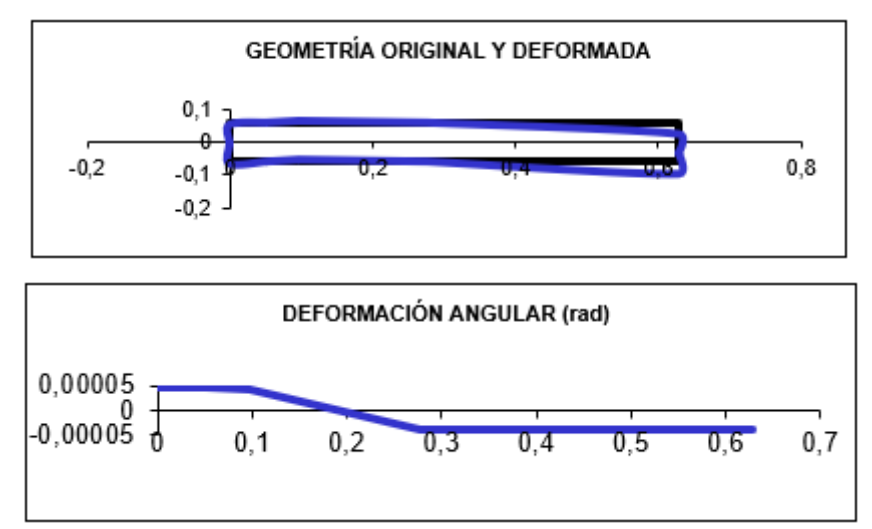

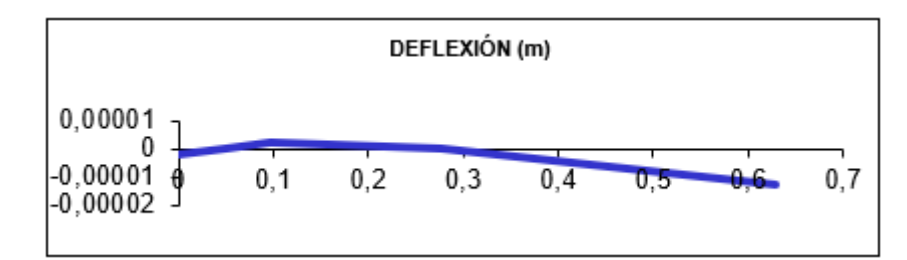

*Figura 43: Geometría original y deformada, deformación angular y deflexión lateral en el plano YZ del eje 5, respectivamente.*

### **Plano XY**

Los valores obtenidos para el eje tanto de deformación angular como de deflexión lateral en el plano XY son los que se muestran en la siguiente taba:

|             | Cotas de         |               |                |                |               |               | Diametro Fuerza en Momento en Diagrama de momentos Deformación |                  |
|-------------|------------------|---------------|----------------|----------------|---------------|---------------|----------------------------------------------------------------|------------------|
|             | <b>Secciones</b> | entre i e i+1 | <b>Sección</b> | <b>Sección</b> | anterior      | posterior     | angular                                                        | <b>Deflexión</b> |
| Sección (i) | (m)              | (m)l          | (N)            | $(N \cdot m)$  | $(N \cdot m)$ | $(N \cdot m)$ | (rad)                                                          | (m)              |
|             | 0.00000          | 0.12000       | 0.00           | 0.00           | 0.00          | 0.00          | $-0.00006$                                                     | 2.84E-06         |
|             | 0.05120          | 0.12000       | 0.001          | 0.00           | 0.00          | 0.00          | $-0.00006$                                                     | $0.00E + 00$     |
|             | 0.09650          | 0.12000       | $-48444.07$    | 0.00           | $-1753.86$    | $-1753.86$    | $-0.00004$                                                     | $-2.23E - 06$    |
|             | 0.27680          | 0.12000       | 0.001          | 0.00           | 0.00          | 0.00          | 0.00004                                                        | $0.00E + 00$     |
|             | 0.62800          | 0.12000       | 0.001          | 0.00           | 0.00          | 0.00          | 0.00004                                                        | 1.30E-05         |

*Tabla 62: Resultados de deformación angular y deflexión de cada sección del eje 5 en el plano XY.*

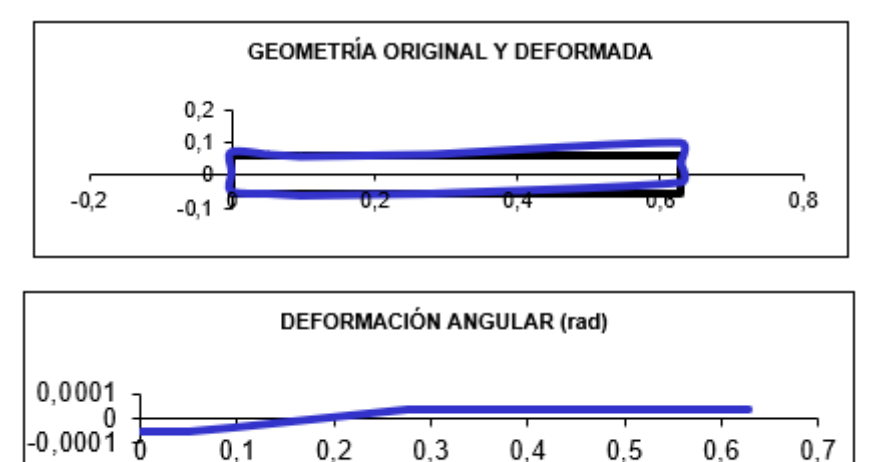

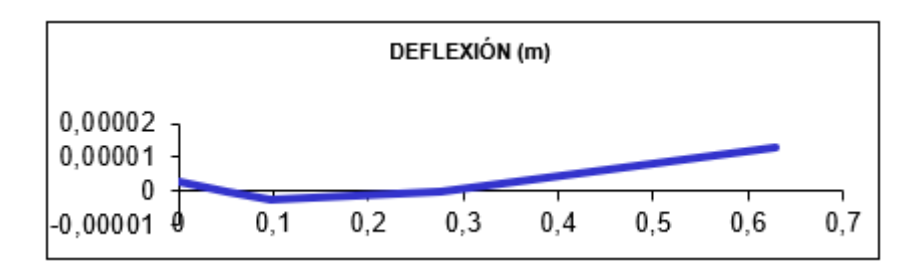

*Figura 44: Geometría original y deformada, deformación angular y deflexión lateral en el plano XY del eje 5, respectivamente.*

### **Deformación total**

En la siguiente tabla se muestran los valores totales de deformación angular y de deflexión lateral, obtenidos a partir del módulo entre los valores de deformación en cada sección:

|             | Cotas de         |               | Diametro Deformación |              |
|-------------|------------------|---------------|----------------------|--------------|
|             | <b>Secciones</b> | entre i e i+1 | angular              | Deflexión    |
| Sección (i) | (m)              | (m)           | (rad)                | (m)          |
|             | 0.00000          | 0.12000       | 0.00007              | 3,66E-06     |
|             | 0,05120          | 0.12000       | 0.00007              | $0,00E+00$   |
| 3           | 0.09650          | 0,12000       | 0.00006              | 2.99E-06     |
|             | 0.27680          | 0,12000       | 0,00005              | $0.00E + 00$ |
| 5           | 0,62800          | 0,12000       | 0,00005              | 1,85E-05     |

*Tabla 63: Resultados de deformación angular y deflexión de cada sección del eje 5.*

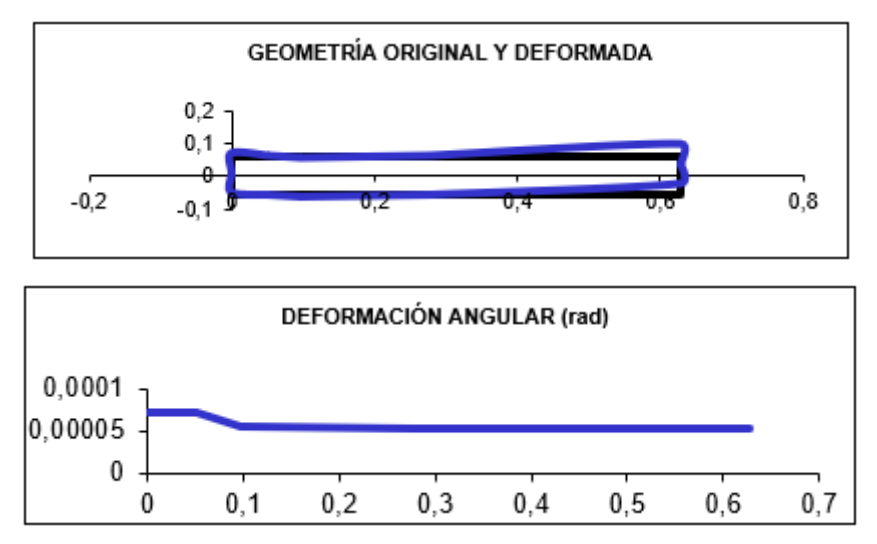

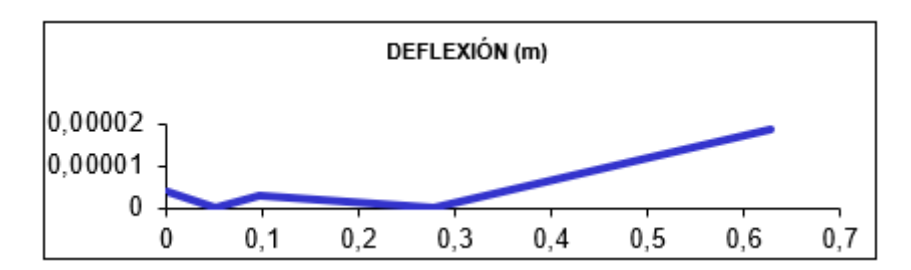

*Figura 45: Geometría original y deformada, deformación angular y deflexión lateral total del eje 5, respectivamente.*

El eje 5 cumple las condiciones impuestas de deformación, por lo que será válido.

# 7.4. Rodamientos

#### **7.4.1. Selección del tipo de rodamientos**

Los rodamientos seleccionados para cada eje serán rodamientos de rodillos cónicos, debido a su capacidad para absorber cargas axiales, lo cual facilitará el diseño de los ejes ya que no necesitará la presencia de otros elementos como arandelas, cambios de sección o tuercas que sí serán necesarios para rodamientos que no absorban este tipo de cargas.

El montaje que se realizará de dicho tipo de rodamientos será cara a cara. Aunque este montaje sea simétrico uno actuará como apoyo fijo y otro como apoyo libre, de tal manera que se eviten esfuerzos axiales innecesarios.

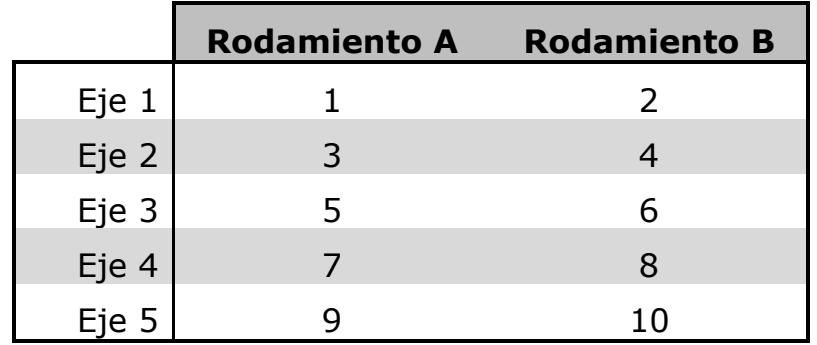

Los rodamientos seguirán la siguiente numeración:

*Tabla 64: Numeración de los rodamientos.*

#### **7.4.2. Cálculo de rodamientos**

Para el cálculo de los diferentes rodamientos se considerará los diámetros de los ejes establecidos anteriormente según los criterios de rigidez torsional, fatiga y deflexión lateral. También se considerará una vida útil de los rodamientos de 20000 horas.

El cálculo de la vida útil de los rodamientos L se puede determinar con la siguiente expresión:

$$
L = a_1 \cdot a_{iso} \cdot \frac{10^6}{60 \cdot n} \left(\frac{C}{F}\right)^q
$$

Como ya hemos establecido una vida útil mínima para los rodamientos, si se despeja la capacidad dinámica de carga, obtenemos la siguiente expresión con la que se obtendrá la capacidad mínima de cada rodamiento para que dure la vida útil establecida:

$$
C = F_{eq} \left( \frac{L \cdot 60 \cdot n}{a_1 \cdot a_{iso} \cdot 10^6} \right)^{\frac{1}{q}}
$$

De la expresión cabe destacar los siguientes parámetros:

- C: Capacidad de carga dinámica en kN
- Feq: Fuerza equivalente en cada rodamiento en kN.
- n: Velocidad de rotación del rodamiento en rpm.
- a1: Factor de corrección de fiabilidad. En nuestro caso será una fiabilidad del 97% ( $a_1 = 0.47$ ).
- aiso: Factor de corrección según las condiciones de trabajo. Se calculará posteriormente.
- q: Constante según el tipo de rodamiento: Para rodamientos de bolas q = 3 (contacto puntual) y para rodamientos de rodillos q  $= 10/3$  (contacto lineal).

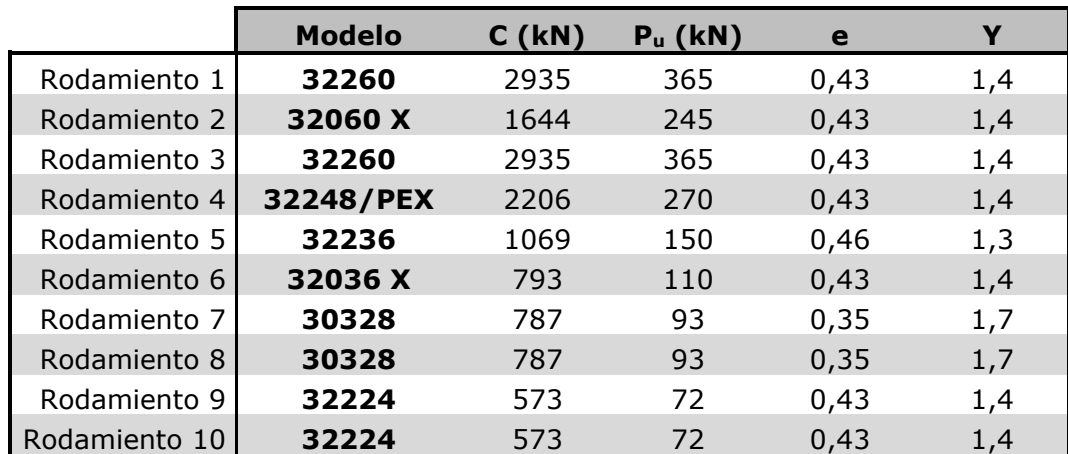

Los rodamientos seleccionados se muestran a continuación:

*Tabla 65: Rodamientos seleccionados con sus características principales.*

Para calcular la fuerza equivalente en cada rodamiento, será necesario determinar la fuerza radial y la fuerza axial en cada rodamiento. Estas se determinarán a partir de las reacciones en los apoyos calculadas previamente de acuerdo a las siguientes expresiones:

$$
F_r = \sqrt{R_x^2 + R_z^2}
$$

$$
F_a = R_y
$$

Conociendo dichos valores la fuerza equivalente se determinará según el siguiente criterio:

Si **Fa/F<sup>r</sup> ≤ e**:

$$
F_{eq}=F_r
$$

Si **Fa/F<sup>r</sup> > e**:

$$
F_{eq} = 0.4 \cdot F_r + Y \cdot F_a
$$

Donde Y y e son los factores de cálculo proporcionados por el fabricante.

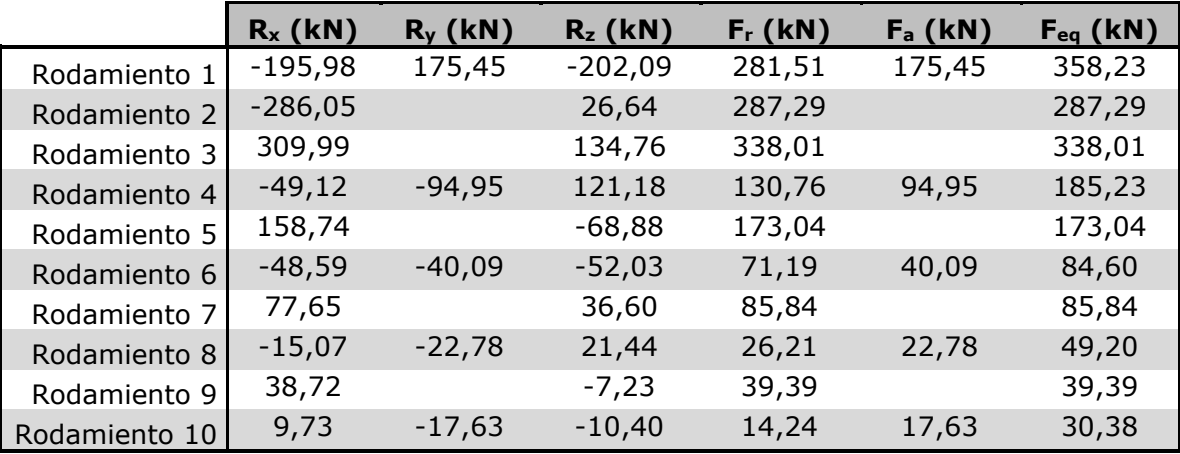

*Tabla 66: Valores de las reacciones y fuerzas en cada rodamiento.*

A continuación, se determinará el factor aiso. Para ello, comenzaremos calculando la viscosidad relativa de cada rodamiento:

Para n < 1000 rpm:

$$
v_1 = \frac{45000}{\sqrt{d \cdot n^{1.667}}}
$$

Para  $n \geq 1000$  rpm:

$$
v_1 = \frac{4500}{\sqrt{d \cdot n}}
$$

A partir de la *Figura 15*, se determinará la viscosidad cinemática del aceite según la temperatura de trabajo, en nuestro caso la temperatura de trabajo será de 40ºC y el aceite ISO VG 320 como se ha establecido previamente.

Una vez obtenidas ambas viscosidades, se obtendrá el siguiente cociente:

$$
\kappa = \frac{v}{v_1}
$$

El siguiente parámetro a determinar es el factor de contaminación del lubricante  $n_c$  que debido a que se realizará una limpieza normal y que todos nuestros diámetros serán mayores de 100 mm, el valor de dicho factor será  $\eta_c = 0.8$  en nuestro caso.

Por último, se obtendrá el valor de aiso, de acuerdo a la siguiente gráfica:

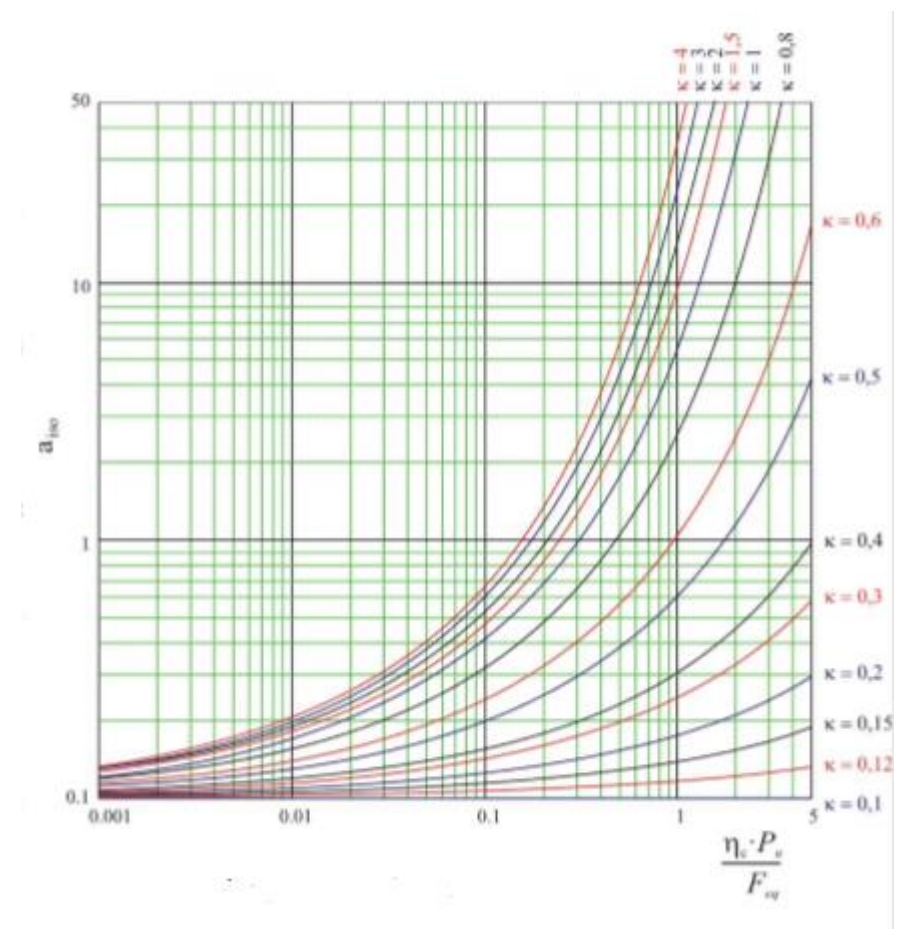

*Figura 46: Gráfica de aiso para rodamientos de rodillos.*

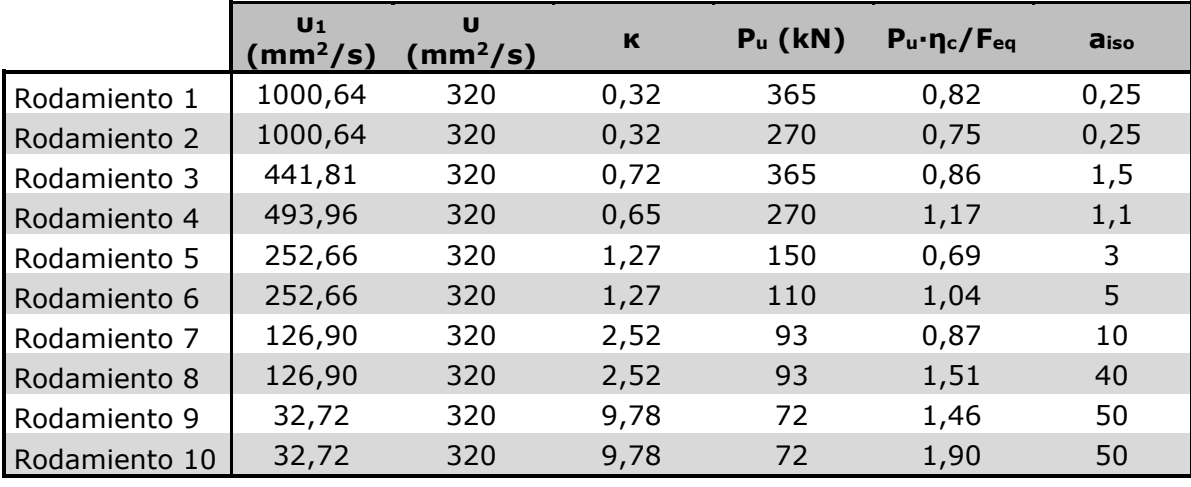

Los valores de aiso para cada rodamiento serán:

*Tabla 67: Valores de aiso y datos necesarios para su obtención.*

El valor máximo de aiso será 50, ya que es el valor superior que encontramos en la gráfica y, debido a que dicho factor es inversamente proporcional a la capacidad de carga dinámica, si se aceptase el rodamiento con un valor a 50 también se aceptará con un valor superior.

Finalmente, podremos calcular los valores de la capacidad de carga dinámica para cada rodamiento:

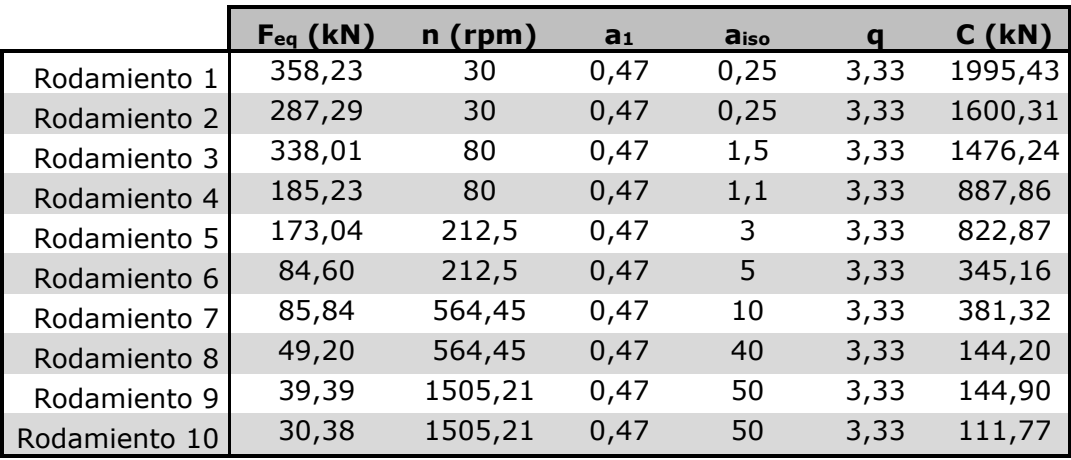

*Tabla 68: Capacidad de carga dinámica mínima para cada rodamiento.*

Se puede observar que todos los rodamientos cumplirán con la capacidad de carga dinámica mínima obtenida.

# 8.Modelado del multiplicador en SolidWorks

# 8.1. Introducción

En el siguiente apartado se va a proceder al modelado del sistema multiplicador mediante el software SolidWorks. De esta manera se observará visualmente el funcionamiento del sistema y así se comprobará el correcto funcionamiento del mismo.

Para el diseño de las piezas se partirá de las dimensiones calculadas anteriormente (Apartado 7. Cálculos). Además, para algunos de estos elementos habrá que determinar ciertas dimensiones.

Posteriormente, se procederá al ensamblaje de todas las piezas sistema y a la realización de vídeos con animaciones que presenten el multiplicador y simulen el movimiento para el que está diseñado el sistema, además de unos planos donde se indique detalladamente las dimensiones de las piezas y la distribución de estas en su conjunto. Dichos planos corresponderán a los presentados en la parte del proyecto *Planos*.

# 8.2. Modelado de piezas

#### **8.2.1. Modelado de ejes**

Las dimensiones necesarias para el modelado de los ejes (longitud, diámetro, tamaño del chavetero) se han determinado en el apartado anterior, por lo que realizar los modelos de estos resulta más directo.

Cabe destacar que, por motivos de seguridad, se realizará un chaflán en los extremos de cada eje para evitar lesiones por picos afilados cuando haya que manipularlos. Dichos chaflanes constarán de una inclinación de 45º y una longitud de 5 milímetros.

Los ejes quedarán de la siguiente manera:

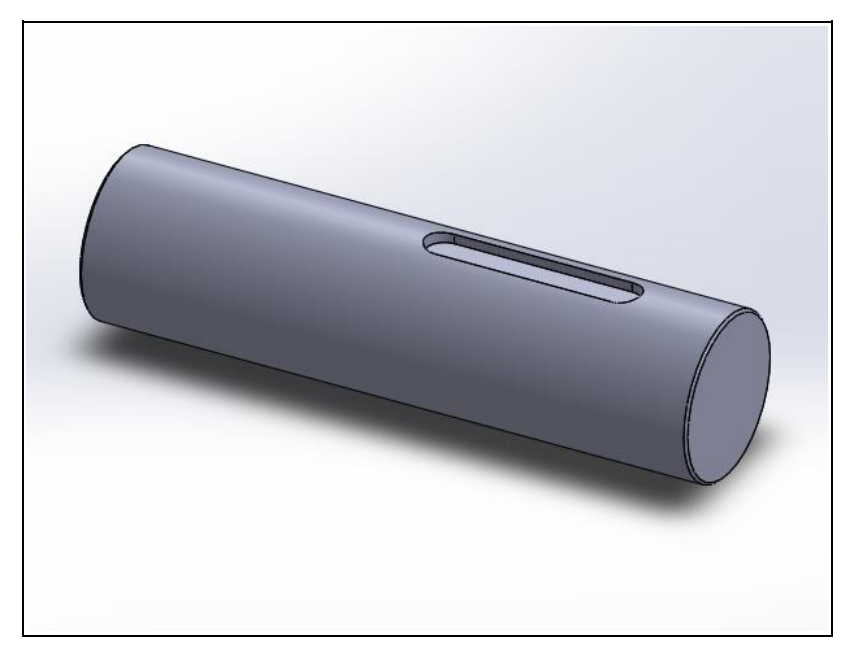

*Figura 47: Modelo eje 1.*

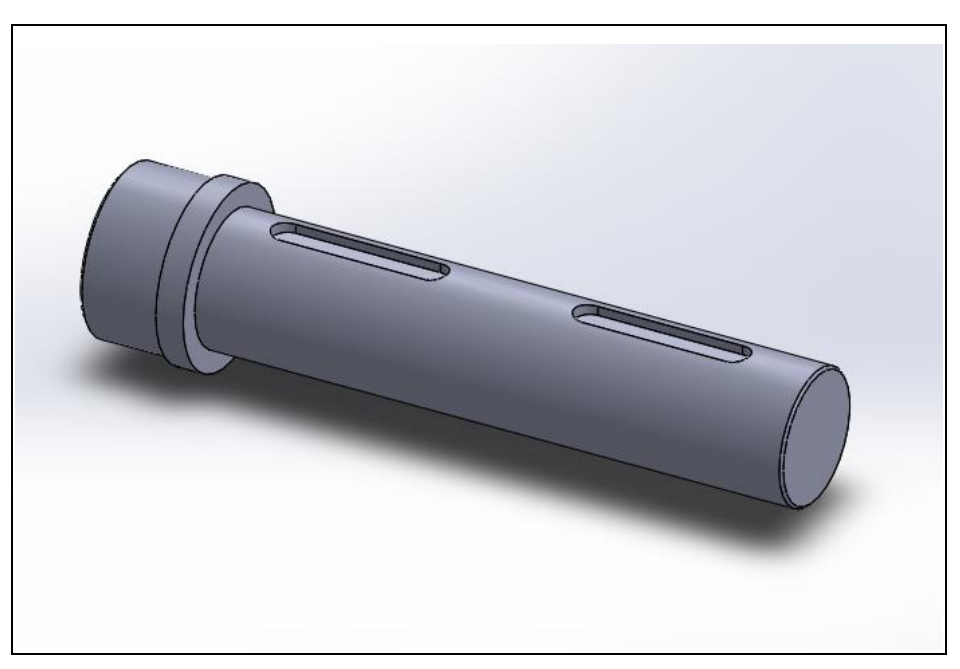

*Figura 48: Modelo eje 2.*

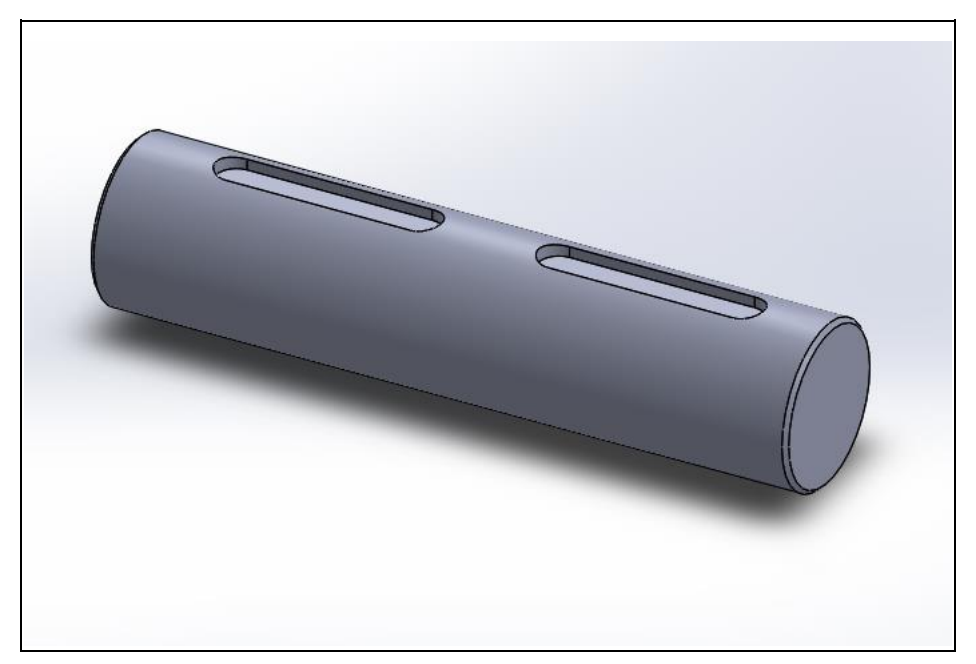

*Figura 49: Modelo eje 3.*

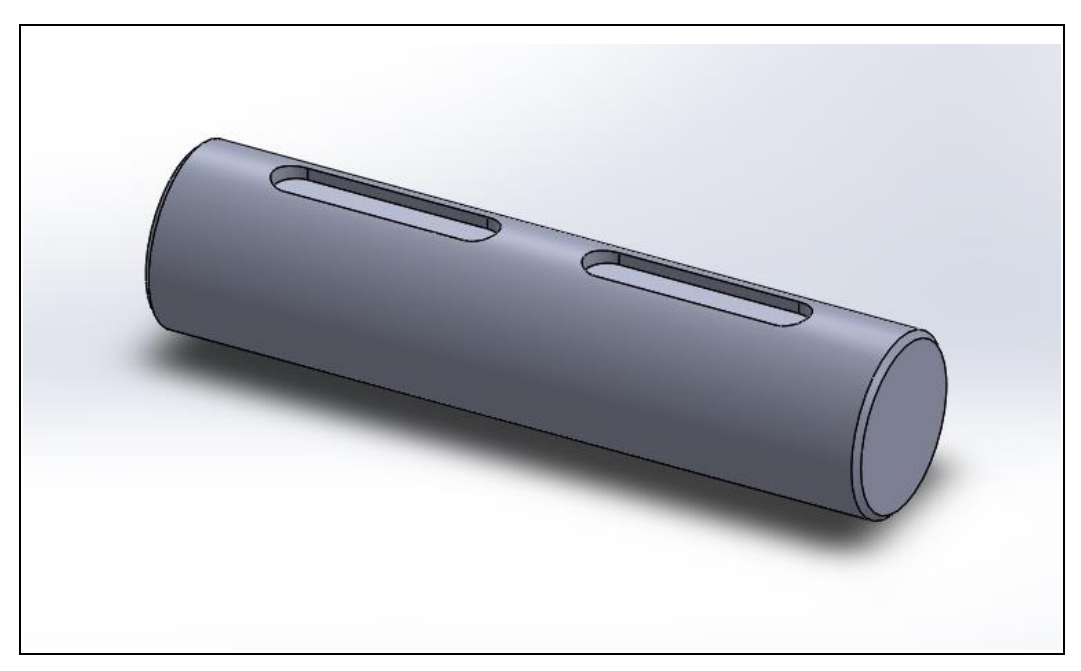

*Figura 50: Modelo eje 4.*

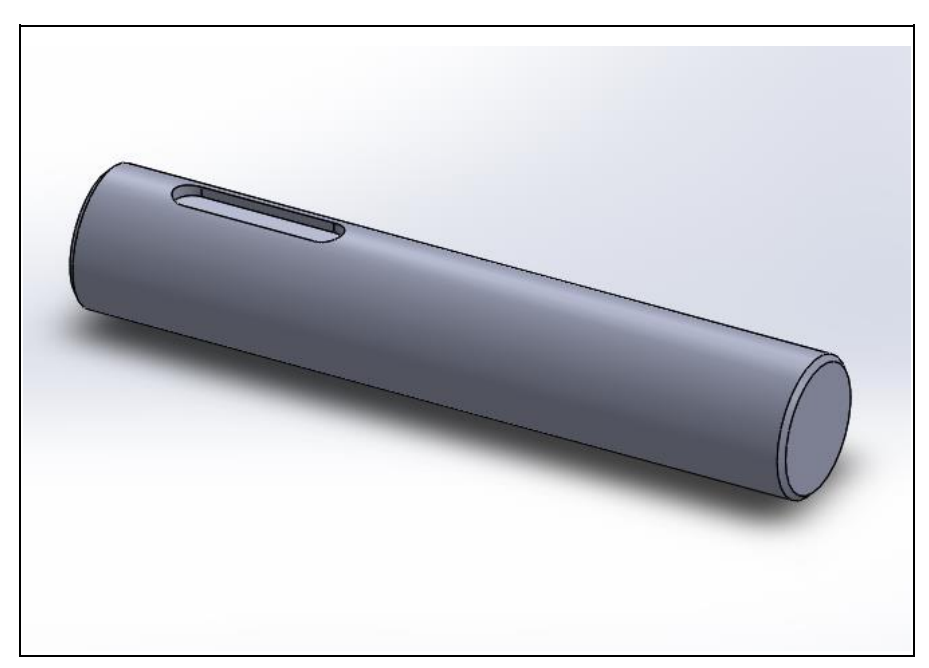

*Figura 51: Modelo eje 5.*

## **8.2.2. Modelado de engranajes**

En este caso, será necesario calcular todas las dimensiones de los engranajes para poder realizar el modelo.

Se partirá de los datos conocidos de cada engranaje:

- Módulo, m
- Diámetro primitivo, D
- Número de dientes, Z
- Anchura, b
- Ángulo de presión, α

Comenzaremos considerando que el diente tendrá los siguientes valores de adendo y dedendo.

> $Adendo = 2 \cdot m_t$  $Dedendo = 2.5 \cdot m_t$

Habrá que utilizar el módulo t debido a que se tratan de dientes helicoidales.

A continuación, obtenidos los valores del adendo y el dedendo, se podrán determinar el diámetro exterior y el diámetro interior de cada engranaje.

$$
d_{ext,i} = d_i + Adendo = d_i + 2 \cdot m_t
$$

$$
d_{int,i} = d_i - Dedendo = d_i - 2.5 \cdot m_t
$$

El paso entre dientes p será:

 $p = m_t \cdot \pi$ 

Para la formación los dientes sobre el engranaje se realizarán en el programa SolidWorks un corte por barrido sobre un cilindro de diámetro igual a diámetro exterior de cada engranaje. Es por ello que será necesario establecer el ancho del hueco, h. El ancho del hueco se supondrá un 55% el paso.

 $h = 55\% \cdot p$ 

Por lo tanto, la anchura del diente, s, será:

 $s = p - h = 45\% \cdot p$ 

Por último, se realizará la herramienta matriz circular para establecer multitud de cortes por barrido a lo largo del perímetro de la circunferencia que forma el cilindro para crear todos los dientes. Para esto es necesario conocer el número de dientes, Z, y el ángulo entre dientes, ϕ. Como el número entre dientes ya se conoce, solo hará falta obtener el ángulo entre dientes, el cual se obtendrá de la siguiente manera:

$$
p = r_i \cdot \varphi; \; \varphi = \frac{p}{r_i} = \frac{2 \cdot p}{d_i}
$$

En la siguiente tabla se recogen las dimensiones de cada engranaje ya calculadas:

| <b>Engranaje</b>         |        | $\overline{2}$ | 3      | 4      | 5      | 6      | $\overline{z}$ | 8      |
|--------------------------|--------|----------------|--------|--------|--------|--------|----------------|--------|
| N dientes                | 104    | 39             | 85     | 32     | 85     | 32     | 88             | 33     |
| Módulo                   | 8      | 8              | 8      | 8      | 6      | 6      | 5              | 5      |
| Módulo t                 | 8,51   | 8,51           | 8,51   | 8,51   | 6,39   | 6,39   | 5,32           | 5,32   |
| Diámetro primitivo (mm)  | 885,4  | 332,02         | 723,64 | 272,43 | 542,73 | 204,32 | 468,24         | 175,59 |
| Adendo (mm)              | 17,03  | 17,03          | 17,03  | 17,03  | 12,77  | 12,77  | 10,64          | 10,64  |
| Dedendo (mm)             | 21,28  | 21,28          | 21,28  | 21,28  | 15,96  | 15,96  | 13,30          | 13,30  |
| Diámetro externo (mm)    | 902,43 | 349,05         | 740,67 | 289,46 | 555,50 | 217,09 | 478,88         | 186,23 |
| Diámetro interno (mm)    | 864,12 | 310,74         | 702,36 | 251,15 | 526,77 | 188,36 | 454,94         | 162,29 |
| Espesor (mm)             | 477    | 477            | 250    | 250    | 162    | 162    | 77             | 77     |
| Espesor del diente (mm)  | 12,04  | 12,04          | 12,04  | 12,04  | 9,03   | 9,03   | 7,52           | 7,52   |
| Ancho del hueco (mm)     | 14,71  | 14,71          | 14,71  | 14,71  | 11,03  | 11,03  | 9,19           | 9,19   |
| Paso (mm)                | 26,75  | 26,75          | 26,75  | 26,75  | 20,06  | 20,06  | 16,72          | 16,72  |
| Radio de entalla (mm)    | 3      | 3              | 3      | 3      | 2,5    |        | 1              |        |
| Angulo entre dientes (°) | 3,46   | 9,23           | 4,24   | 11,25  | 4,24   | 11,25  | 4,09           | 10,91  |
| Ángulo de presión (°)    | 20     | 20             | 20     | 20     | 20     | 20     | 20             | 20     |

*Tabla 69: Dimensiones totales de los engranajes.*

Como se puede observar en la tabla se ha establecido un radio de entalla en función de las dimensiones de cada engranaje para evitar concentradores de tensiones en la base del diente.

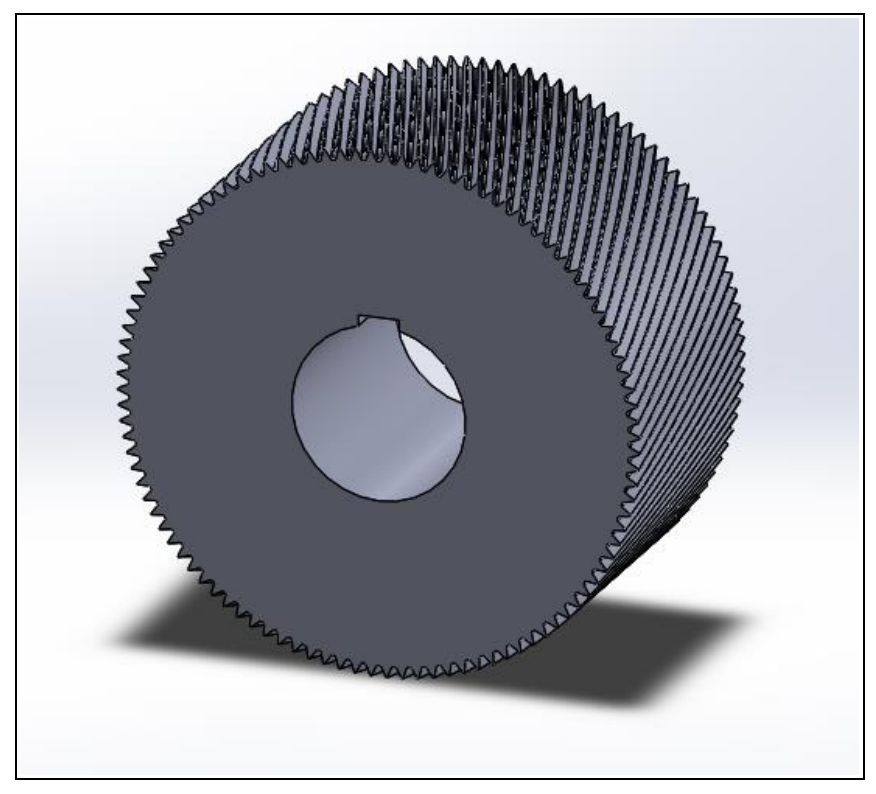

*Figura 52: Modelo engranaje 1.*

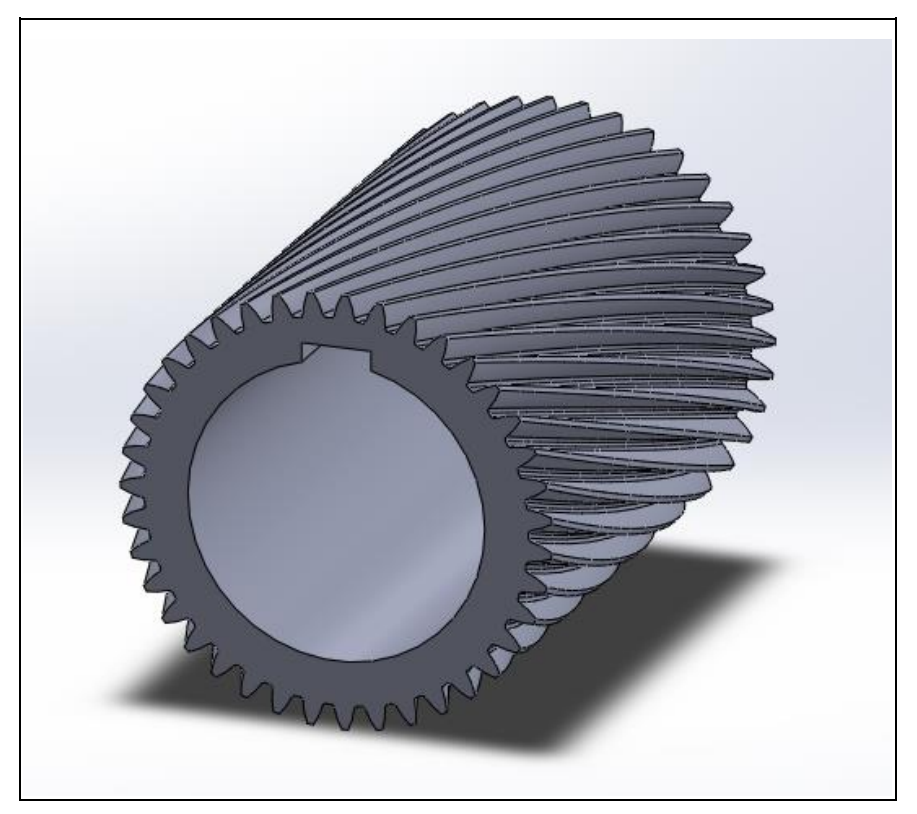

*Figura 53: Modelo engranaje 2.*

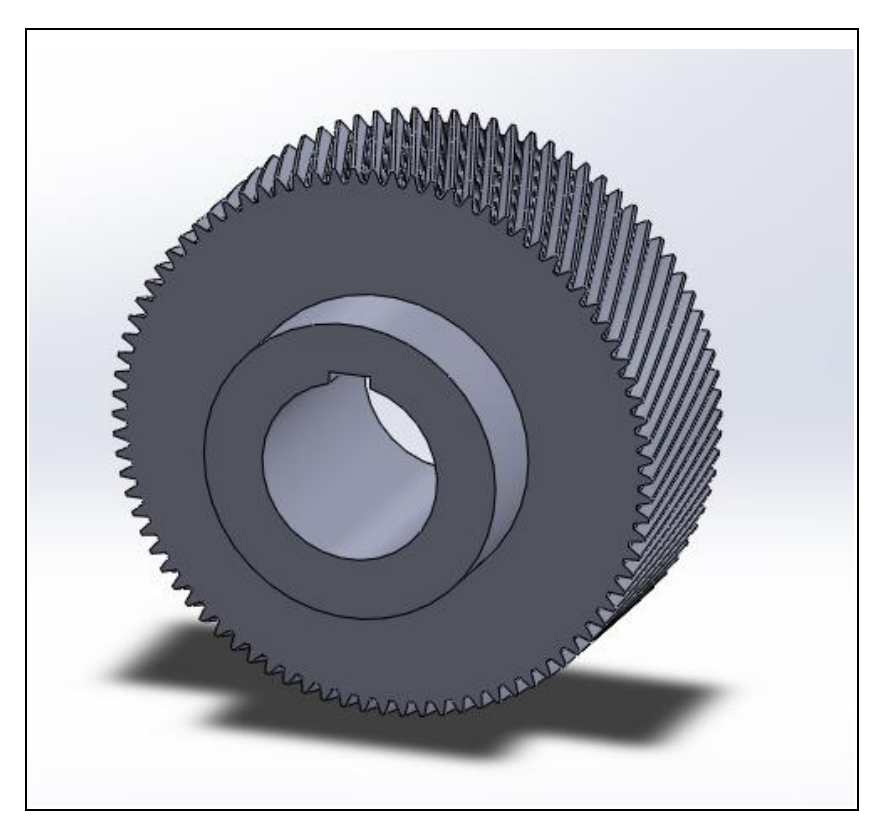

*Figura 54: Modelo engranaje 3.*

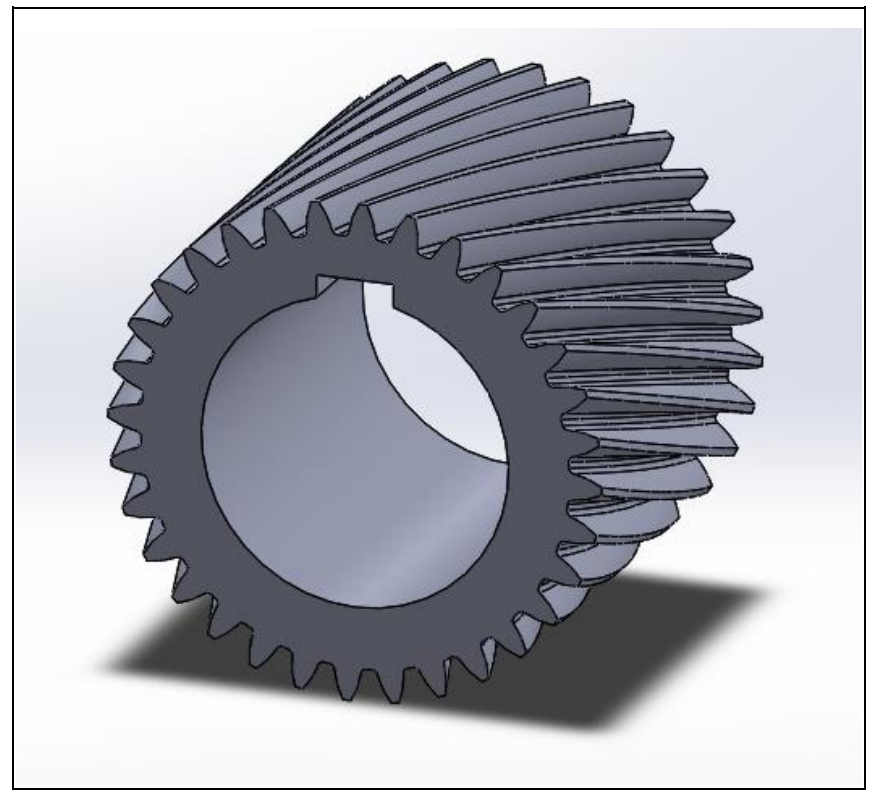

*Figura 55: Modelo engranaje 4.*

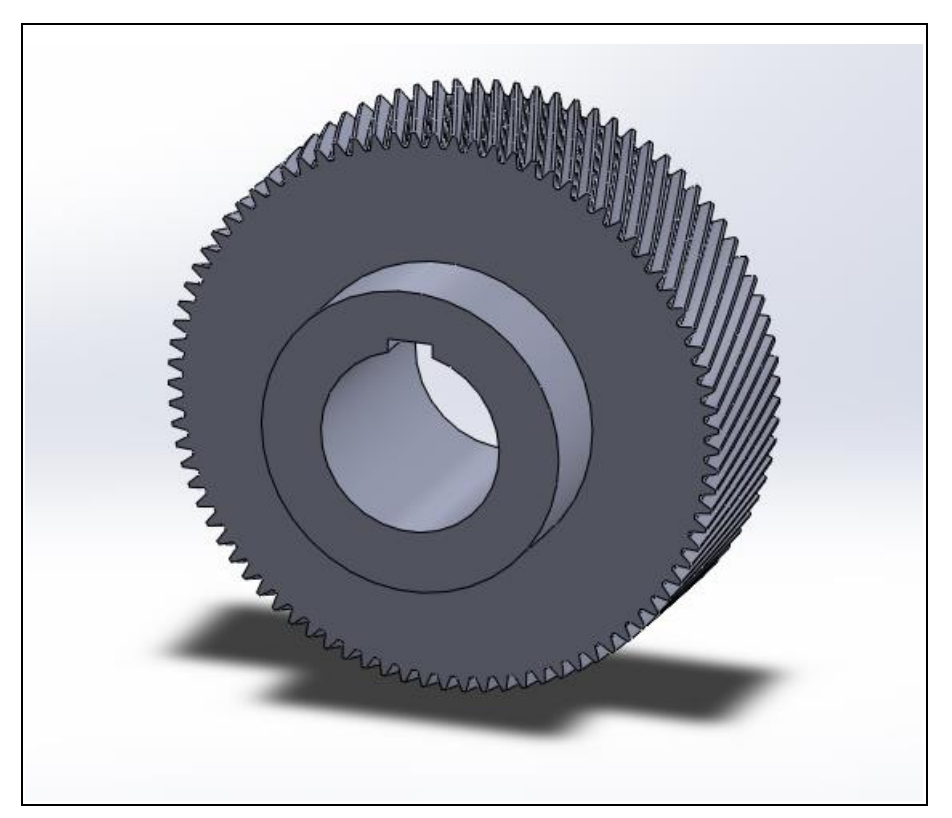

*Figura 56: Modelo engranaje 5.*

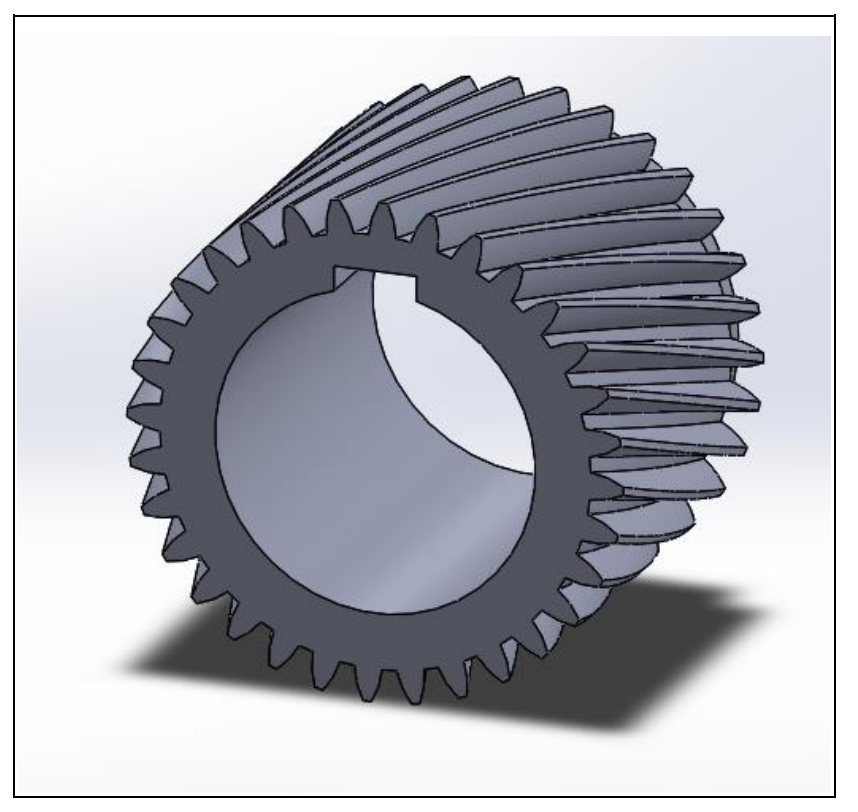

*Figura 57: Modelo engranaje 6.*

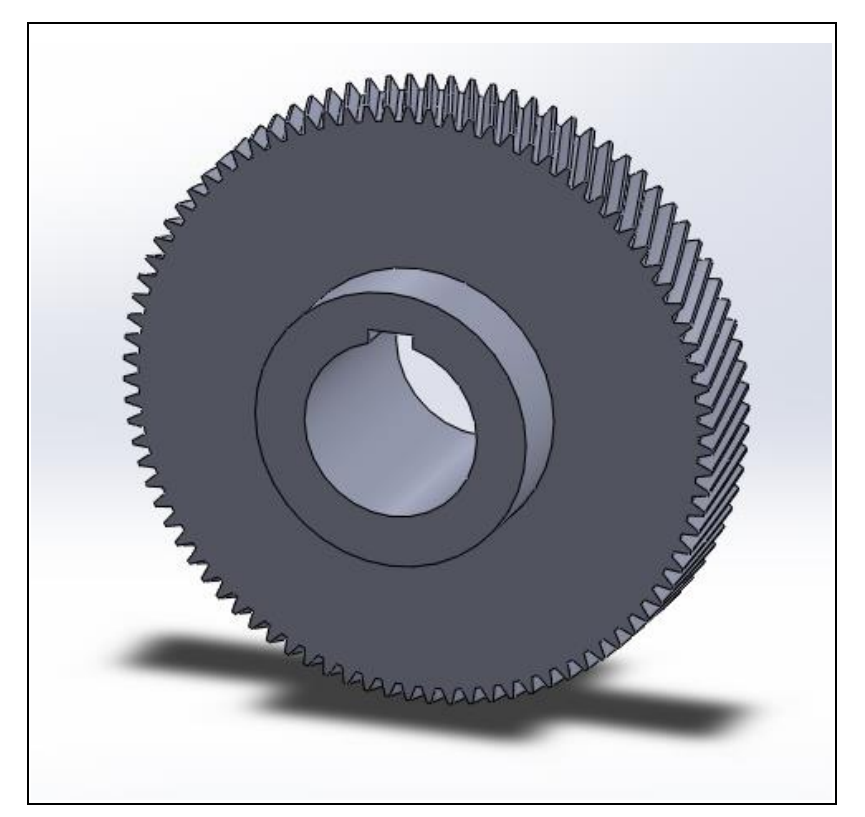

*Figura 58: Modelo engranaje 7.*

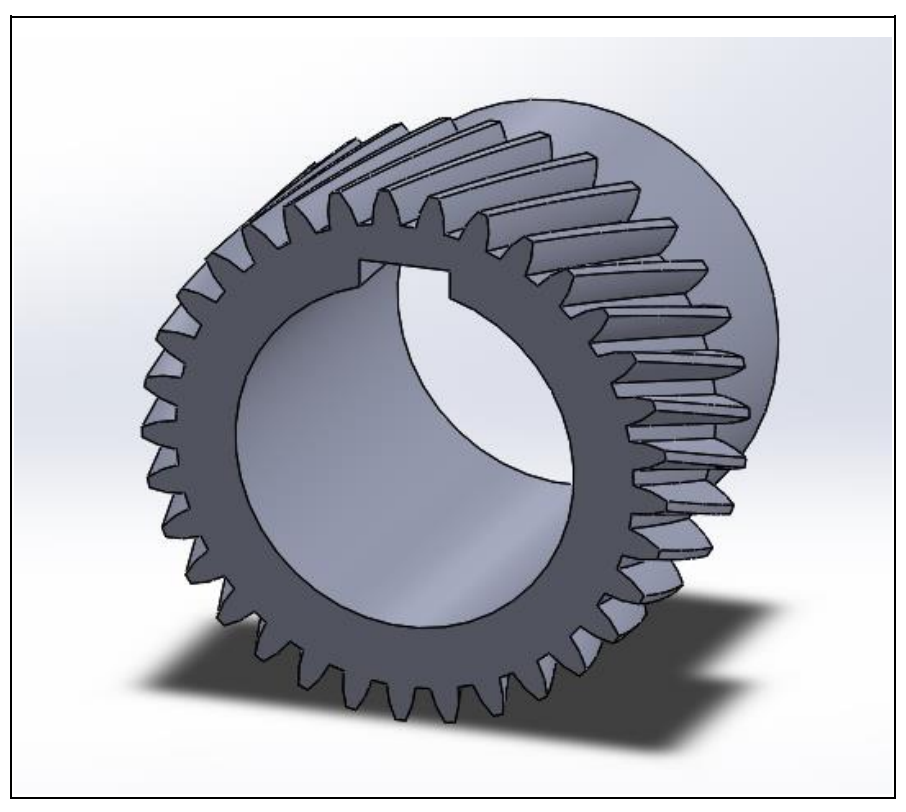

*Figura 59: Modelo engranaje 8.*

## **8.2.3. Modelado de piezas auxiliares**

#### *8.2.3.1. Rodamientos*

Los rodamientos utilizados en el modelo serán una simplificación de los mismos, de tal modo que serán representados por cilindros huecos. Las dimensiones de dichos cilindros corresponderán a la de los diámetros externos, diámetros internos y anchuras de los rodamientos seleccionados. Estas dimensiones están especificadas en el *Anexo 4*.

## *8.2.3.2. Chavetas*

Para el diseño de las chavetas se seguirán las dimensiones normalizadas de las chavetas según la norma UNE 17102-1:1967 establecidas en la *Tabla 5.*

#### *8.2.3.3. Casquillos*

Los casquillos tendrán forma de cilindros huecos, de tal modo que quedarán definidos por 3 dimensiones: diámetro interior *d*, diámetro exterior *D* y anchura *B*. Dichas dimensiones se determinarán de la siguiente manera:

- Diámetro interior *d*: Corresponderá con el diámetro del eje dónde serán montados.
- Diámetro exterior *D*: Será 1,2 veces el diámetro interior.
- Anchura *B*: Se estimará de tal modo que garantice una separación adecuada entre los elementos sobre el eje para el correcto funcionamiento del multiplicador.

La siguiente tabla recoge las dimensiones para cada casquillo:

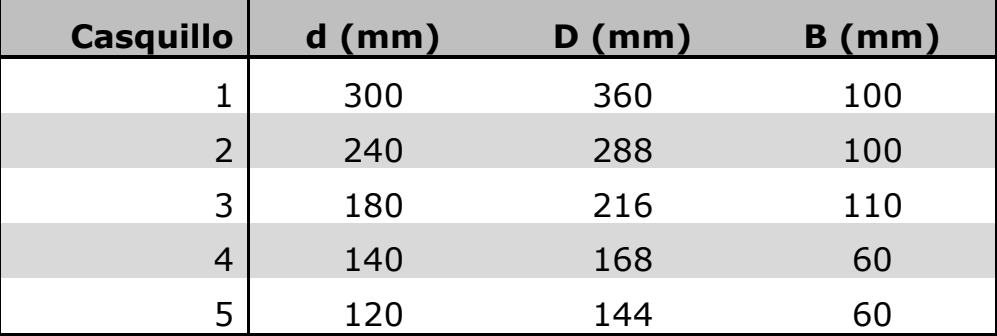

*Tabla 70: Dimensiones casquillos.*

## **8.2.4. Modelado de la carcasa**

La carcasa será la pieza fija en el modelo. Servirá de referencia para la posición del resto de piezas, será donde se coloquen los apoyos de los ejes (rodamientos). La carcasa constará de dos piezas, una superior y una inferior, las cuales serán simétricas.

Para el modelo del multiplicador se realizará la parte inferior para poder observar el funcionamiento del interior. Esta pieza constará de una sección rectangular de dimensiones 1959x1510 mm, con una altura de 500 mm para garantizar el espacio necesario para todas las piezas. El espesor de la pieza será de 30 mm y habrá una separación mínima entre la pared de la carcasa y las piezas del interior en movimiento de 10 mm. Se realizará un agujero con forma de media circunferencia de diámetro 540 mm en la parte delantera (suponiendo como parte delantera la parte donde entra el eje de entrada, eje 1)) de la pieza para apoyar el rodamiento 1 y otro agujero de media circunferencia de 215 mm, donde se apoyarán el rodamiento 10, correspondiente al eje de salida, eje 5.

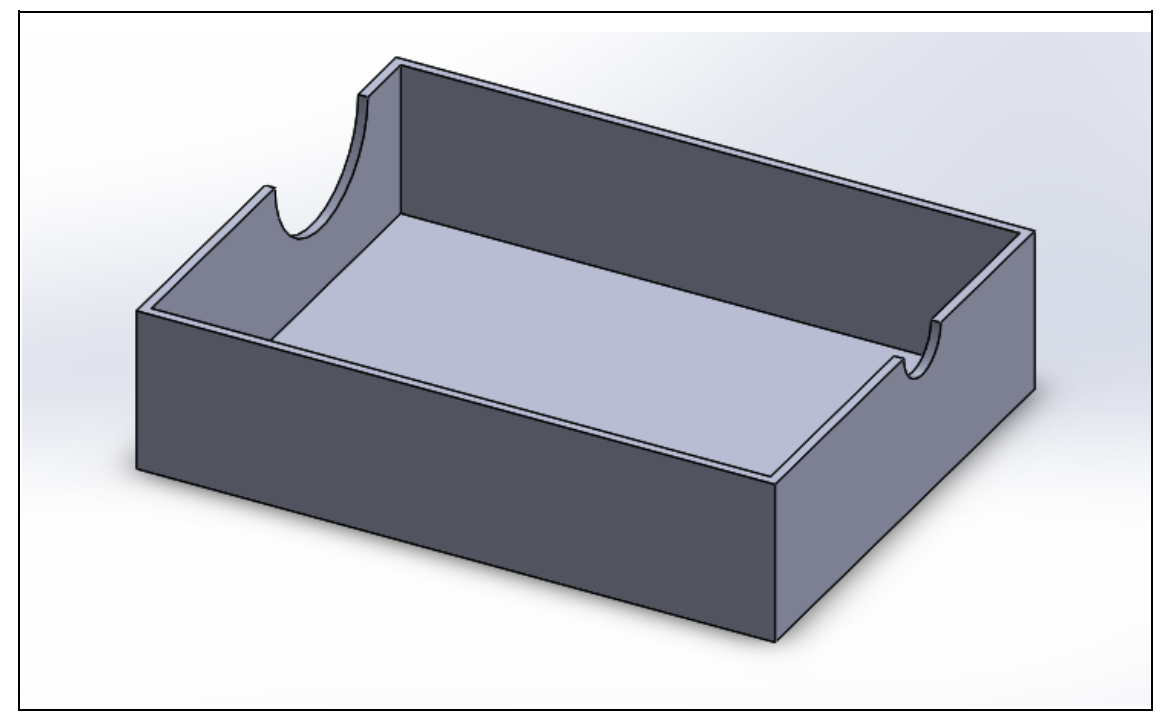

*Figura 60: Modelo parte inferior de la carcasa.*

# 8.3. Ensamblaje del multiplicador

A continuación, se ensamblarán todas las piezas modeladas para establecer su posicionamiento en el sistema multiplicador. Para ello se realizarán relaciones de posición y movimiento entre ellas para simular el comportamiento que tendrá ante una velocidad de rotación de entrada. Se tomará como referencia (parte fija) la parte inferior de la carcasa, como se ha indicado anteriormente, a partir de ella se irán realizando las relaciones entre componentes.

Finalmente, llegaremos a un modelo final formado por el conjunto de todas las piezas mostrado en la *figura 58* que realizará el movimiento que debería presentar el multiplicador en la realidad. La carcasa se ha establecido como semitransparente para poder visualizar al completo los componentes internos.

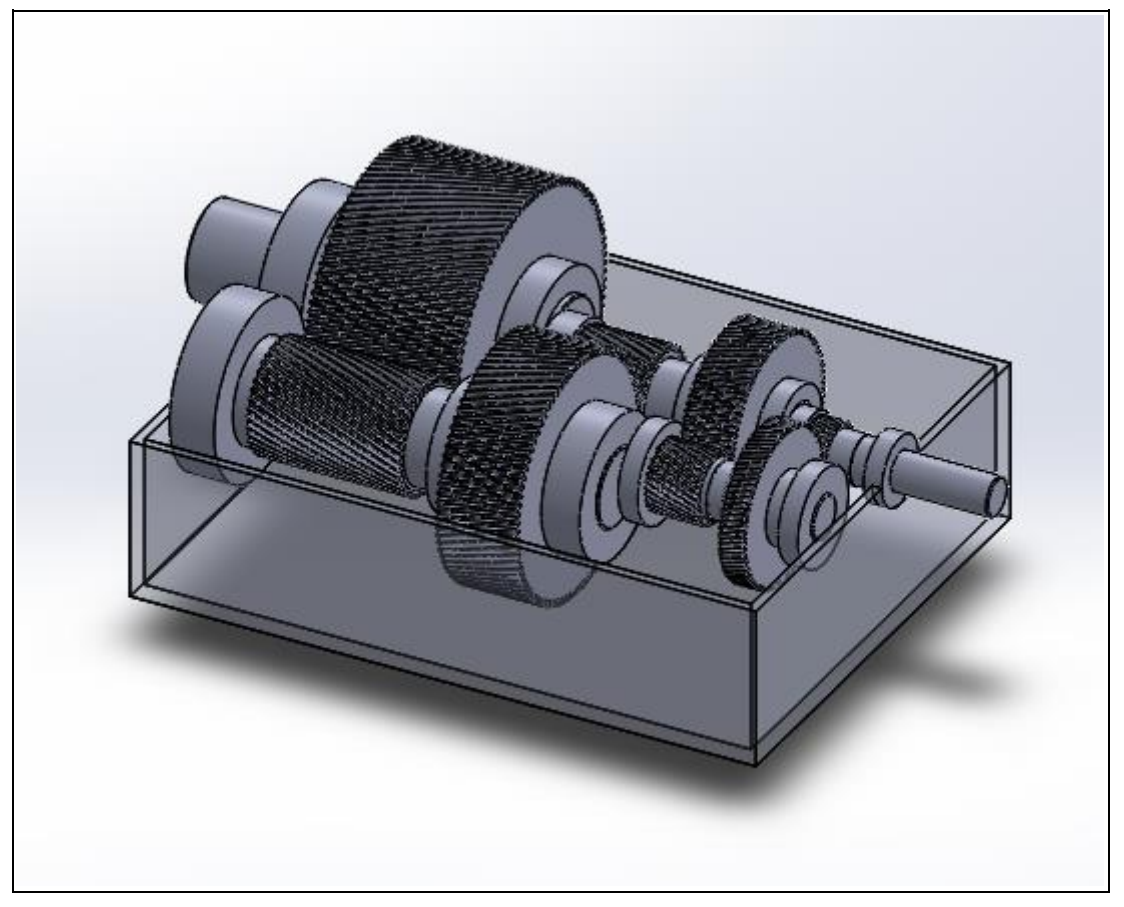

*Figura 61: Modelo sistema multiplicador.*

Además, se realizará una vista explosionada donde se pueda observar todas las piezas, ya que algunas están cubiertas por otros componentes (como las chavetas). En la *figura 59* se muestra dicha vista explosionada.

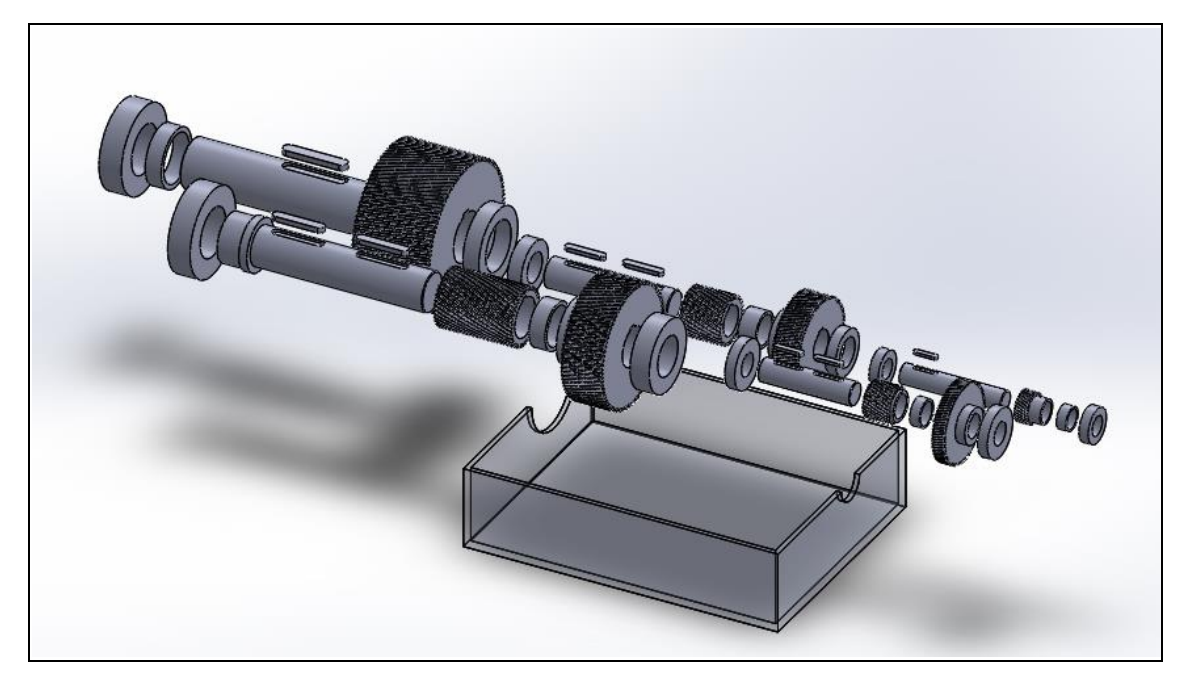

*Figura 62: Modelo sistema multiplicador. Vista explosionada.*

Debido a la simetría de los componentes, no se apreciará adecuadamente su movimiento. Es por ello que, en los engranajes conductores, es decir los engranajes de mayor tamaño, se dispondrá marcadores rectangulares blancos en la cara delantera de cada uno para observar el movimiento interno del sistema multiplicador. De tal modo que el sistema quedará de la siguiente manera:

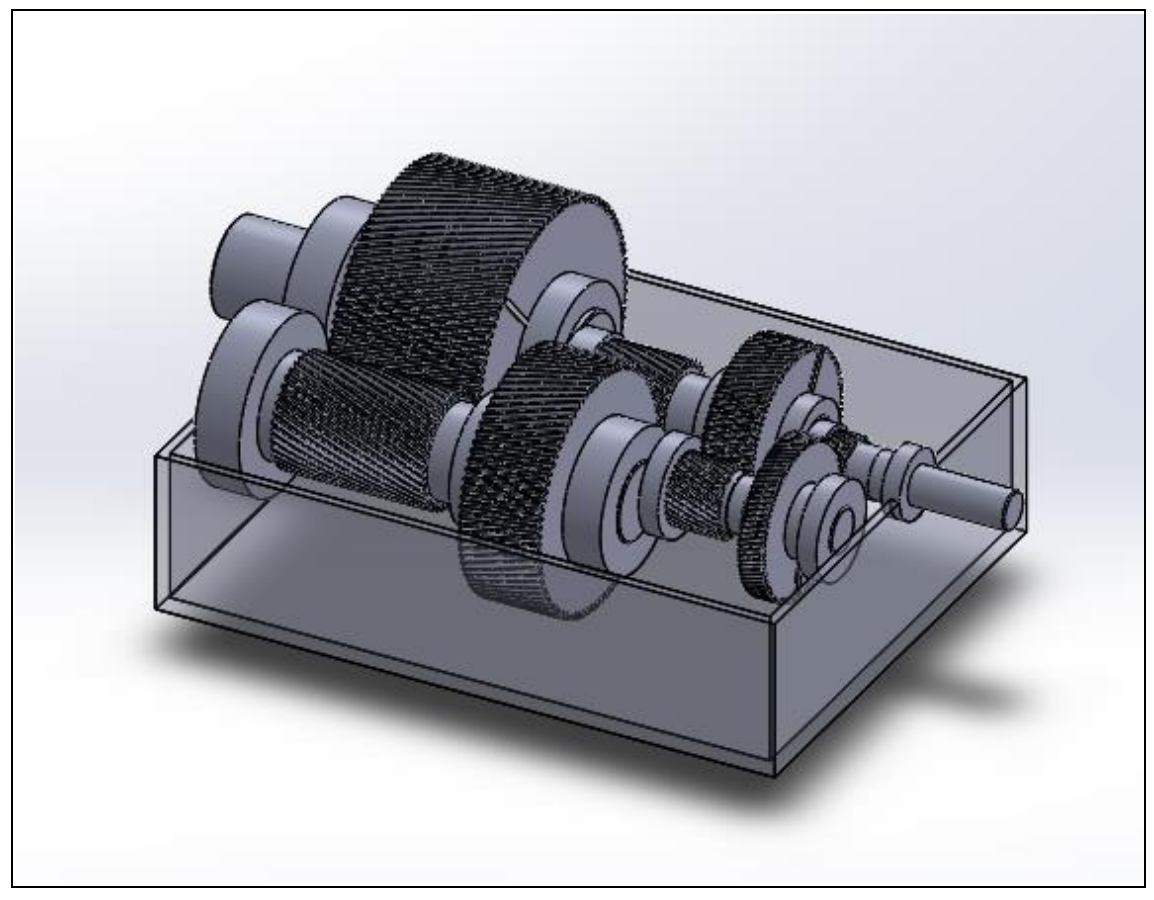

*Figura 63: Modelo sistema multiplicador con marcadores.*

# 8.4. Vídeos de sistema multiplicador de engranajes

Como se ha indicado en la *Introducción* del *Modelado del multiplicador*, se realizarán diversos vídeos en los que se presente el sistema y se muestre su funcionamiento. Dichos vídeos serán tres y corresponderán a los siguientes:

• **Vídeo de presentación**: En él se presenta el sistema en conjunto, para ello se realizarán dos giros de 20 segundos cada uno sobre el eje Y en el que se visualizará el conjunto desde distintos ángulos. Dichos giros comenzarán a los 5 segundos de vídeo.

- **Vídeo de vista explosionada**: En él se realizará un explosionada y una contracción en las que no solo se mostrará todas las piezas del multiplicador, sino que también se podrá observar la secuencia de montaje de los componentes del multiplicador. Dicho vídeo constará de un explosionado que dure en total 48 segundos que comenzará a los 5 segundos, seguido de un giro de 20 segundos sobre el eje Y para ver la vista explosionada desde distintos ángulos. Por último, se realizará una contracción con una duración de 48 segundos.
- **Vídeo de movimiento**: En él se observará el movimiento que deberá tener el sistema multiplicador cuando se encuentre en funcionamiento. Para ello pondremos un motor rotatorio en el eje de entrada (eje 1) con una velocidad de rotación de 3 rpm. Se establecerá está velocidad para poder visualizar adecuadamente el movimiento de todos los componentes ya que si se estableciese una velocidad de rotación de 30 rpm, que será la velocidad en el punto de diseño, debido a la alta relación de trasmisión del multiplicador se alcanzarán velocidades de rotación excesivamente altas en algunas componentes, imposibilitando apreciar el movimiento de dichos componentes debido a las limitaciones del software. Además, se realizará un explosionado de duración 48 segundos para observar el movimiento de los componentes ocultos, y, tras 15 segundos, se realizará una contracción de 48 segundos.

# 8.5. Modificación de piezas para su impresión

Debido a que se realizará una maqueta en 3D del multiplicador obteniendo los componentes mediante una impresora 3D, se realizarán cambios en algunas piezas con el fin de optimizar el diseño y reducir la cantidad de material a utilizar o bien para garantizar el correcto funcionamiento del sistema en dicha maqueta.

#### **8.5.1. Modificación del diseño de los engranajes**

En este apartado se introducirán los cambios realizados en los engranajes conducidos, es decir, los engranajes 1, 3, 5 y 7. Se realizarán algunos cambios precisamente en dichos engranajes debido a que son los de mayor tamaño y, por lo tanto, la finalidad de las modificaciones consistirá en reducir el material a utilizar en ellos, de tal modo que se no se ponga en riesgo la integridad de los mismos.

Para ello, los cambios que se realizarán serán:

- Una reducción en la sección del engranaje entre el cubo y el fondo del dentado.
- Un corte por extrusión eliminando material en la parte donde se ha reducido la sección, de tal modo que queden cuatro nervios que conecten el cubo con el fondo del chavetero.
- Redondeo de las aristas en la unión entre el nervio con el cubo y en la unión del nervio con el fondo del dentado.

Se debe garantizar que el espesor del fondo del dentado *s<sup>R</sup>* en el diseño sea superior a 1,2 veces la altura total del diente *ht*, de tal modo que no se debilite la base del diente durante el funcionamiento.

$$
s_R \geq 1.2 \cdot h_t
$$

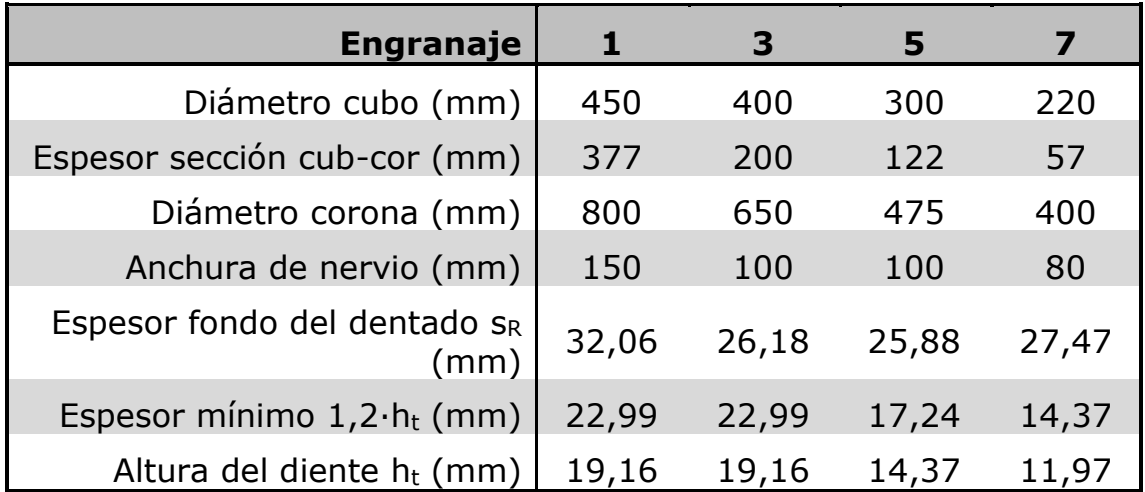

En la siguiente tabla se recogen las dimensiones establecidas para cada engranaje de acuerdo a sus modificaciones:

*Tabla 71: Dimensiones de las modificaciones en los engranajes.*

En el apartado de plano se especificará más detalladamente las cotas y las dimensiones.

El diseño final de los engranajes será:

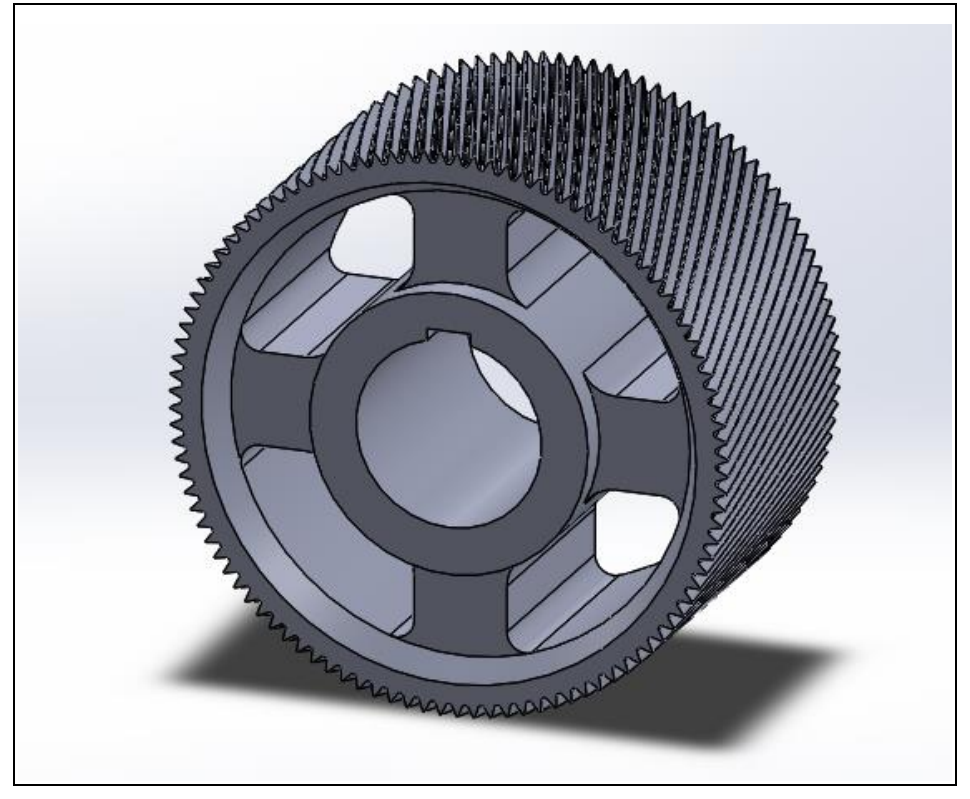

*Figura 64: Modelo engranaje 1 modificado.*

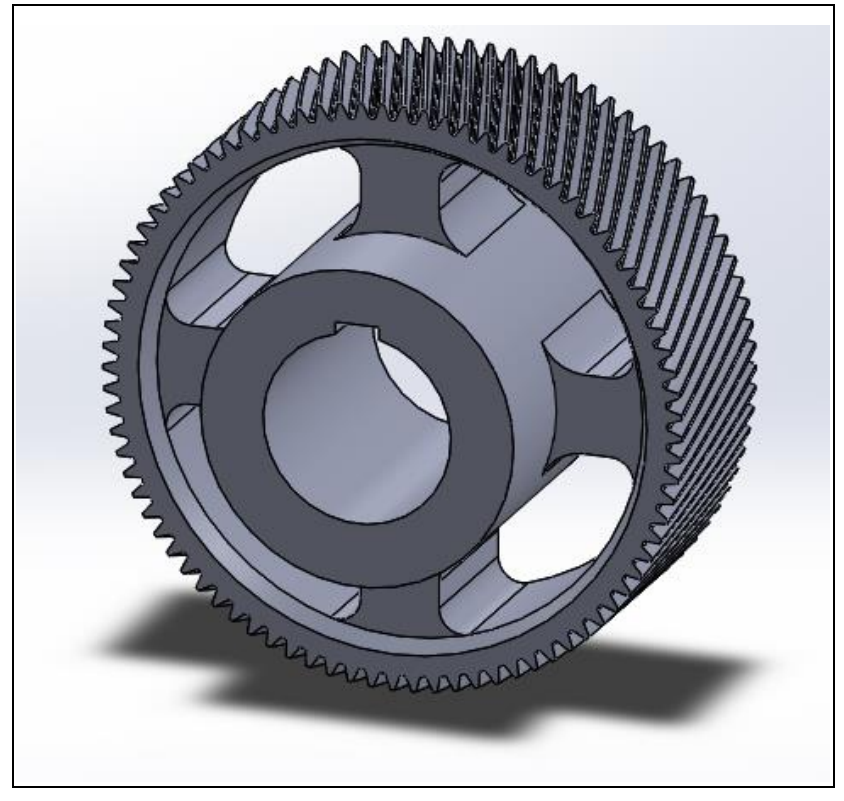

*Figura 65: Modelo engranaje 3 modificado.*

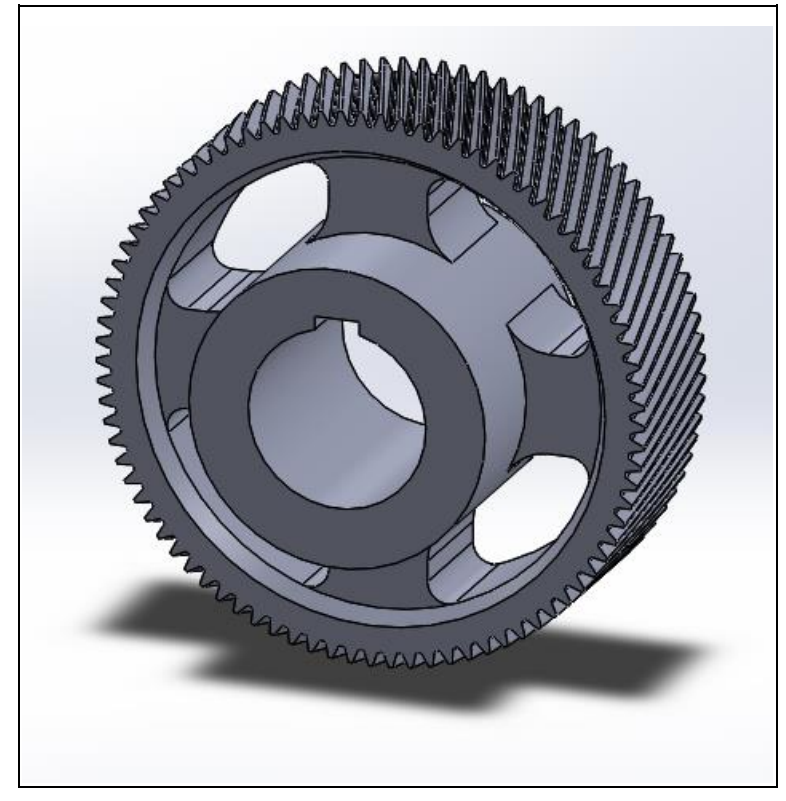

*Figura 66: Modelo engranaje 5 modificado.*

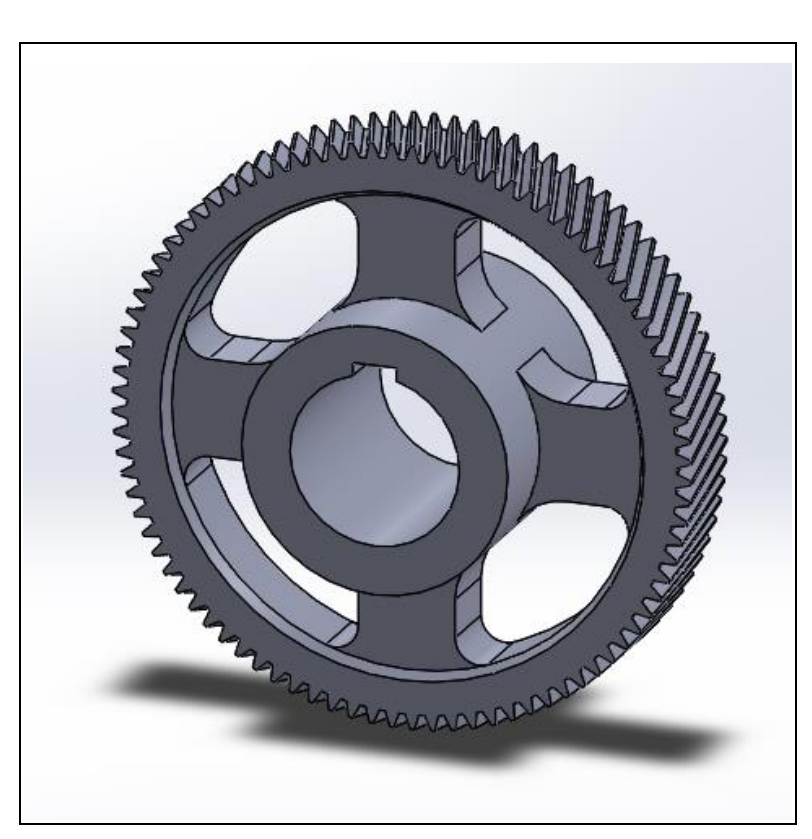

*Figura 67: Modelo engranaje 7 modificado.*

## **8.5.2. Modificación del diseño de la carcasa**

Los cambios que se realizarán en la carcasa tendrán la finalidad de poder posicionar adecuadamente los elementos del multiplicador sobre ella. Para ello se dispondrá de diversos soportes, uno para cada rodamiento, de esta manera, los componentes internos del sistema multiplicador quedarán suspendidos en el aire. Además, dichos soportes servirán de guías que ayudarán a la hora del montaje de la maqueta.

El modelo de la carcasa quedará finalmente como:

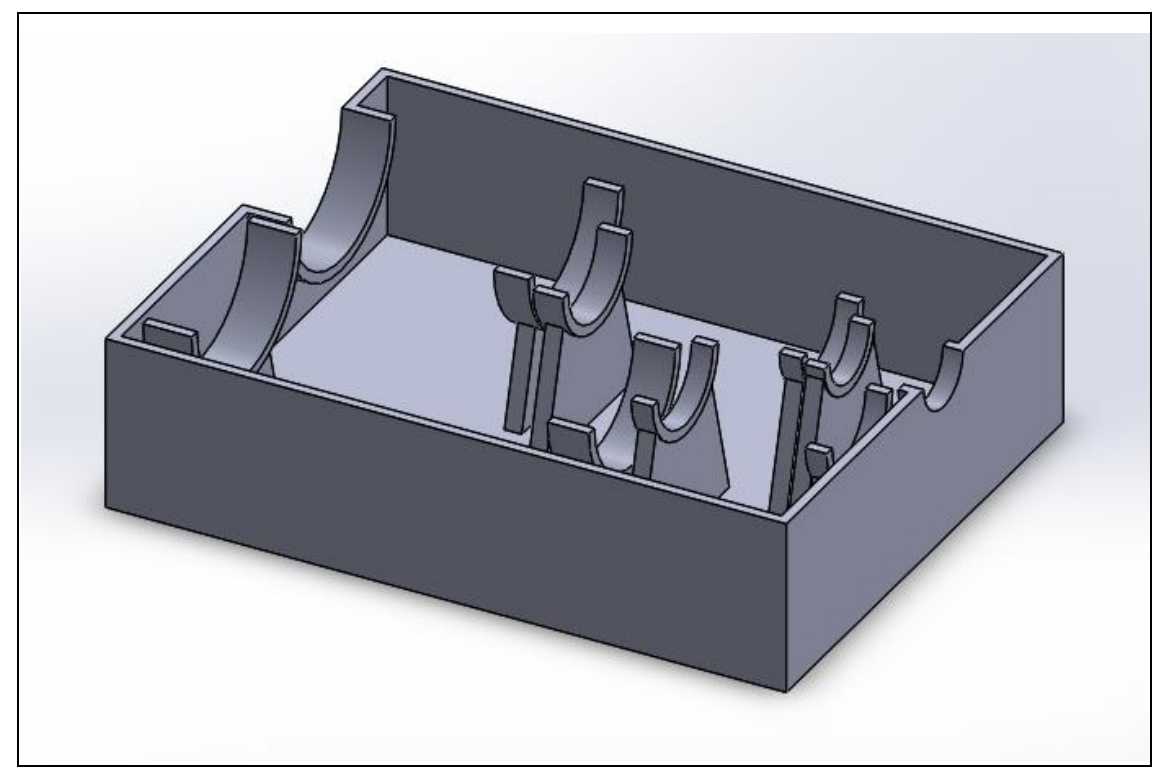

*Figura 68: Modelo de la carcasa modificado.*

# 9.Referencias y software

## 9.1. Referencias

- [www.skf.com](http://www.skf.com/)
- Diseño de ingeniería mecánica Shigley.
- Componentes de máquinas. Fátiga de alto ciclo. Problemas y ejercicios resueltos.
- Máquinas y Mecanismos.
- Apuntes de Diseño de máquinas I.
- Apuntes de Diseño de máquinas II.
- 2015 BP Energy Outlook.
- 2019 BP Energy Outlook.

## 9.2. Software

- Microsoft Office Excel
- Microsoft Office Word.
- Inkscape
- Autocad
- SolidWorks
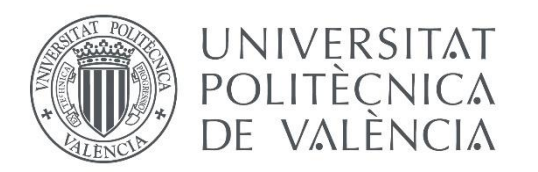

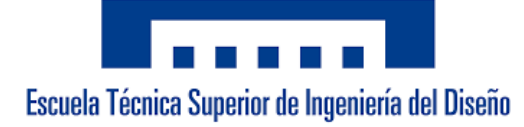

# Grado de Ingeniería Mecánica Trabajo de Fin de Grado

Diseño de un sistema mecánico multiplicador para un aerogenerador que abastece a un parque de vehículos eléctricos.

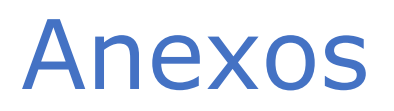

Autor: **Javier Hernández Poveda** Tutor: **Francisco José Rubio Montoya**

Curso 2019/2020

### ÍNDICE DE ANEXOS

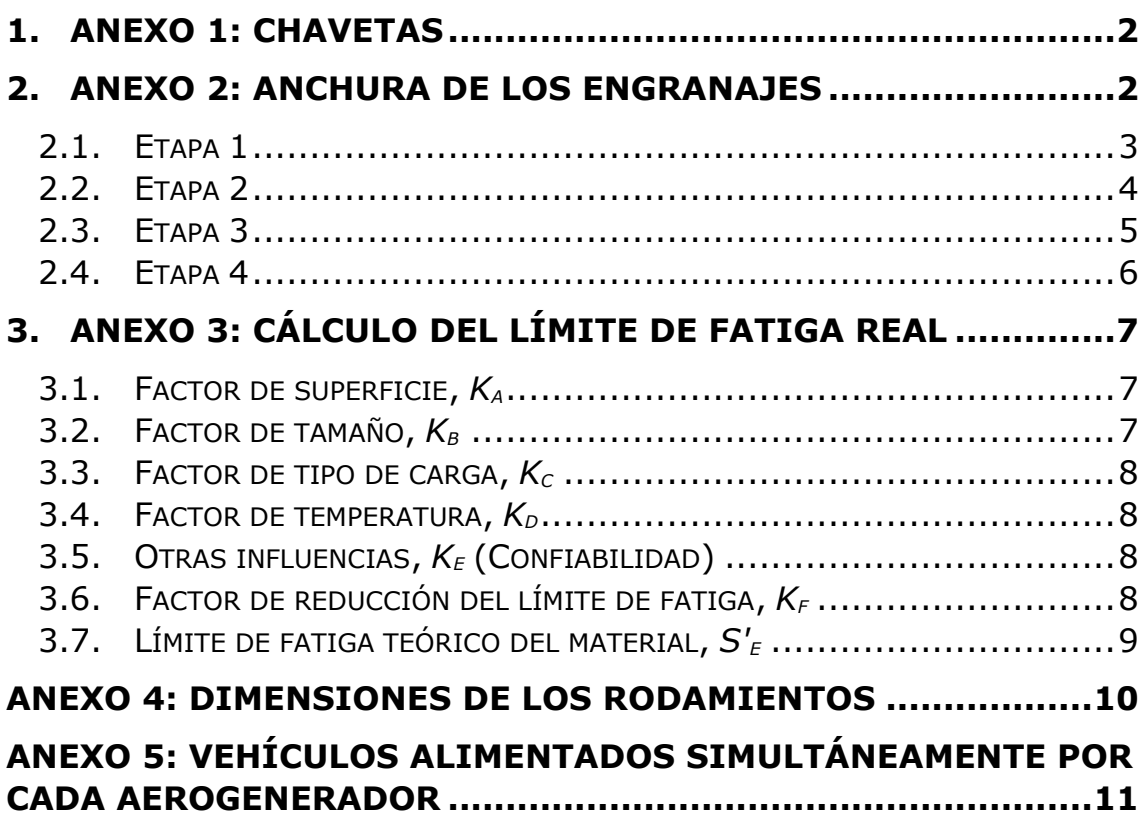

### <span id="page-110-0"></span>1. Anexo 1: Chavetas

La siguiente tabla muestra las dimensiones de las chavetas estandarizadas según la norma UNE 17102-1:1967. A pesar de que esta norma esté anulada, no hay ninguna que la sustituya, por eso se ha tenido en cuenta:

| Chavatero                       |                                 |                                                                                                    |                            |                                 |                        |                             |             |                         |                                         |              |                                   |              |                                      |                                      |
|---------------------------------|---------------------------------|----------------------------------------------------------------------------------------------------|----------------------------|---------------------------------|------------------------|-----------------------------|-------------|-------------------------|-----------------------------------------|--------------|-----------------------------------|--------------|--------------------------------------|--------------------------------------|
| Diámetros                       |                                 |                                                                                                    | Ancho<br>ь                 |                                 |                        |                             |             | Profundidad             |                                         |              |                                   |              |                                      |                                      |
| del eje                         |                                 | Sección<br>de la                                                                                                 |                            | Tolerancia                      |                        |                             |             |                         | Eje<br>ь,                               |              | Cubo<br>h3                        |              | Chaflán<br>$P_1$                     |                                      |
| d                               |                                 | chaveta                                                                                                    |                            | Clase de ajuste del enchavetado |                        |                             |             |                         |                                         |              |                                   |              |                                      |                                      |
|                                 |                                 | $b \smallsetminus h$                                                                                             | Nominal                    | Libre                           |                        | Normal                      |             | Ajustado                | Nomi-                                   | Tole-        | Nomi-                             | Tole-        |                                      |                                      |
| más de                          | hasta                           |                                                                                                    |                            | Eje<br>H9                       | Cubo<br>D 10           | Eю<br>N <sub>9</sub>        | Cubo<br>Js9 | Eje y cubo<br><b>P9</b> | nal                                     | rancia       | nal                               | rancia       | Mínimo                               | Máximo                               |
| 6<br>8                          | $\hat{\mathbf{x}}$<br>10        | 2<br>$2 \times$<br>3<br>x.<br>$\mathcal{A}$                                                                      | 2<br>3                     | $-0.025$<br>$\bf{0}$            | 0,060<br>0.020         | 0,004<br>$\sim$<br>$-0.029$ | $+0.0125$   | $-0.006$<br>$-0.031$    | 1.2<br>1,8                              | $+0.1$       | 1<br>1.4                          | $+0.1$       | 0.08<br>0.08                         | 0.16<br>0.16                         |
| 10<br>12<br>17                  | 12<br>17<br>22                  | 4<br>4<br>$\overline{a}$<br>5<br>5<br>×<br>6.<br>6<br>$\lambda$                                                  | 4<br>۹<br>6                | $-0.030$<br>$\theta$            | 0.078<br>$+0.030$      | 0<br>0,030                  | ± 0.015     | $-.0.012$<br>0.042      | 2.5<br>3<br>3.5                         | o            | 1.8<br>2.3<br>2.8                 | Ü            | 0.08<br>0,16<br>0.16                 | 0.16<br>0,25<br>0.25                 |
| 22<br>30                        | 30<br>38                        | 8<br>7<br>$\sim$<br>×<br>10<br>×                                                                                 | 8<br>10                    | 0.036<br>0                      | $+0.098$<br>$+0.040$   | o<br>0.036                  | $+0.018$    | 0,015<br>0,051          | 4<br>5                                  |              | 3,3<br>3.3                        |              | 0.16<br>0.25                         | 0.25<br>0.40                         |
| 38<br>44<br>50<br>58            | 44<br>50<br>58<br>65            | 12<br>8<br>$\mathcal{A}$<br>9<br>14<br>$\propto$<br>16<br>$\times 10$<br>18<br>11<br>$\mathcal{H}_1$             | 12<br>14<br>16<br>18       | $+0.043$<br>$\theta$            | $+0.120$<br>$+0.050$   | ō<br>$-0.043$               | $+0.0215$   | 0.018<br>0.061          | 5<br>5.5<br>6<br>7                      | $+0.2$       | 3.3<br>3.8<br>4.3<br>4.4          | $+0.2$       | 0,25<br>0,25<br>0,25<br>0.25         | 0,40<br>0,40<br>0,40<br>0.40         |
| 65<br>75<br>85<br>95            | 75<br>85<br>95<br>110           | 20<br>$\times 12$<br>22<br>14<br>$\sim$<br>25<br>14<br>$\mathcal{H}_1$<br>28<br>$\times 16$                      | 20<br>22<br>25<br>28       | $+0.052$<br>$\bf{0}$            | $+0.149$<br>$+0.065$   | 0<br>$-0.052$               | ± 0.026     | $-0.022$<br>0,074       | 7.5<br>9<br>ğ<br>10                     | 0            | 4.9<br>5.4<br>5.4<br>6.4          | ō            | 0,40<br>0.40<br>0,40<br>0,40         | 0,60<br>0,60<br>0.60<br>0.60         |
| 110<br>130<br>150<br>170<br>200 | 130<br>150<br>170<br>200<br>230 | 32<br>18<br>×<br>20<br>36<br>×<br>22<br>40<br>$\infty$<br>45<br>25<br>$\mathcal{A}$<br>50<br>28<br>$\mathcal{A}$ | 32<br>36<br>40<br>45<br>50 | $+ 0.062$<br>o                  | 0,180<br>٠<br>$+0.080$ | 0<br>$-0,062$               | $+ 0.031$   | $-0.026$<br>$-0.088$    | 11<br>$\overline{12}$<br>13<br>15<br>17 |              | 7.4<br>8.4<br>9.4<br>10.4<br>11,4 |              | 0.40<br>0,70<br>0,70<br>0,70<br>0,70 | 0,60<br>1,00<br>1,00<br>1,00<br>1,00 |
| 230<br>260<br>290<br>330        | 260<br>290<br>330<br>380        | 56<br>32<br>×<br>32<br>63<br>$\mathcal{H}_\mathrm{c}$<br>$70 -$<br>36<br>$80 \times 40$                          | S6<br>63<br>70<br>80       | 0.074<br>Ö                      | 0,220<br>$-0.100$      | Ō<br>$-0.074$               | $+0.037$    | $-0.032$<br>$-0,106$    | 20<br>20<br>$^{22}$<br>25               | $+0.3$<br>o. | 12.3<br>12.4<br>14,4<br>15.4      | $+0.3$<br>ō. | 0.70<br>1,20<br>1.20<br>2.00         | 1.00<br>1.60<br>.1,60<br>2,50        |
| 380<br>400                      | 440<br>500                      | 90<br>$\times$ 45<br>$100 \times 50$                                                                             | 90<br>100                  | $+0.087$<br>0                   | 0,260<br>$+0.120$      | $\bf{0}$<br>$-0.087$        | ± 0.0435    | $-0.037$<br>$-0,124$    | 28<br>31                                |              | 17,4<br>19.5                      |              | 2.00<br>2,00                         | 2,50<br>2,50                         |

*Tabla 1: Dimensiones de las chavetas estandarizadas según la norma UNE 17102-1:1967.*

### <span id="page-110-1"></span>2. Anexo 2: Anchura de los engranajes

A continuación, se mostrarán las imágenes de la hoja de cálculo utilizada para la obtención de la anchura de los engranajes en cada etapa.

### 2.1. Etapa 1

<span id="page-111-0"></span>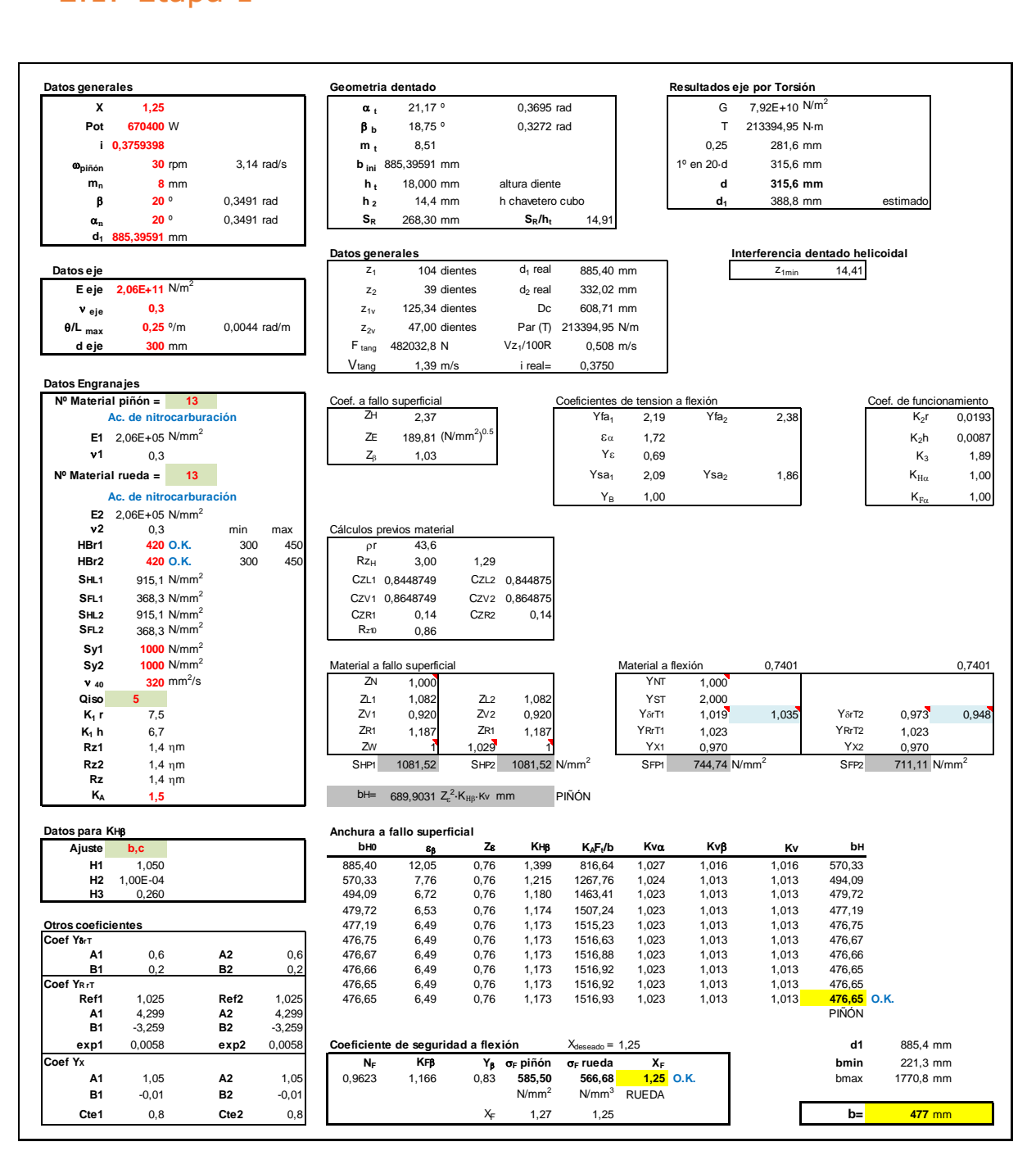

*Figura 1: Resultados de anchura para la etapa 1.*

### 2.2. Etapa 2

<span id="page-112-0"></span>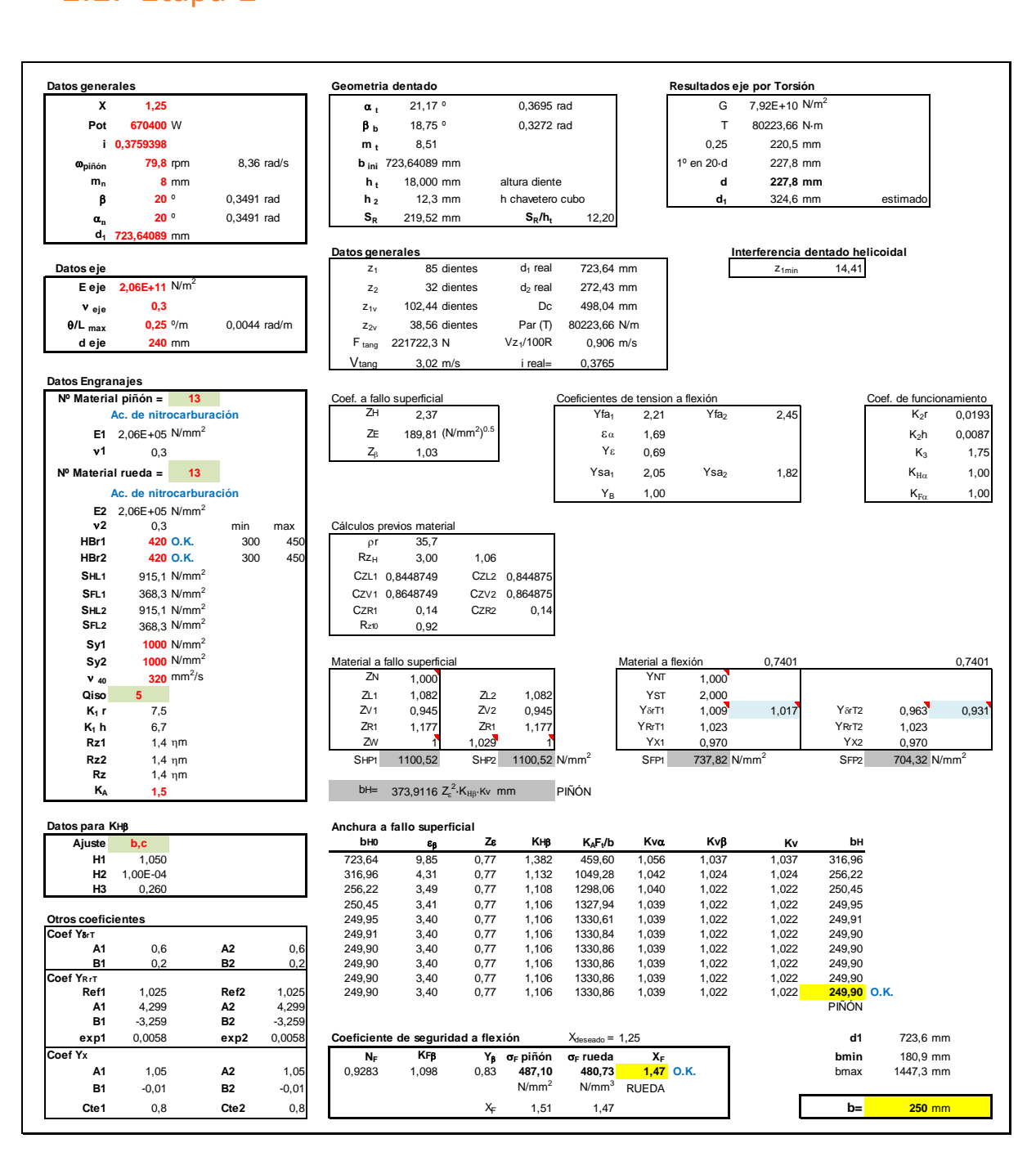

*Figura 2: Resultados de anchura para la etapa 2.*

### 2.3. Etapa 3

<span id="page-113-0"></span>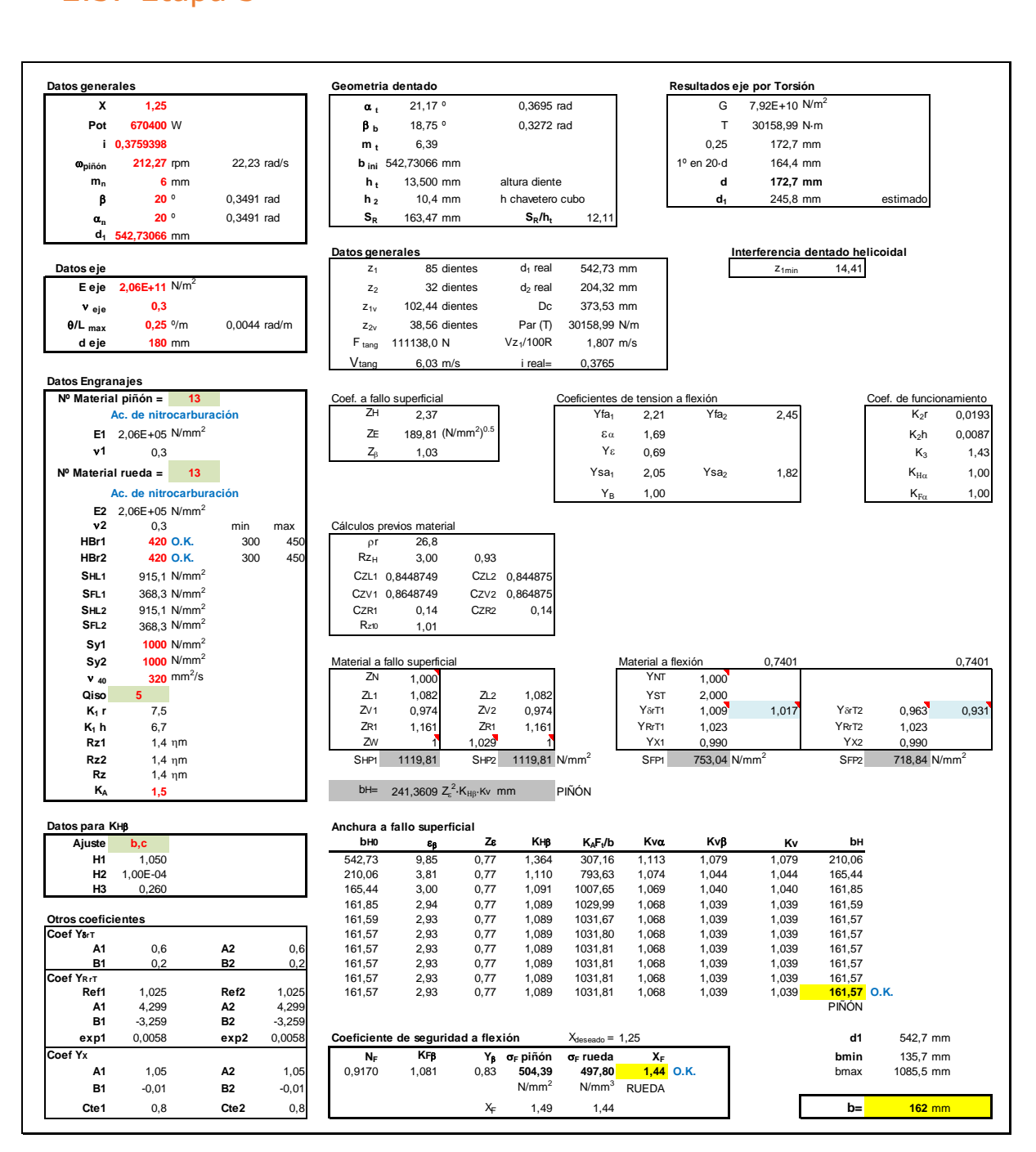

*Figura 3: Resultados de anchura para la etapa 3.*

### 2.4. Etapa 4

<span id="page-114-0"></span>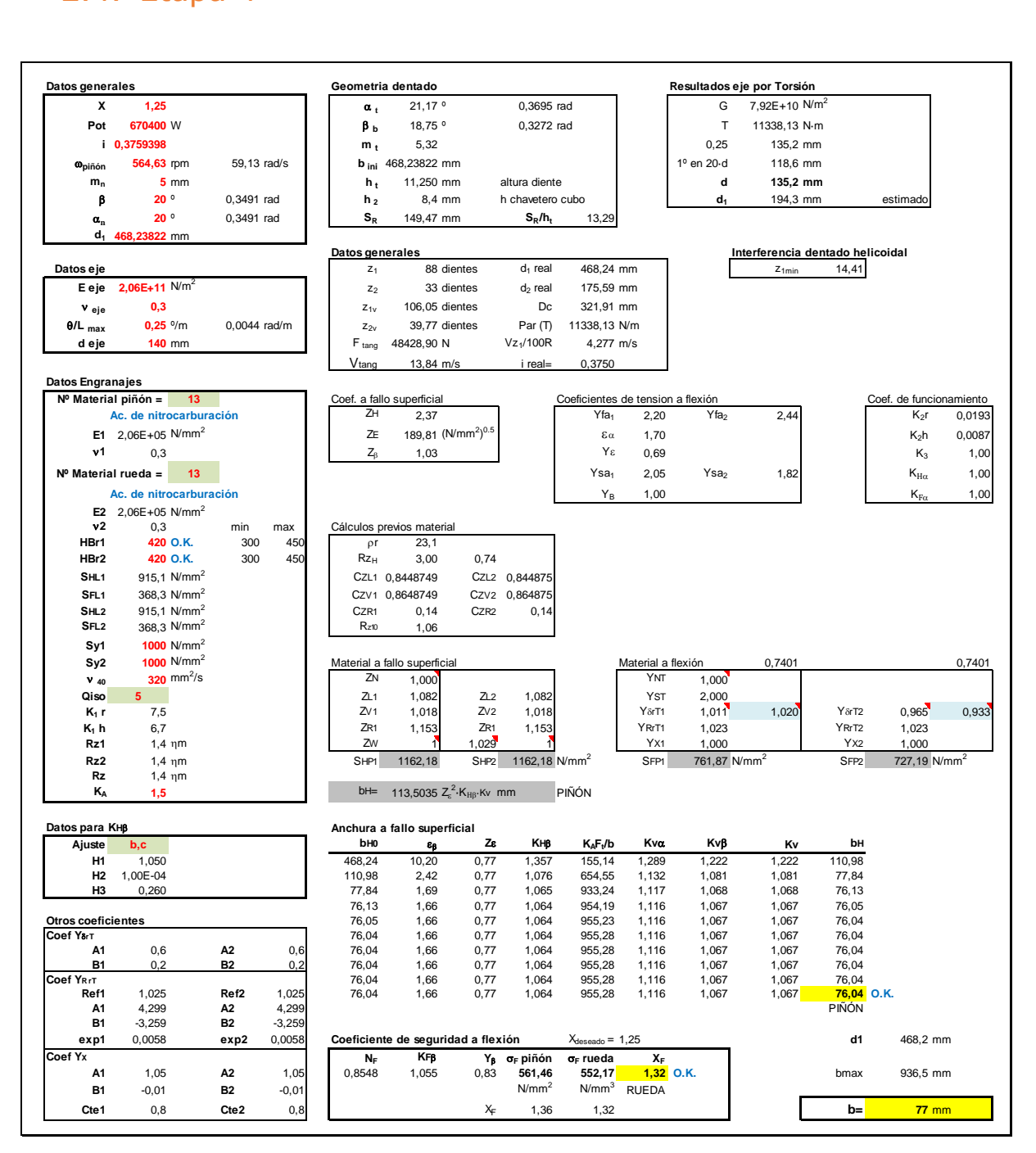

*Figura 4: Resultados de anchura para la etapa 4.*

### <span id="page-115-0"></span>3. Anexo 3: Cálculo del límite de fatiga real

El valor de Se, necesario a la hora de aplicar el criterio de máxima tensión tangencial visto anteriormente, se estimará mediante la siguiente expresión:

$$
S_e = K_a K_b K_c K_d K_e \frac{1}{K_f} S'_e
$$

De la expresión anterior se puede observar que para obtener  $S<sub>e</sub>$  será necesario conocer el valor de los factores de corrección. A continuación, se definirán dichos factores y sus respectivos valores.

### <span id="page-115-1"></span>3.1. Factor de superficie, *K<sup>a</sup>*

Teniendo en cuenta que el eje es mecanizado, el valor de los coeficientes será **a = 4,51 (MPa), b = -0,265**:

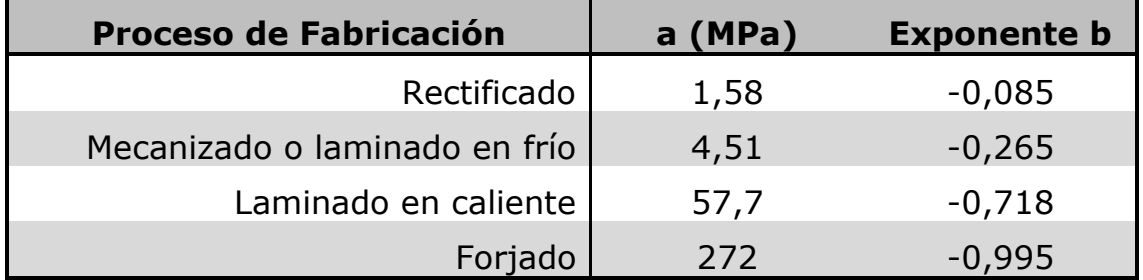

$$
K_a = a(S_u)^b = 0.705
$$

*Tabla 2: Valor de los coeficientes a y b en aceros en función del proceso de fabricación.*

### <span id="page-115-2"></span>3.2. Factor de tamaño, *K<sup>b</sup>*

Dado que los diámetros de nuestros ejes tendrán un valor superior a 51 mm, se utilizará la siguiente expresión para obtener el valor del factor:

$$
K_b = 0.8559 - 0.000837 \cdot d \qquad \text{Para d} > 51 \text{ mm}
$$

<span id="page-116-0"></span>3.3. Factor de tipo de carga, *K<sup>c</sup>*

Se considerará que la carga es de flexión, por lo que el valor del coeficiente será:

 $K_c = 1$ 

<span id="page-116-1"></span>3.4. Factor de temperatura, *K<sup>d</sup>*

La temperatura de trabajo del multiplicador se ha considerado 40ºC aproximadamente, pero dado que la influencia de la temperatura para el cálculo a fatiga en nuestro caso se puede considerar despreciable, el valor del factor será:

$$
K_d = 1
$$

### <span id="page-116-2"></span>3.5. Otras influencias, *K<sup>e</sup>* (Confiabilidad)

Para una confiabilidad del 99% se tiene:

$$
K_e=0,814
$$

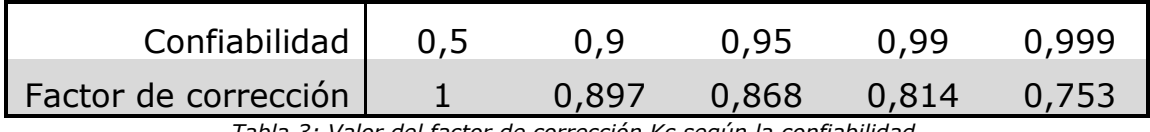

*Tabla 3: Valor del factor de corrección Kc según la confiabilidad.*

### <span id="page-116-3"></span>3.6. Factor de reducción del límite de fatiga, *K<sup>f</sup>*

Para chaveteros se supondrá un valor del factor de:

$$
K_f = 2
$$

Para las reducciones de sección, se determinará el valor del factor con la siguiente expresión:

$$
q = \frac{K_f - 1}{K_t - 1}
$$

El factor de sensibilidad de entalla *q* se obtendrá según la siguiente ecuación:

$$
q = \frac{1}{1 + \frac{\alpha}{\rho}}
$$

Donde ρ es el radio de la entalla y α es una constante del material.

El valor de la constante del material α se puede calcular según la fórmula de Peterson:

$$
\alpha = 0.025 \cdot \left(\frac{2070 \text{ MPa}}{S_u}\right)^{1,8} \text{ mm} = 0.078 \text{ mm}
$$

El valor de del factor de concentrador de tensiones teórico  $K_t$ , se determinará con la gráfica.

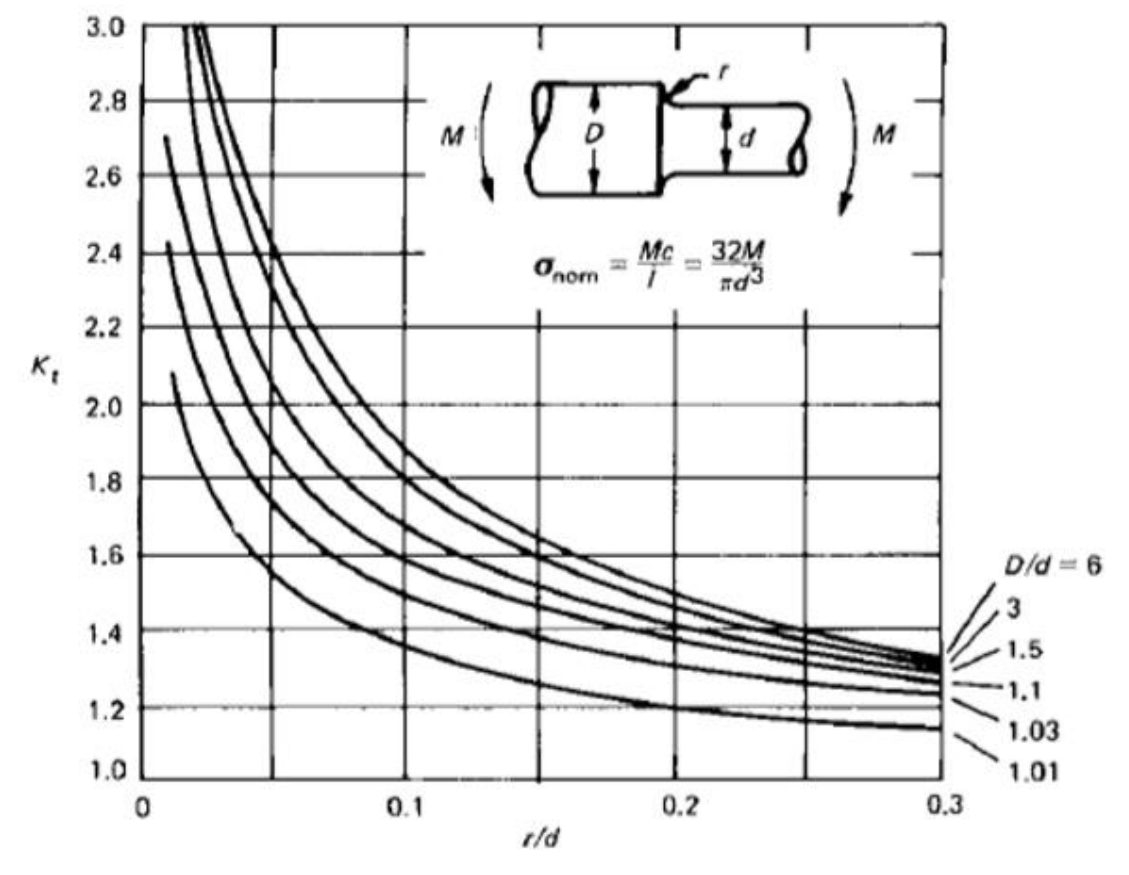

*Figura 5: Gráfica para determinar el valor del factor de concentrador de tensiones teórico.*

### <span id="page-117-0"></span>3.7. Límite de fatiga teórico del material, *S'<sup>e</sup>*

Este límite se puede calcular como:

$$
S'_e = 0.5 \cdot S_u = 550 \text{ MPa}
$$

<span id="page-118-0"></span>En el siguiente anexo se determinan las dimensiones para los modelos de rodamientos utilizados en el sistema multiplicador.

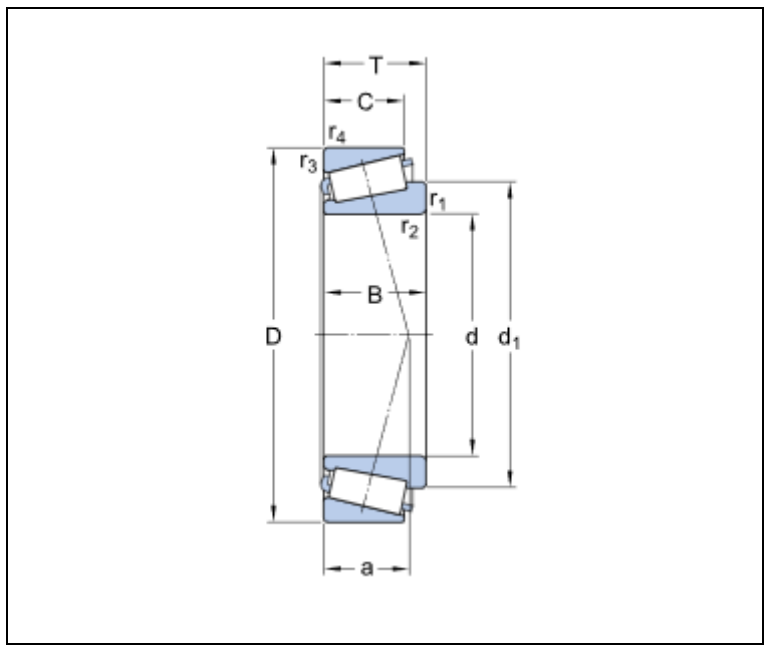

*Figura 6: Diseño de rodamiento de una hilera de rodillos cónicos.*

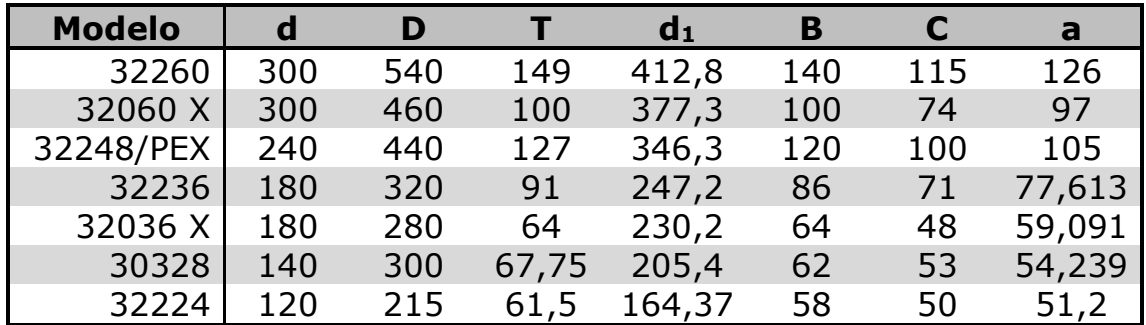

*Tabla 4: Valor numérico en milímetros de las dimensiones principales de los rodamientos utilizados en el multiplicador.*

### <span id="page-119-0"></span>Anexo 5: Vehículos alimentados simultáneamente por cada aerogenerador

Los vehículos alimentados serán Volkswagen eGolf con las siguientes características:

| <b>Modelo</b>       | <b>Potencia</b><br>(kW) | <b>Capacidad</b><br>de la<br>batería<br>(kWh) | <b>Tiempo de</b><br>carga (h) | Autonomía<br>(km) |  |
|---------------------|-------------------------|-----------------------------------------------|-------------------------------|-------------------|--|
| Volkswagen<br>eGolf | 100                     | 33                                            |                               | 300               |  |

*Tabla 5: Características de los vehículos eléctricos.*

De modo que si un aerogenerador está trabajando en el punto ideal de funcionamiento para el cual aporta una potencia eléctrica de 600 kW:

$$
P_c = \frac{C}{t_c} = \frac{33 \, kWh}{6 \, h} = 5.5 \, kW
$$

$$
N_V = \frac{P_a}{P_c} = \frac{600 \, kW}{5.5 \, kW} = 109 \, vehiculos
$$

De donde:

- $-N_V$ : Número máximo de vehículos que se pueden cargar simultáneamente con un único aerogenerador
- Pa: Potencia eléctrica generada por el aerogenerador
- Pc: Potencia eléctrica consumida por la batería durante el tiempo de carga.
- C: Capacidad de la batería.
- $-$  t<sub>c</sub>: Tiempo de carga de la batería.

Se podrá alimentar simultáneamente **109 vehículos** por cada aerogenerador.

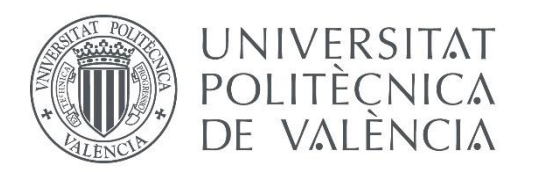

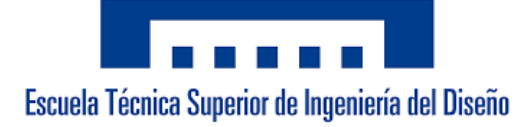

# Grado de Ingeniería Mecánica Trabajo de Fin de Grado

Diseño de un sistema mecánico multiplicador para un aerogenerador que abastece a un parque de vehículos eléctricos.

# Planos

Autor: **Javier Hernández Poveda** Tutor: **Francisco José Rubio Montoya**

Curso 2019/2020

- **Plano 01**: Vista explosionada
- **Plano 02**: Conjunto
- **Plano 03**: Eje 1
- **Plano 04**: Eje 2
- **Plano 05**: Eje 3
- **Plano 06**: Eje 4
- **Plano 07**: Eje 5
- **Plano 08**: Engranaje 1
- **Plano 09**: Engranaje 2
- **Plano 10**: Engranaje 3
- **Plano 11**: Engranaje 4
- **Plano 12**: Engranaje 5
- **Plano 13**: Engranaje 6
- **Plano 14**: Engranaje 7
- **Plano 15**: Engranaje 8

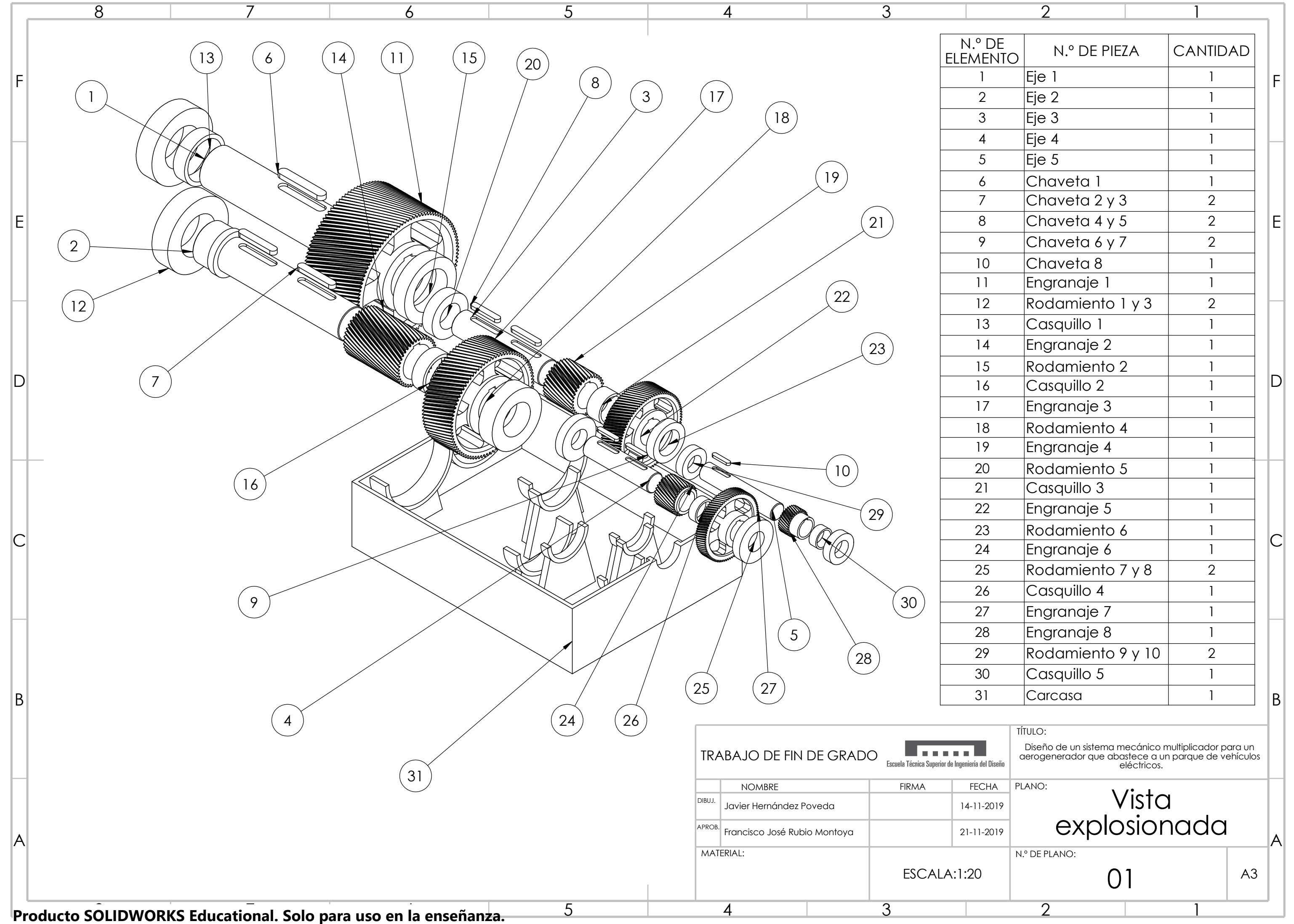

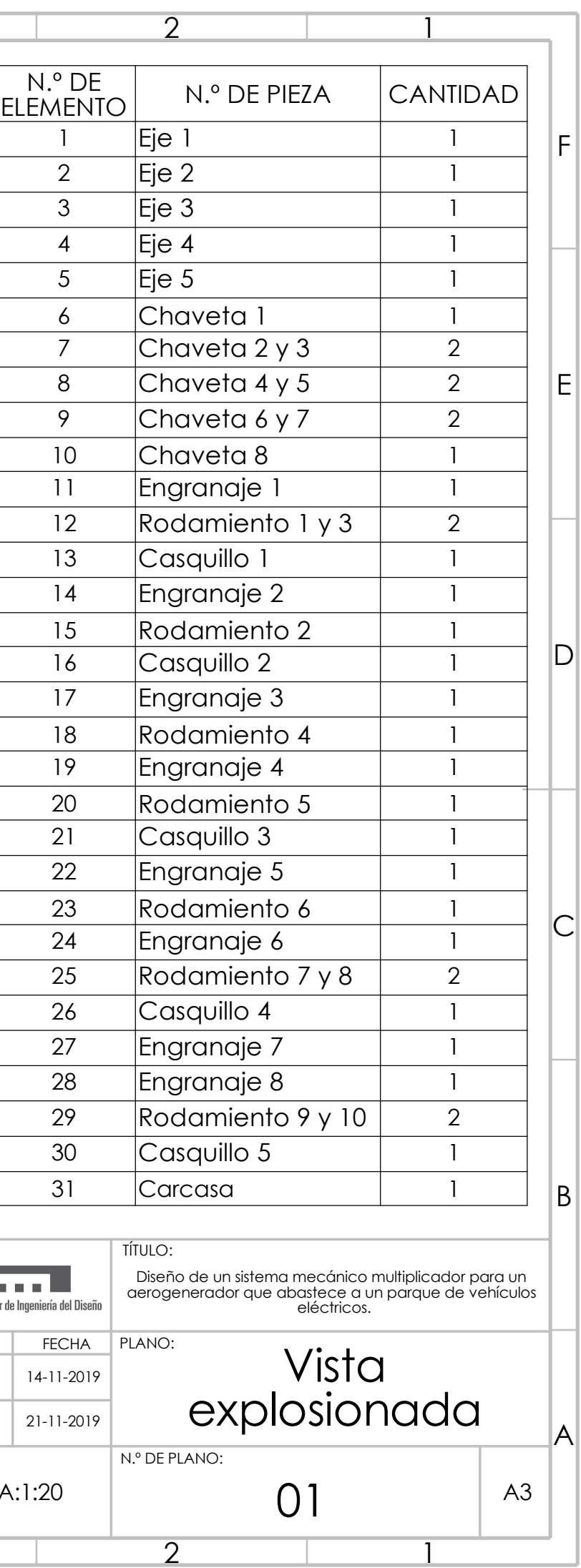

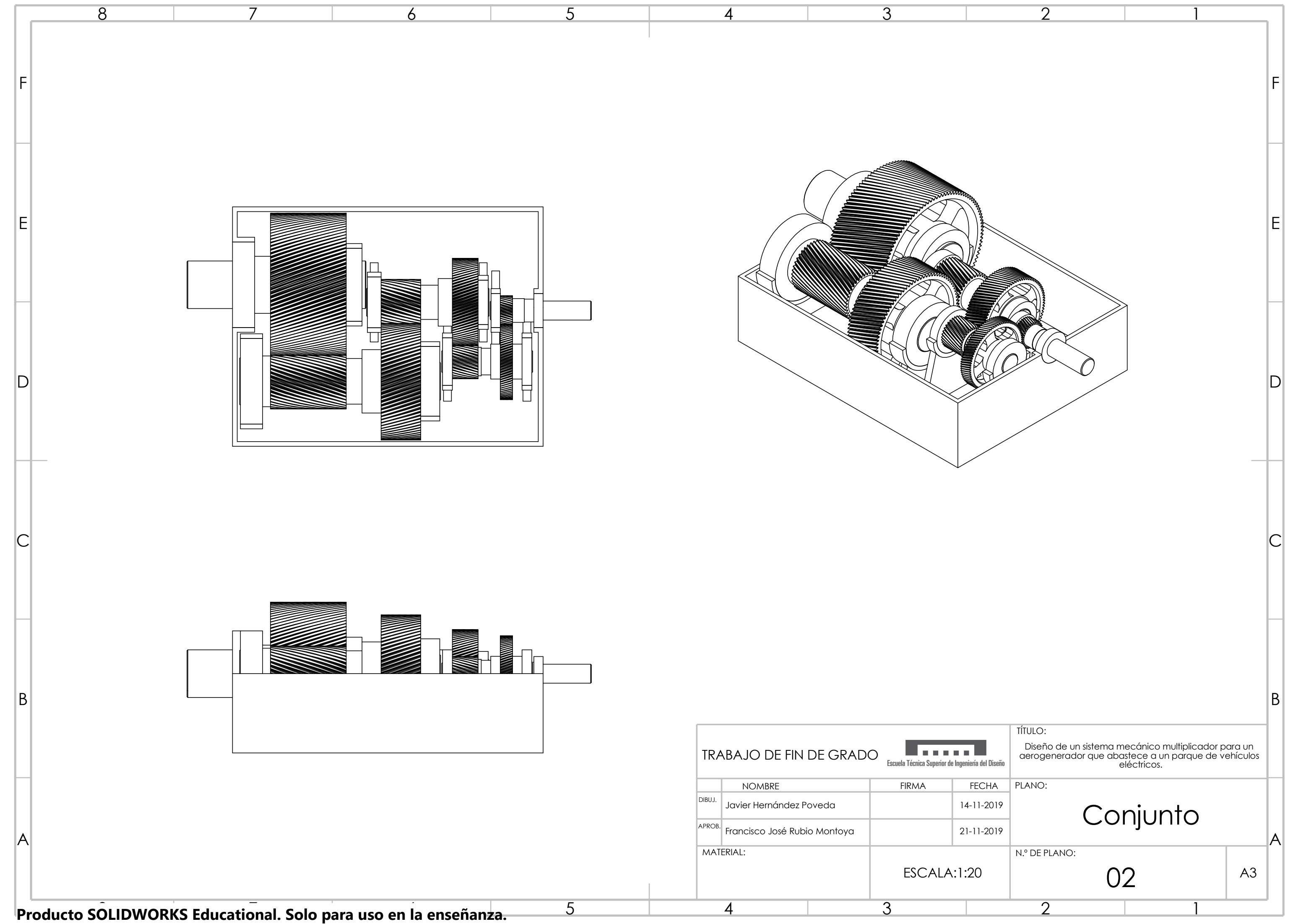

![](_page_123_Picture_122.jpeg)

![](_page_124_Figure_0.jpeg)

![](_page_125_Figure_0.jpeg)

![](_page_126_Figure_0.jpeg)

![](_page_127_Figure_0.jpeg)

![](_page_128_Figure_0.jpeg)

![](_page_129_Figure_0.jpeg)

![](_page_130_Figure_0.jpeg)

![](_page_131_Figure_0.jpeg)

![](_page_132_Figure_0.jpeg)

![](_page_133_Figure_0.jpeg)

![](_page_134_Figure_0.jpeg)

![](_page_135_Figure_0.jpeg)

![](_page_136_Figure_0.jpeg)

![](_page_137_Picture_0.jpeg)

![](_page_137_Picture_1.jpeg)

# Grado de Ingeniería Mecánica Trabajo de Fin de Grado

Diseño de un sistema mecánico multiplicador para un aerogenerador que abastece a un parque de vehículos eléctricos.

# Presupuesto

Autor: **Javier Hernández Poveda** Tutor: **Francisco José Rubio Montoya**

Curso 2019/2020

### ÍNDICE DE PRESUPUESTO

![](_page_138_Picture_13.jpeg)

### <span id="page-139-0"></span>1. Introducción

El presupuesto determina el coste económico del producto analizando todos los factores que intervienen en la ejecución del mismo. Para ello, determinaremos en primera instancia los precios unitarios para cada uno de dichos factores. Los factores se subdividirán en materiales, mano de obra y maquinaria.

A continuación, se realizará un cuadro de precios descompuestos con el cual se analizará por separado los distintos elementos que forman parte del multiplicador (Ejes, engranajes y lubricante), determinando el coste directo, el coste indirecto y el coste total de cada elemento. El coste indirecto se supondrá como un 3% del coste directo y el coste total como la suma del directo y el indirecto.

Finalmente, se realizará la suma total de los costes finales de los elementos para determinar el presupuesto de ejecución material al que se le aplicarán los gastos generales, beneficio industrial y posteriormente el IVA, para obtener el presupuesto de ejecución por contrata el cual será el coste final del producto.

### <span id="page-139-1"></span>2.Precios unitarios

En este apartado estableceremos los precios unitarios, es decir, los precios por unidad de medida de cada factor. La unidad de medición dependerá del tipo de factor que se esté considerando.

### <span id="page-140-0"></span>2.1. Materiales

![](_page_140_Picture_233.jpeg)

### <span id="page-140-1"></span>2.2. Mano de obra

![](_page_140_Picture_234.jpeg)

### <span id="page-140-2"></span>2.3. Maquinaria

![](_page_140_Picture_235.jpeg)

### <span id="page-141-0"></span>3.Cantidades de material

### <span id="page-141-1"></span>3.1. Elementos mecanizados

Las dimensiones establecidas en las tablas siguientes son de los cilindros que se mecanizarán posteriormente para obtener los ejes y engranajes finales deseados.

#### <span id="page-141-2"></span>3.1.1.Ejes

![](_page_141_Picture_180.jpeg)

#### <span id="page-141-3"></span>3.1.2.Engranajes

![](_page_141_Picture_181.jpeg)

### <span id="page-142-0"></span>3.2. Elementos normalizados

![](_page_142_Picture_165.jpeg)

### <span id="page-142-1"></span>3.3. Lubricante

![](_page_142_Picture_166.jpeg)

### <span id="page-143-0"></span>4.Cuadro de precios descompuesto

### <span id="page-143-1"></span>4.1. Ejes

### 4.1.1.Eje 1

<span id="page-143-2"></span>![](_page_143_Picture_295.jpeg)

### 4.1.2.Eje 2

<span id="page-143-3"></span>![](_page_143_Picture_296.jpeg)
### 4.1.3.Eje 3

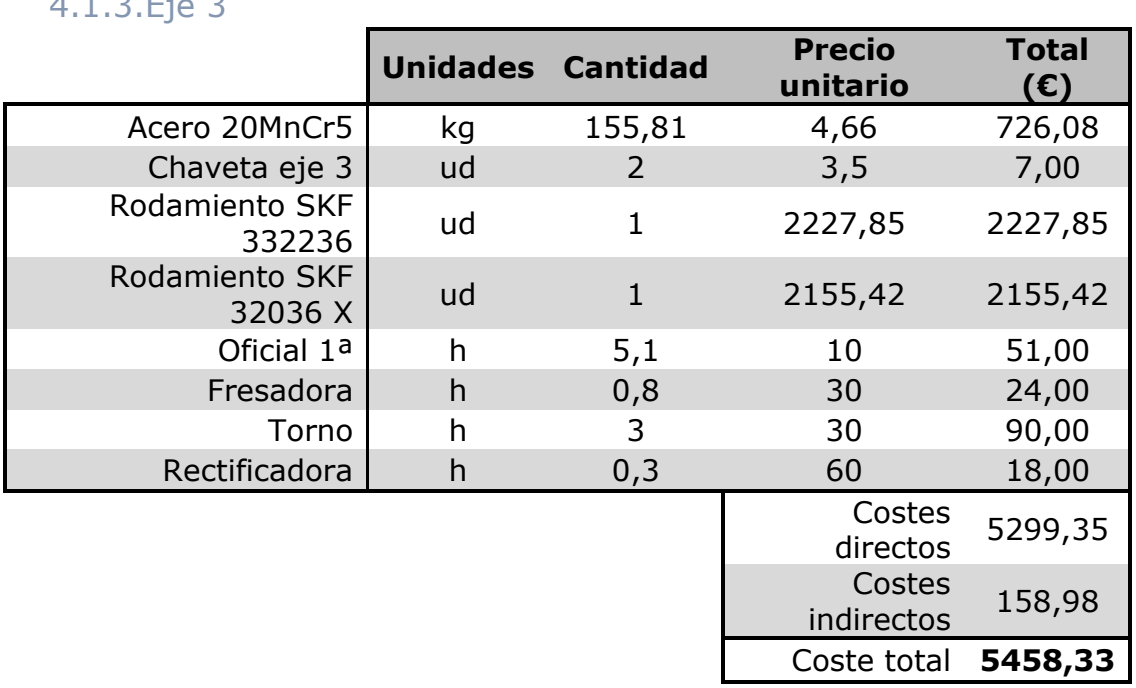

#### 4.1.4.Eje 4

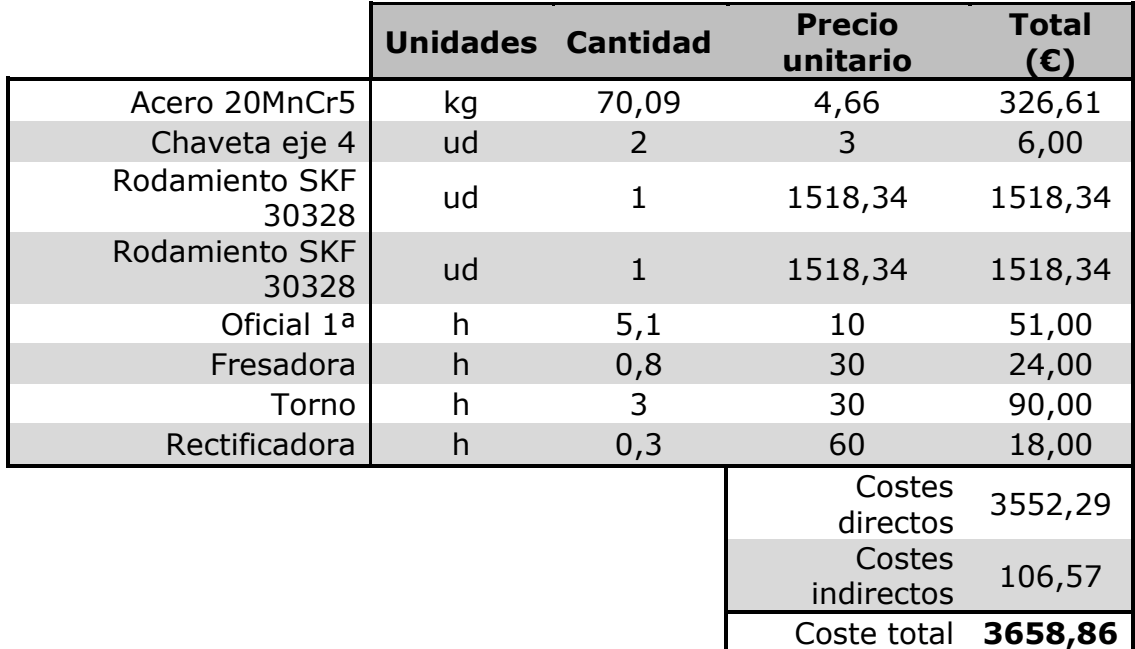

#### 4.1.5.Eje 5

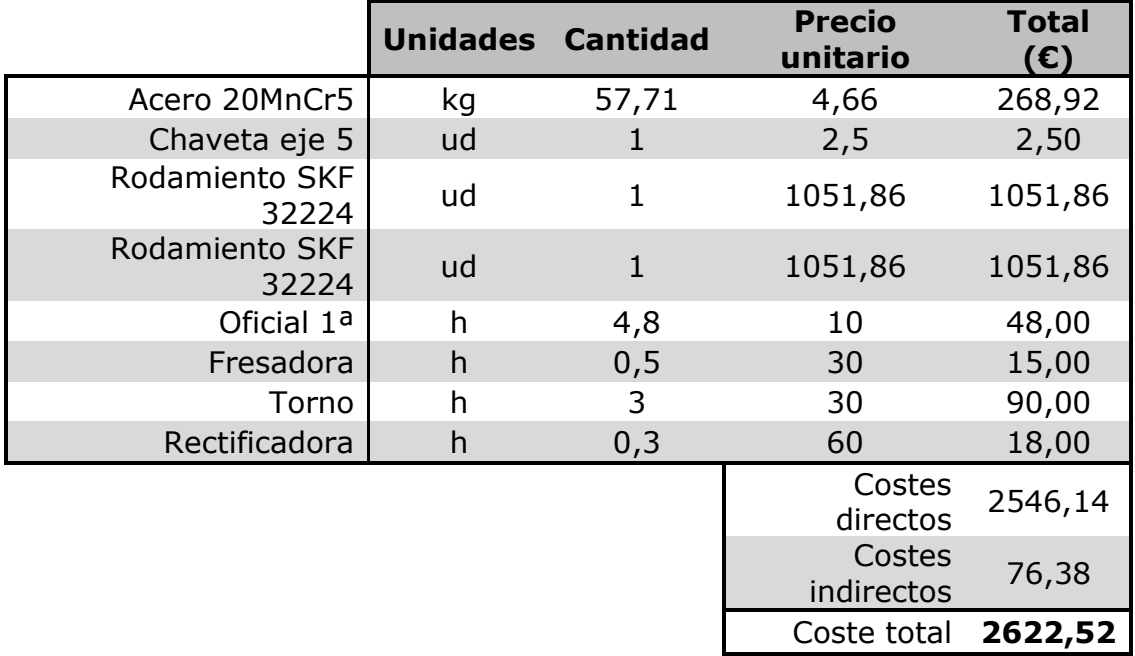

# 4.2. Engranajes

#### 4.2.1.Engranaje 1

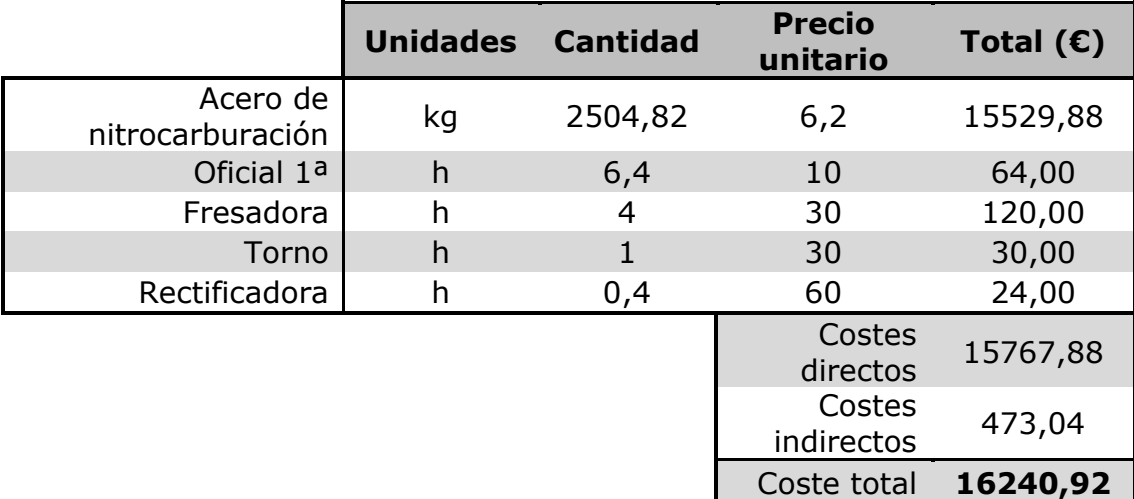

#### 4.2.2.Engranaje 2

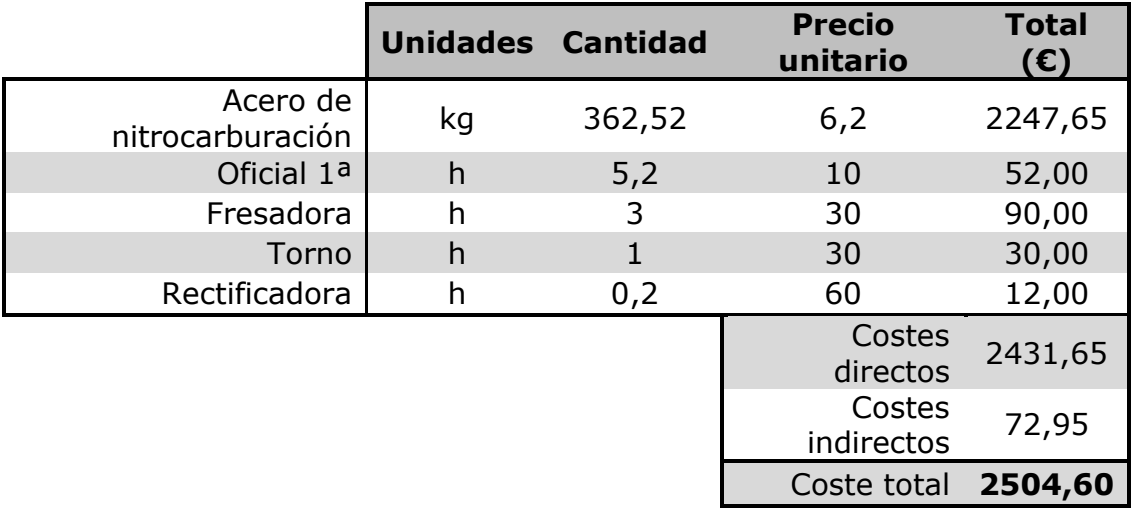

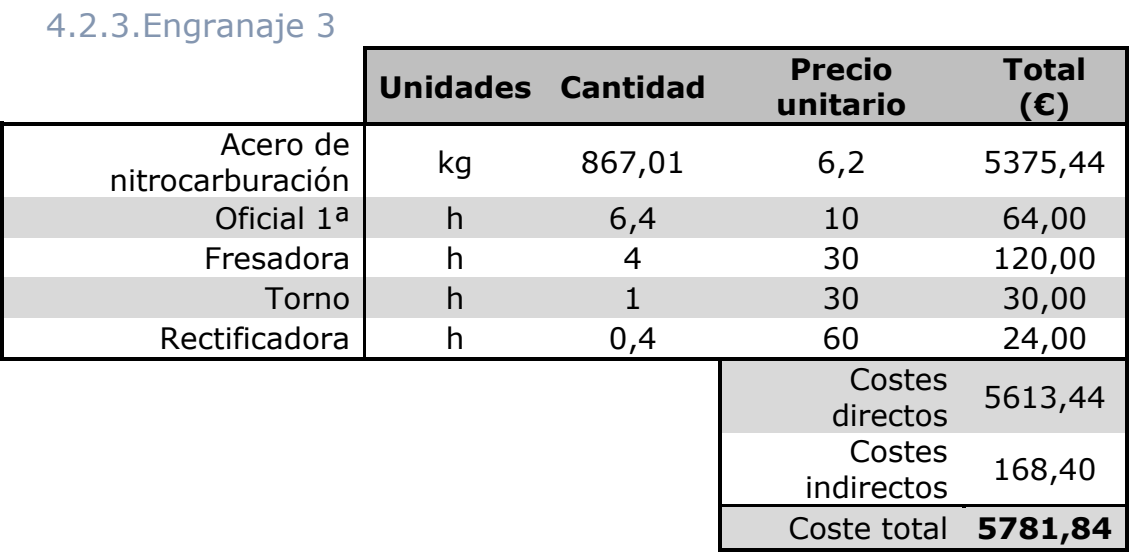

### 4.2.4.Engranaje 4

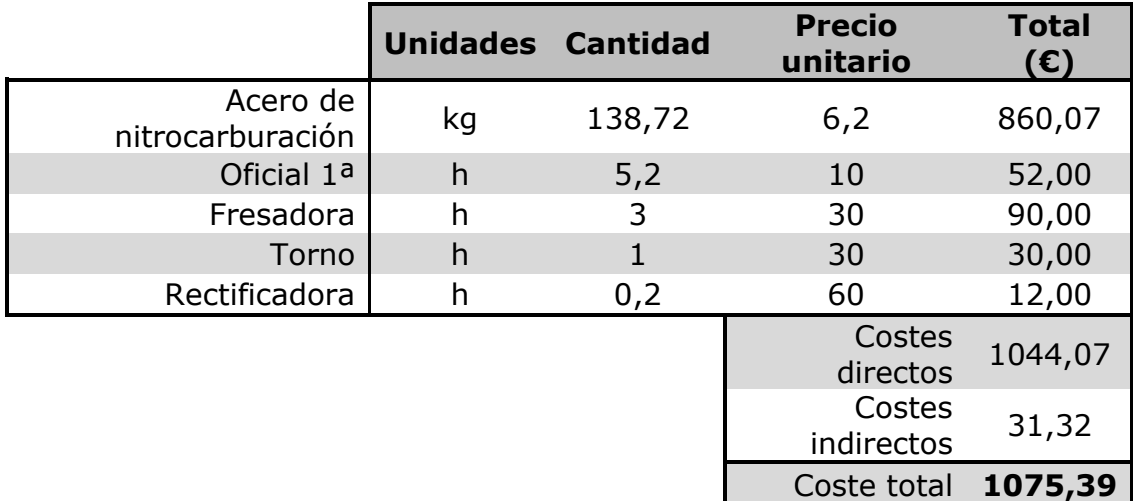

#### 4.2.5.Engranaje 5

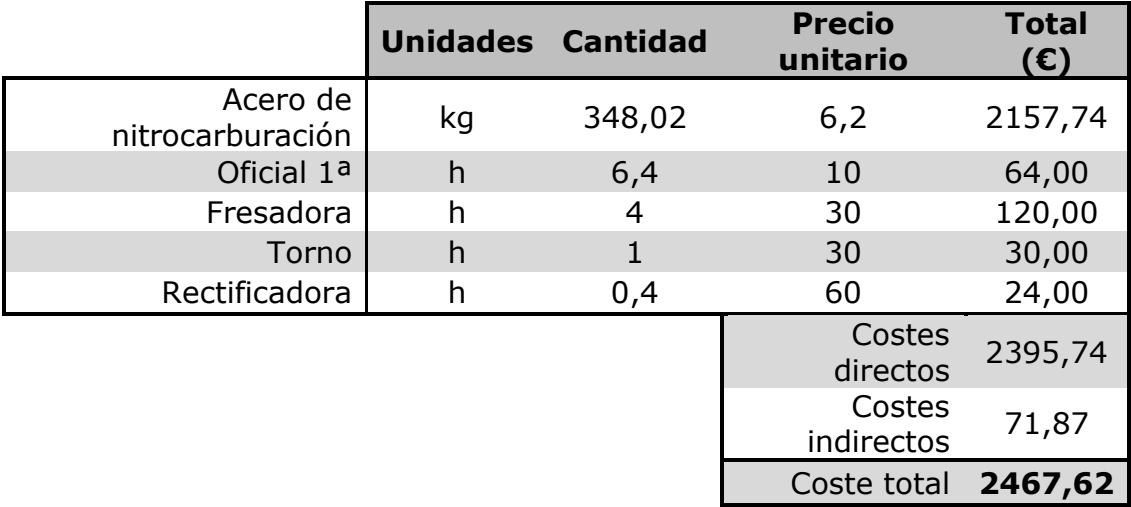

#### 4.2.6.Engranaje 6

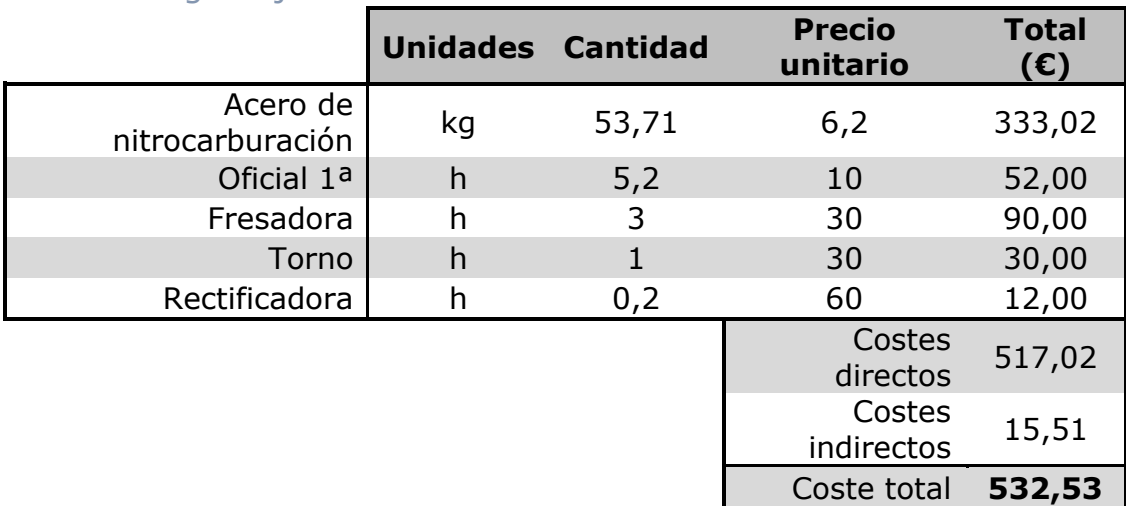

### 4.2.7.Engranaje 7

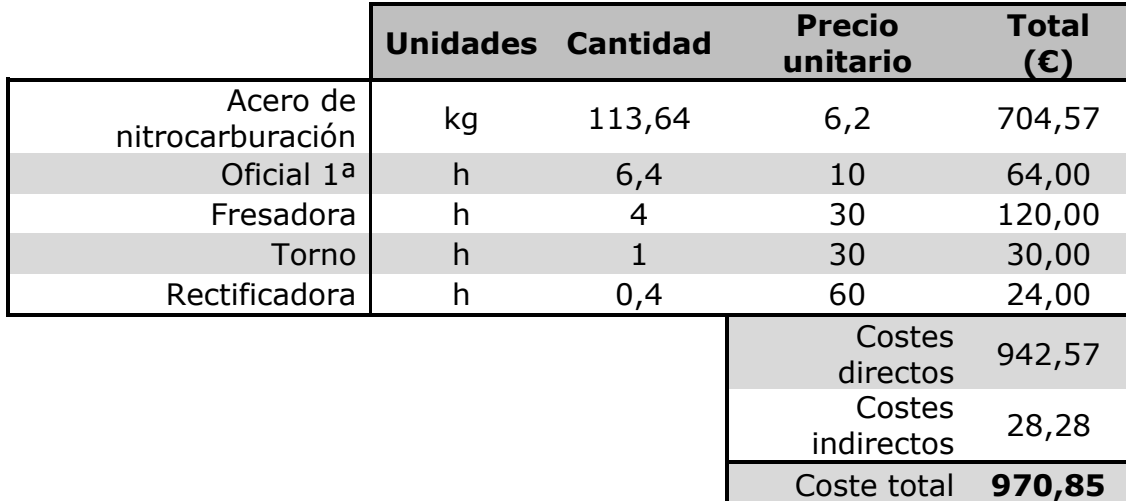

#### 4.2.8.Engranaje 8

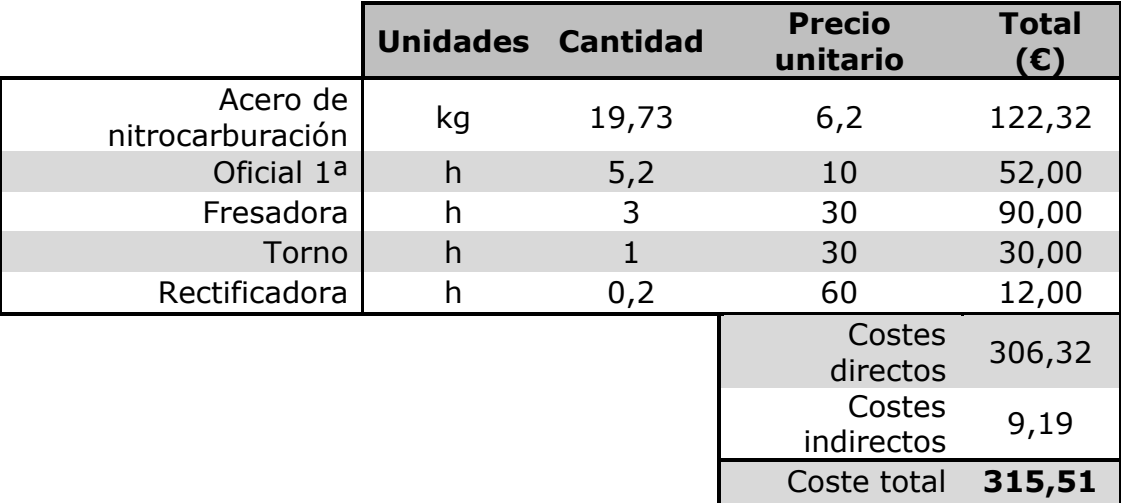

### 4.3. Lubricante

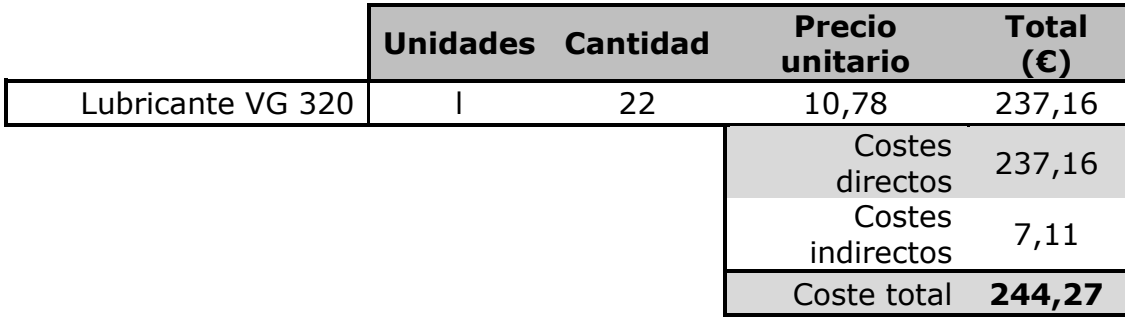

## 5.Presupuesto de ejecución material

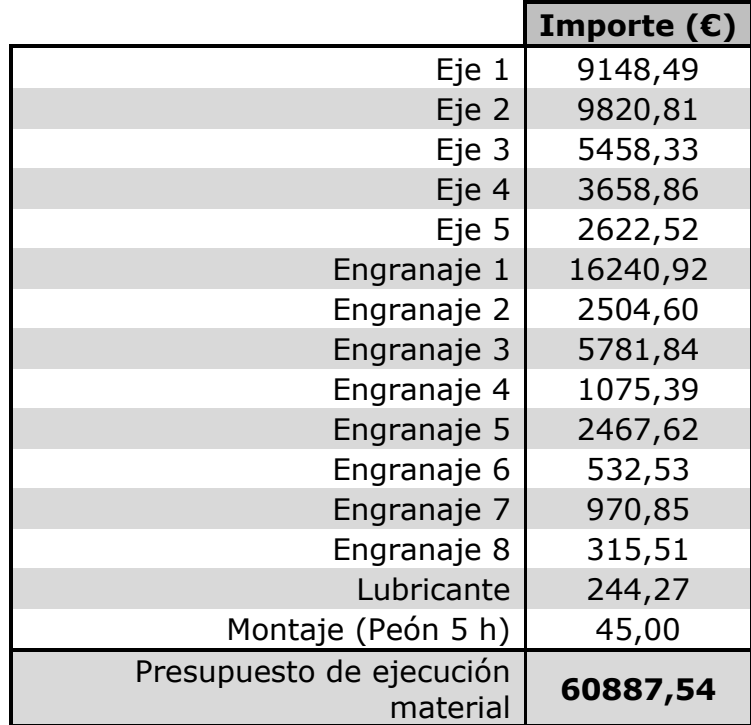

### 6.Presupuesto de ejecución por contrata

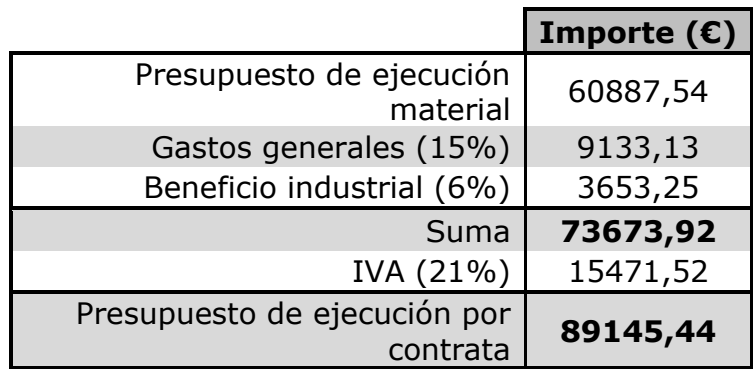

El cote final del multiplicador para un aerogenerador será **89145,44** euros.